Hashing Part One

# Outline for Today

- *Hash Functions*
	- An amazingly versatile tool.
- *Hash Tables*
	- Implementing a very fast Map.

### Two Motivating Problems

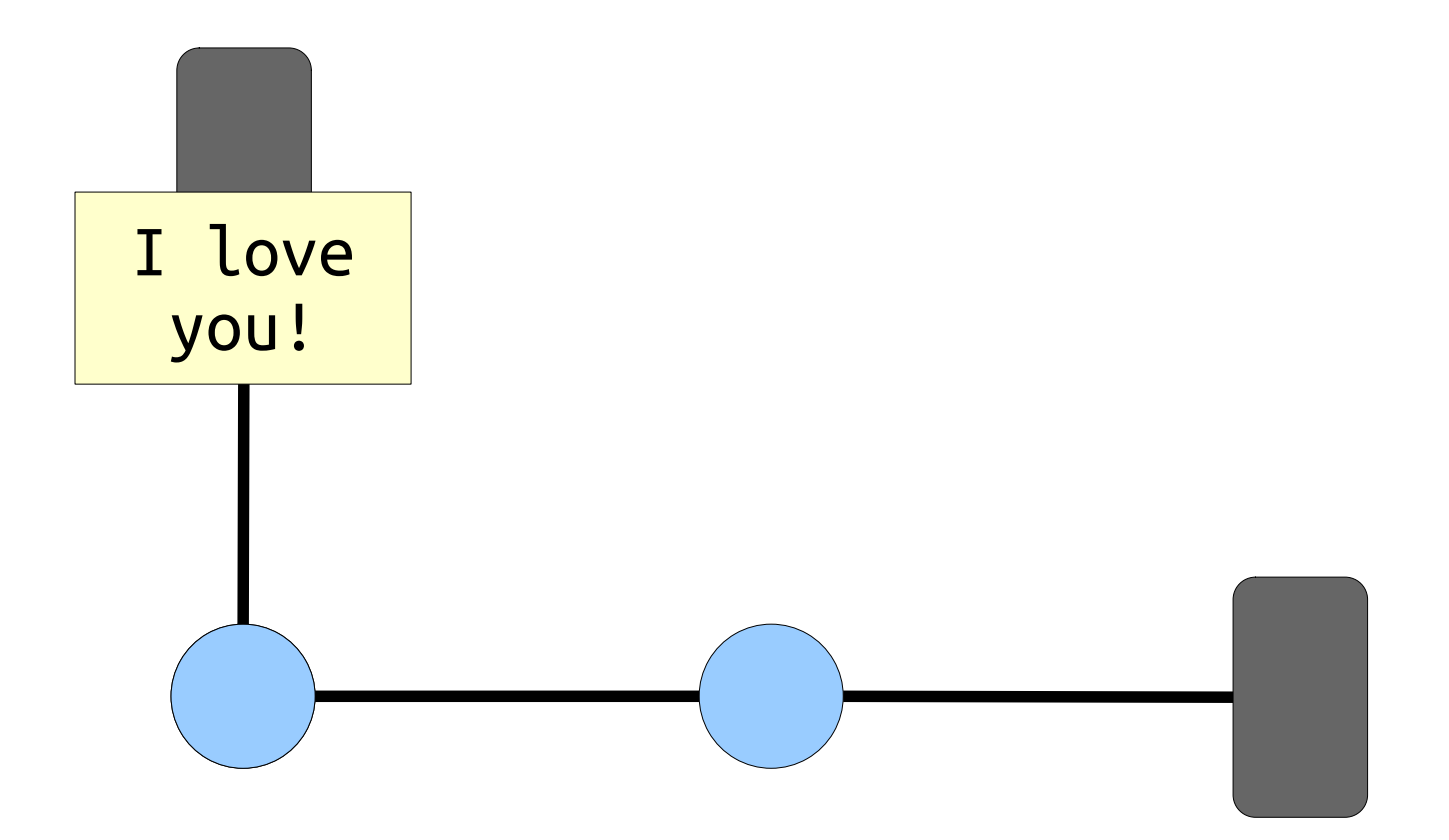

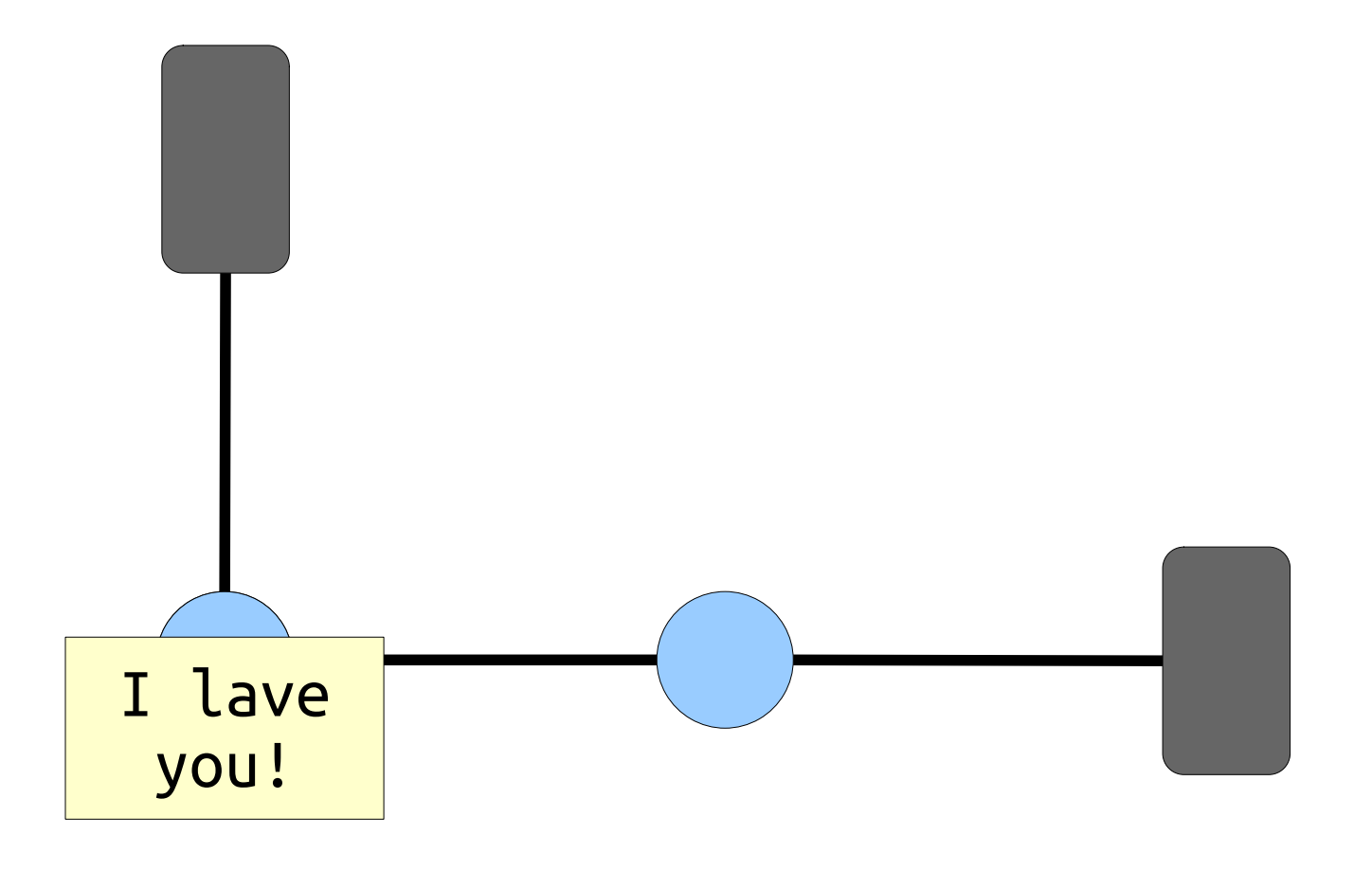

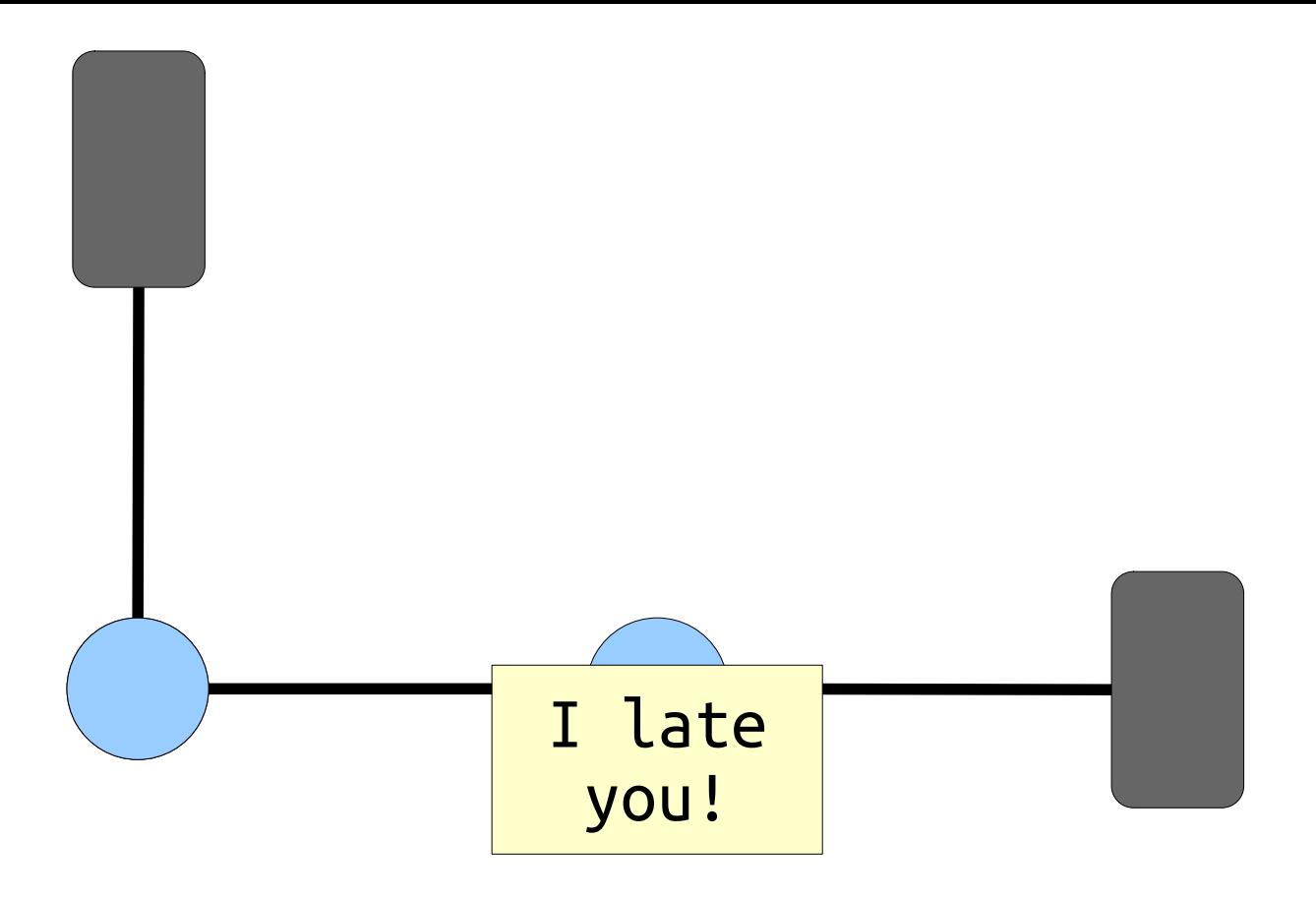

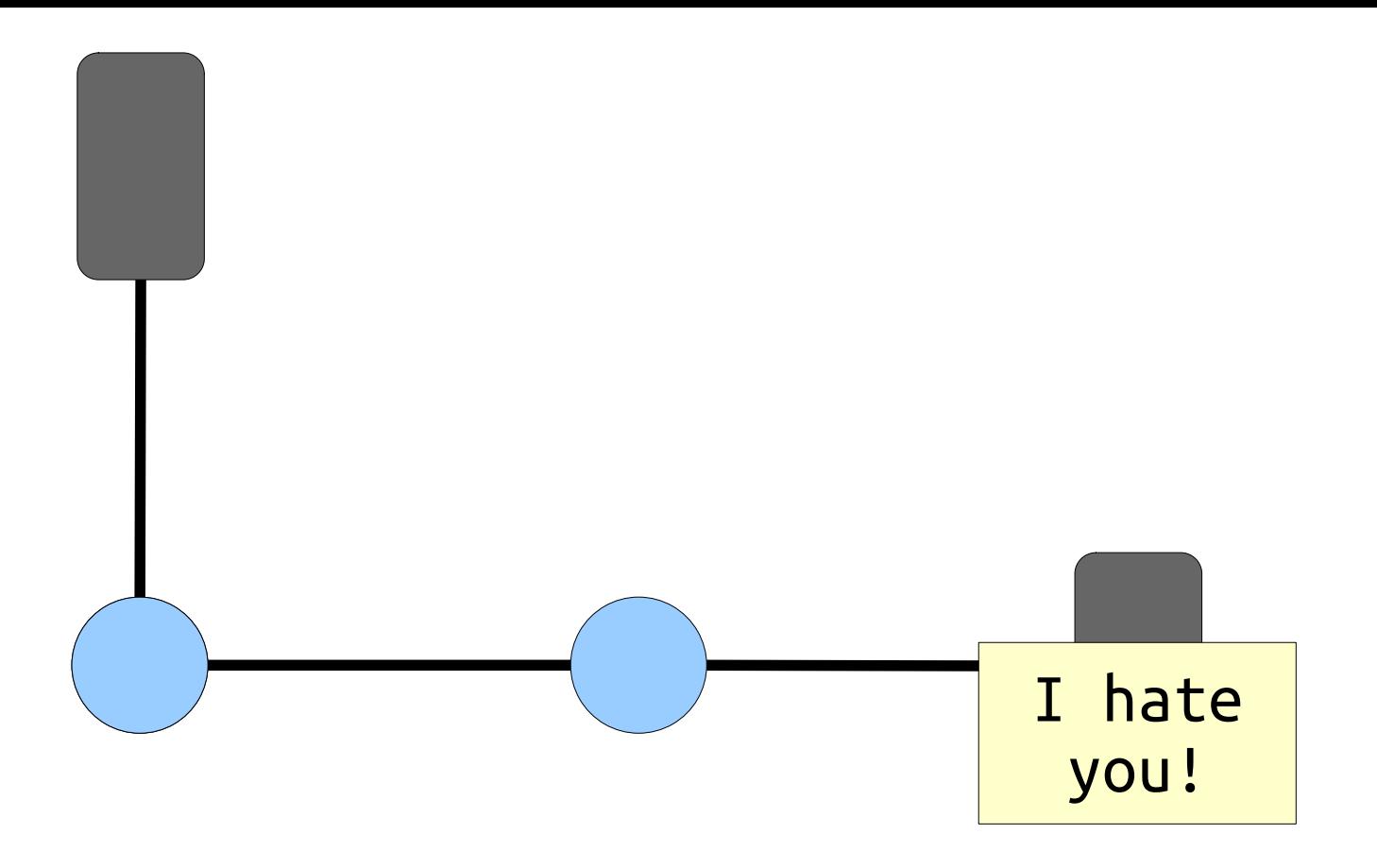

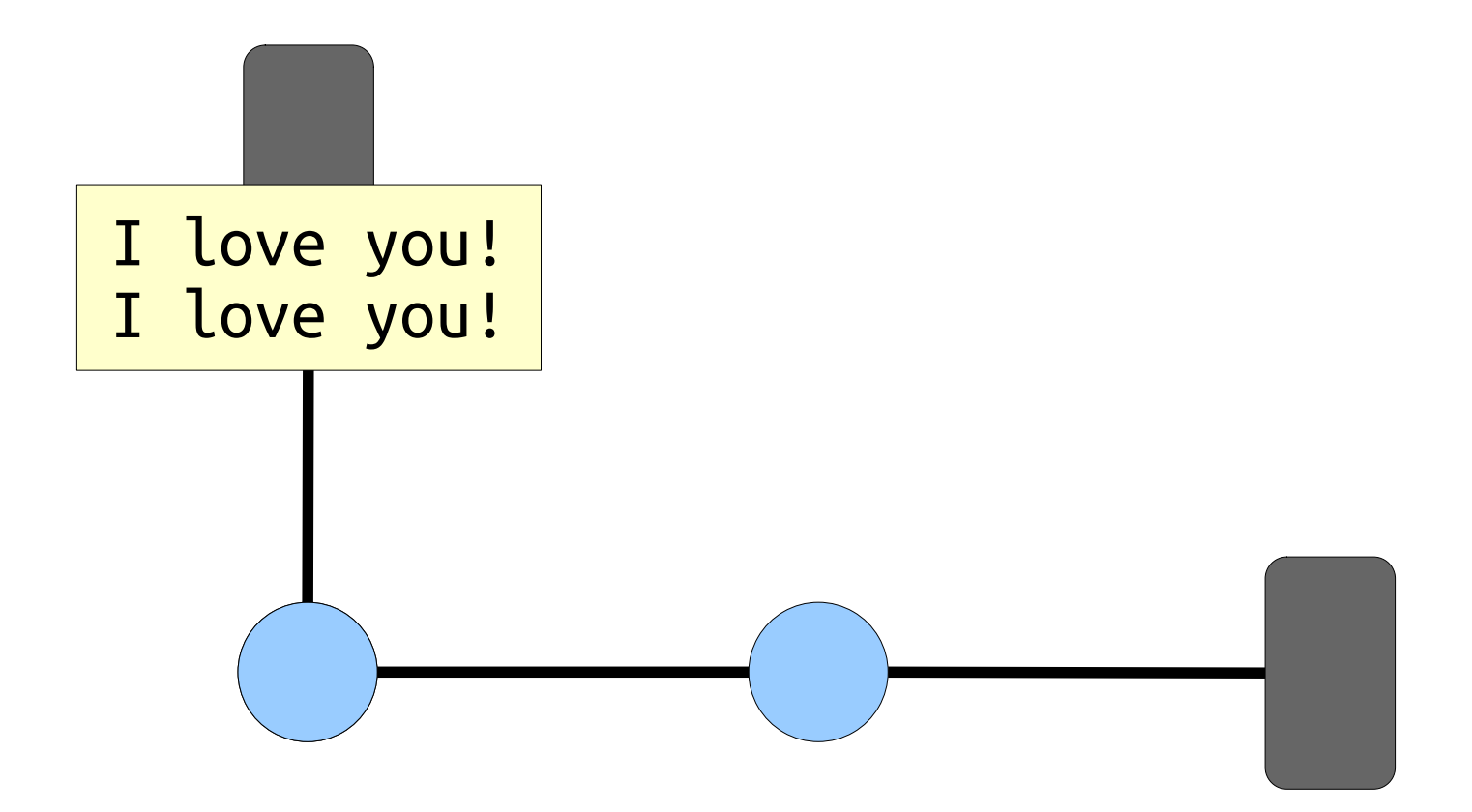

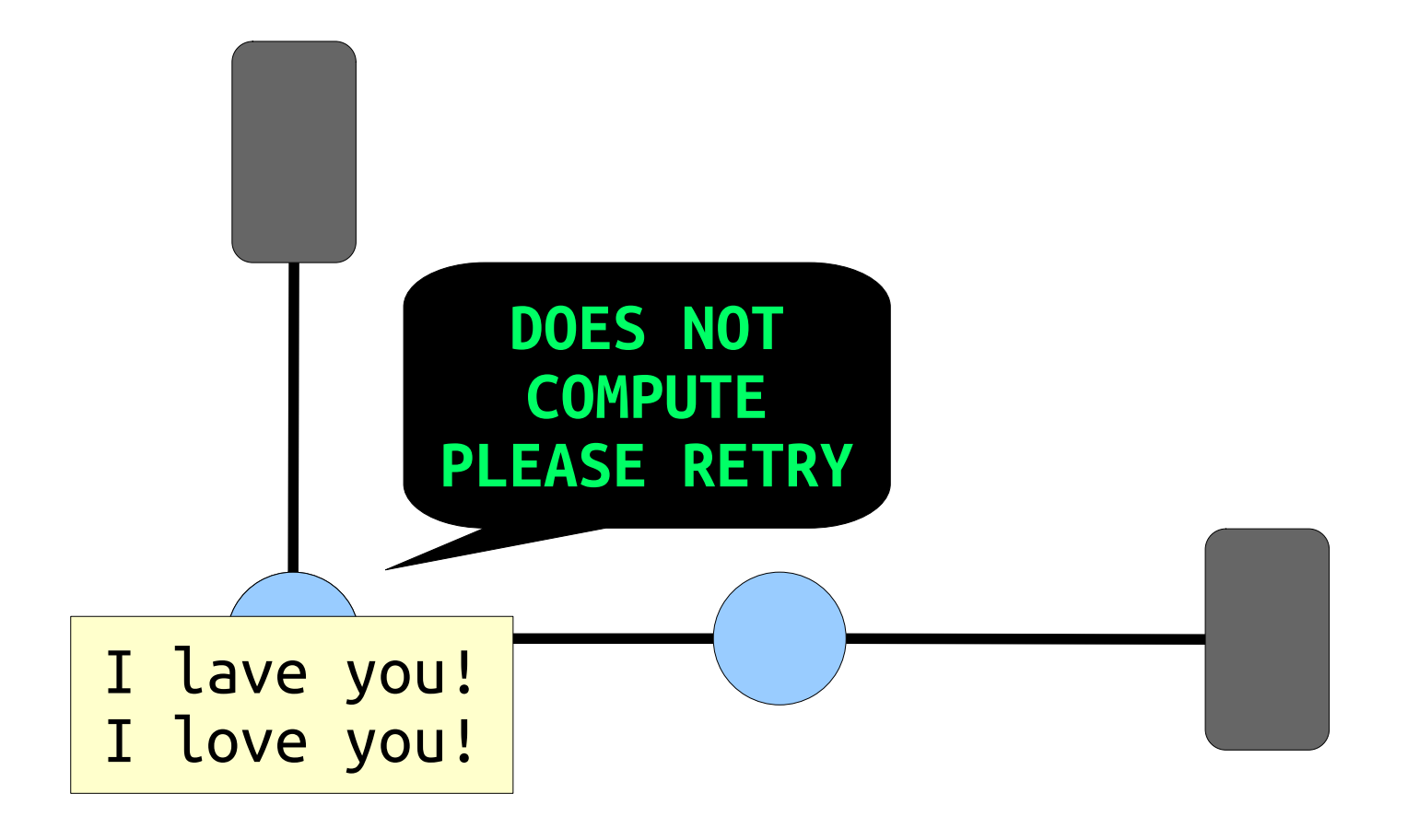

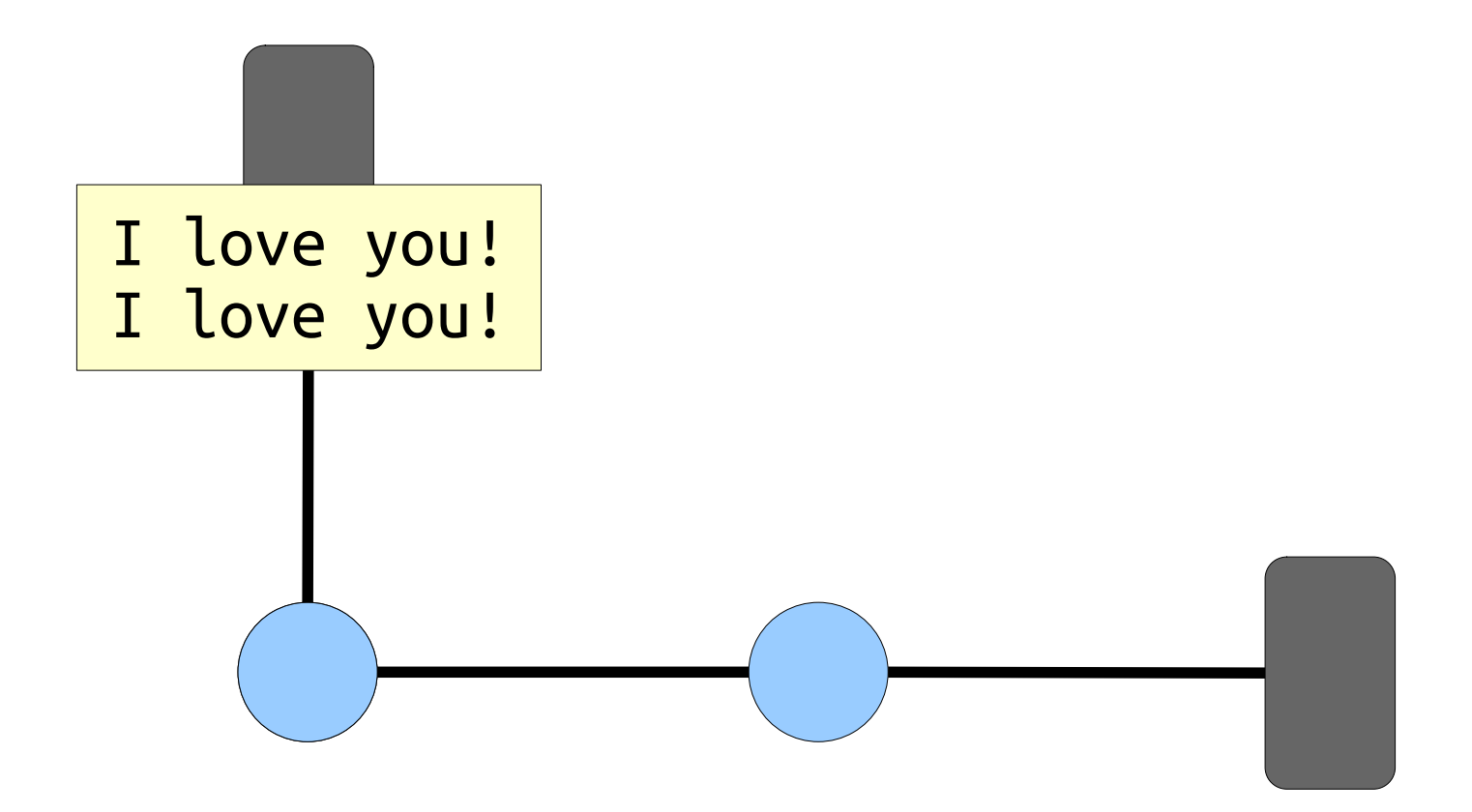

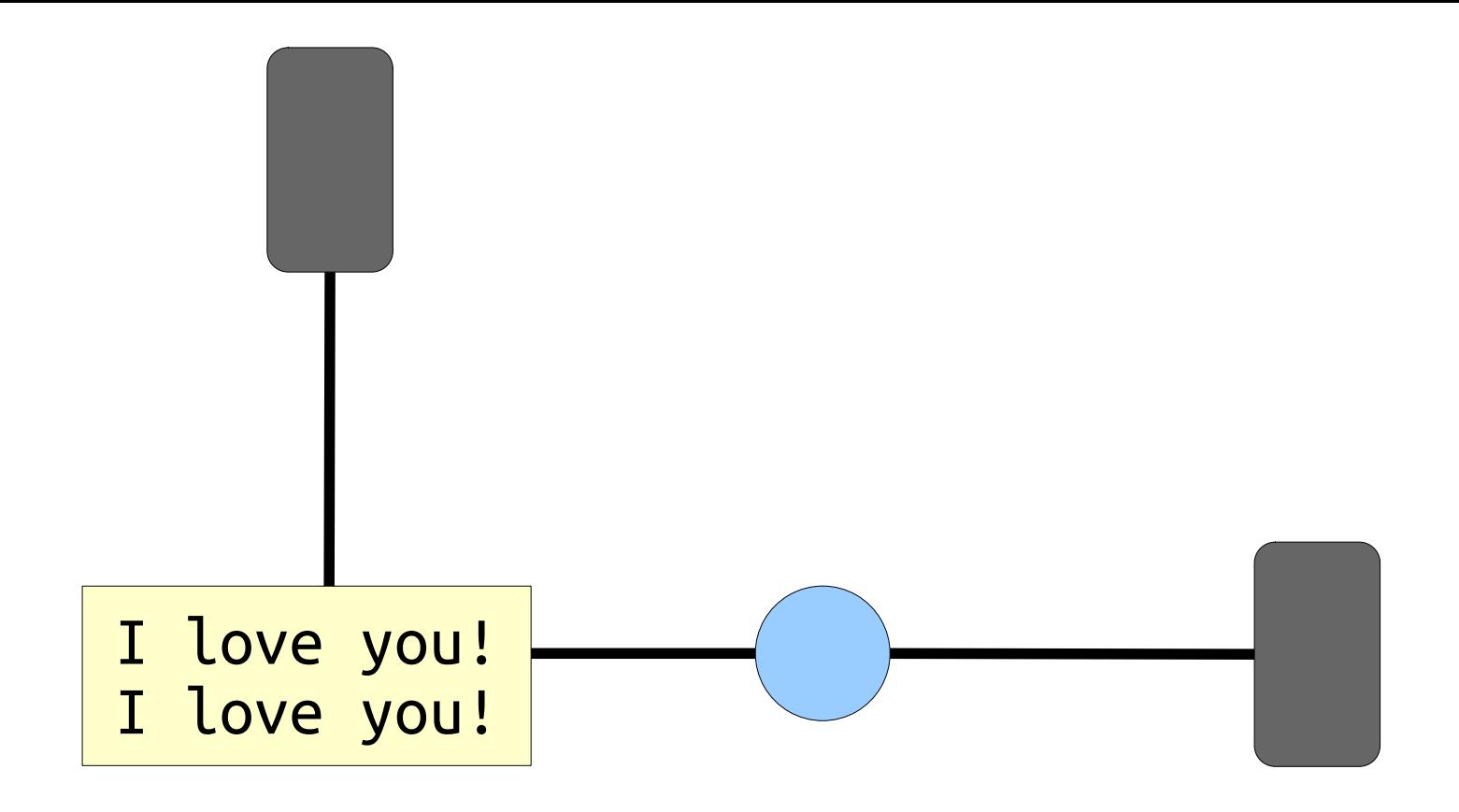

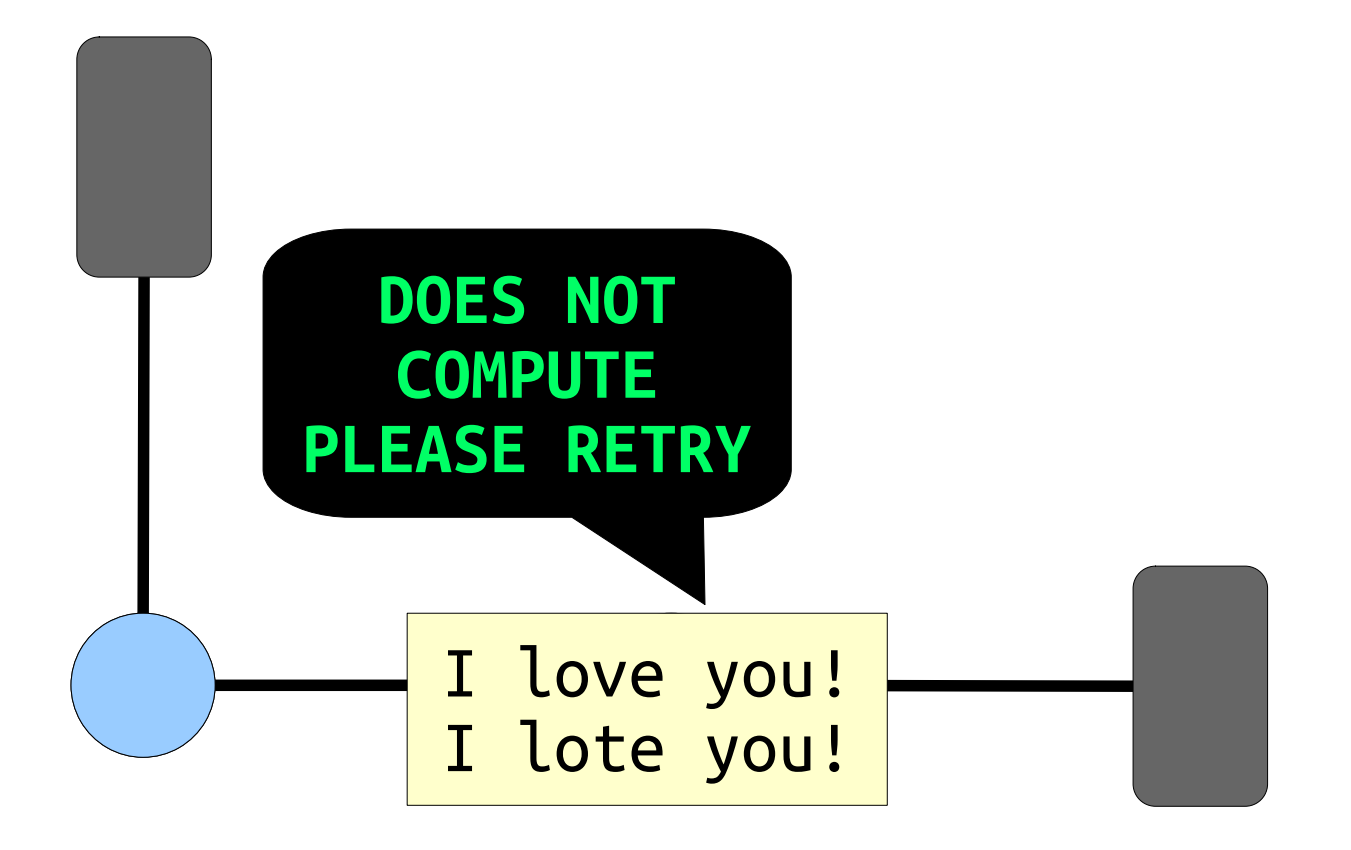

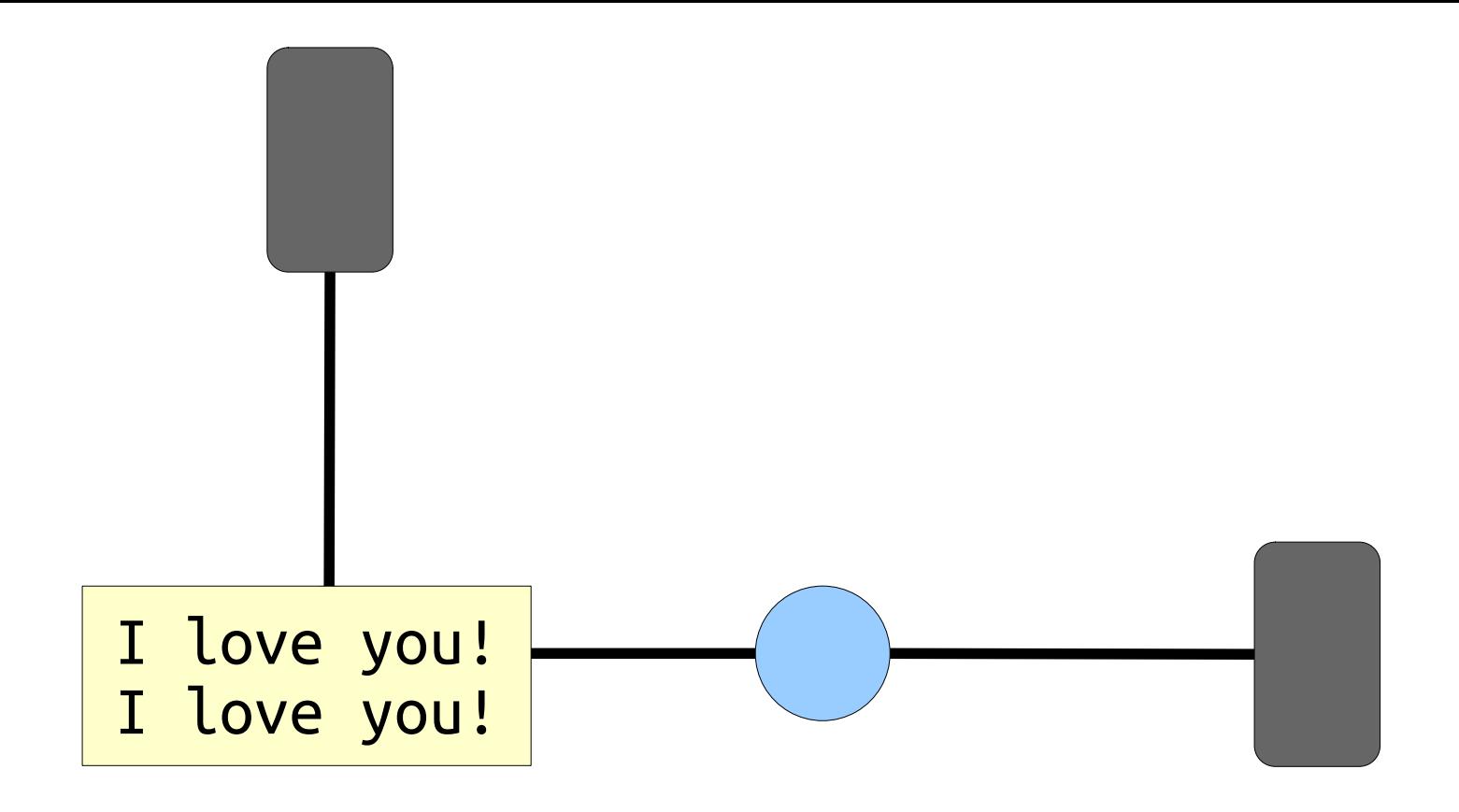

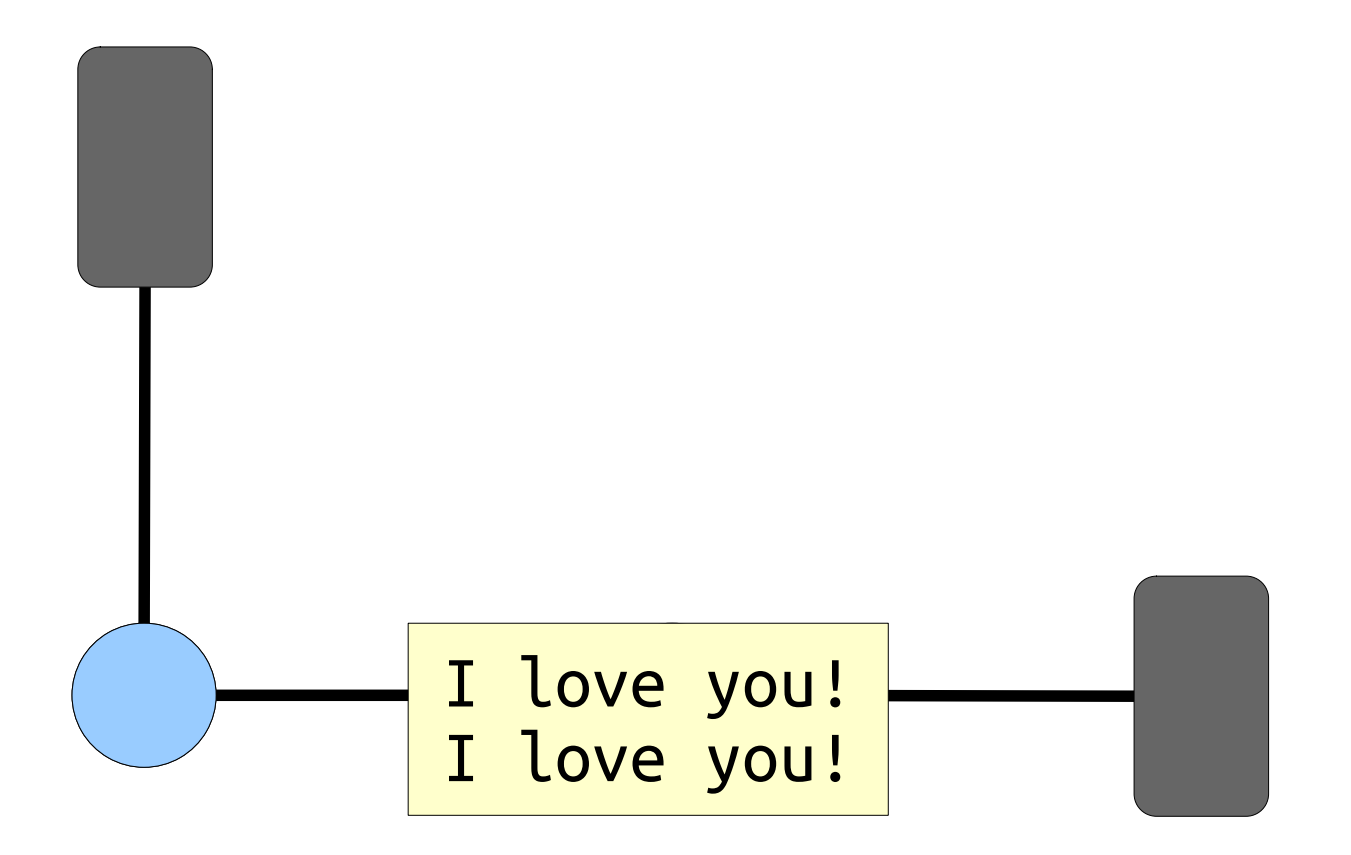

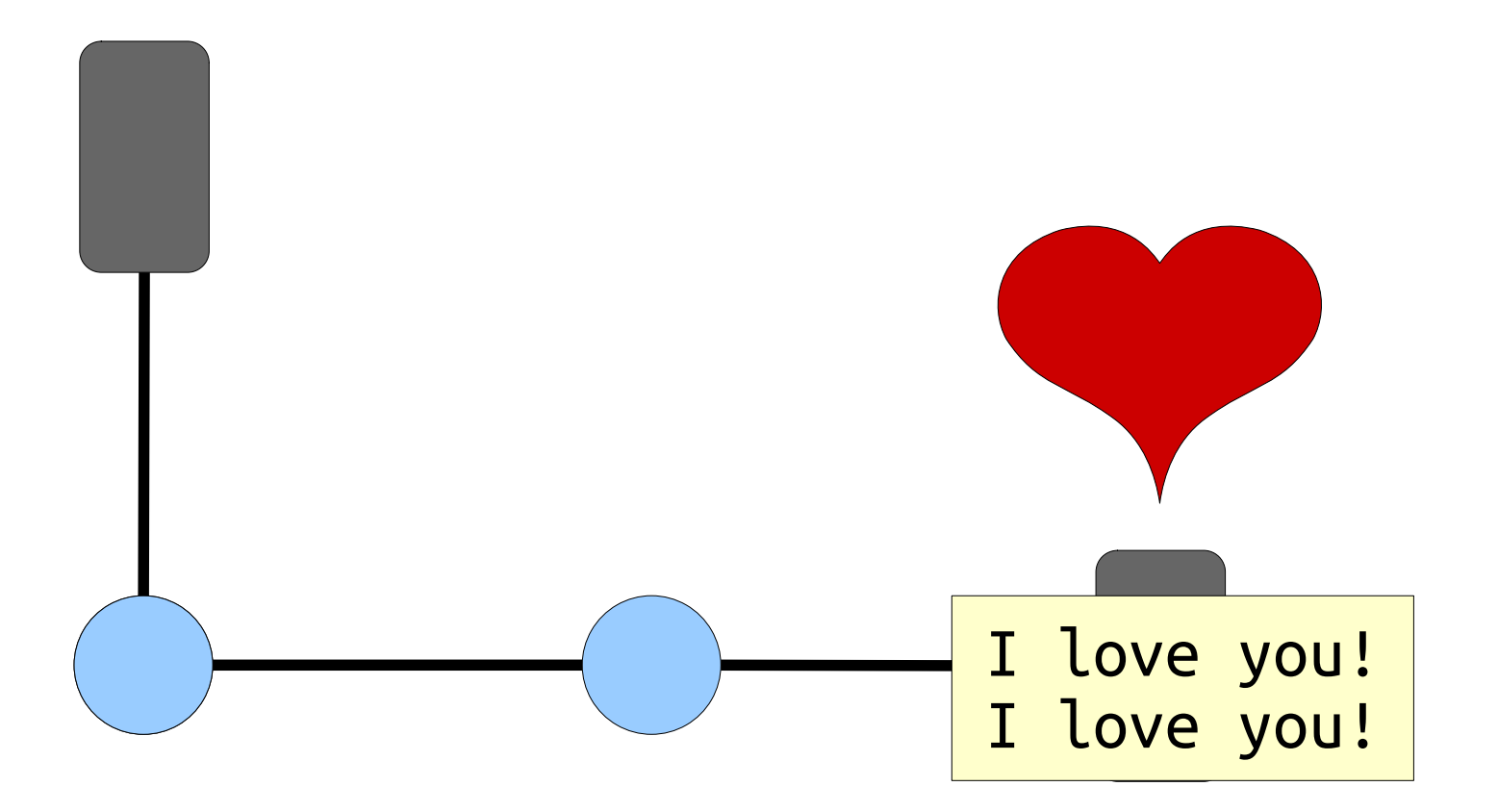

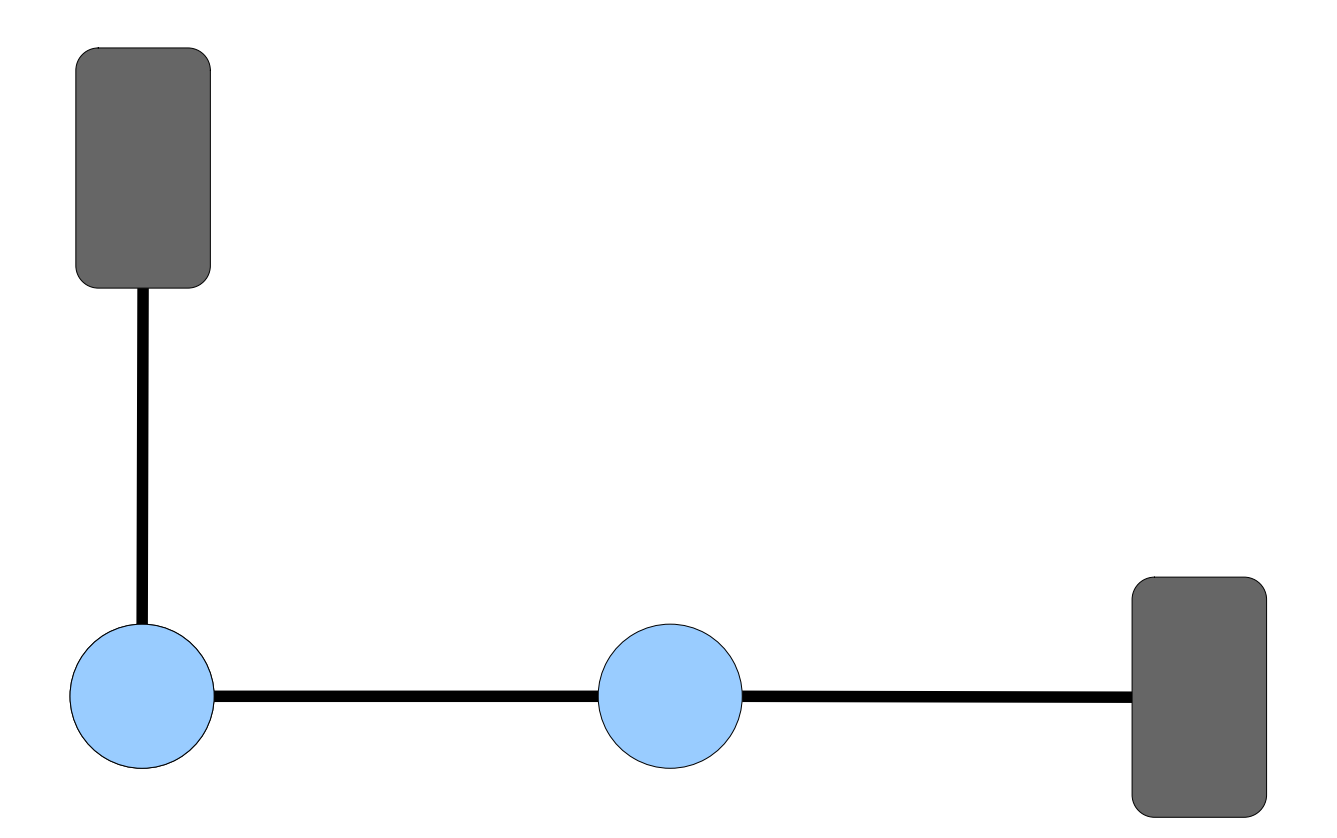

Can we do this without doubling the amount of data transmitted over the network?

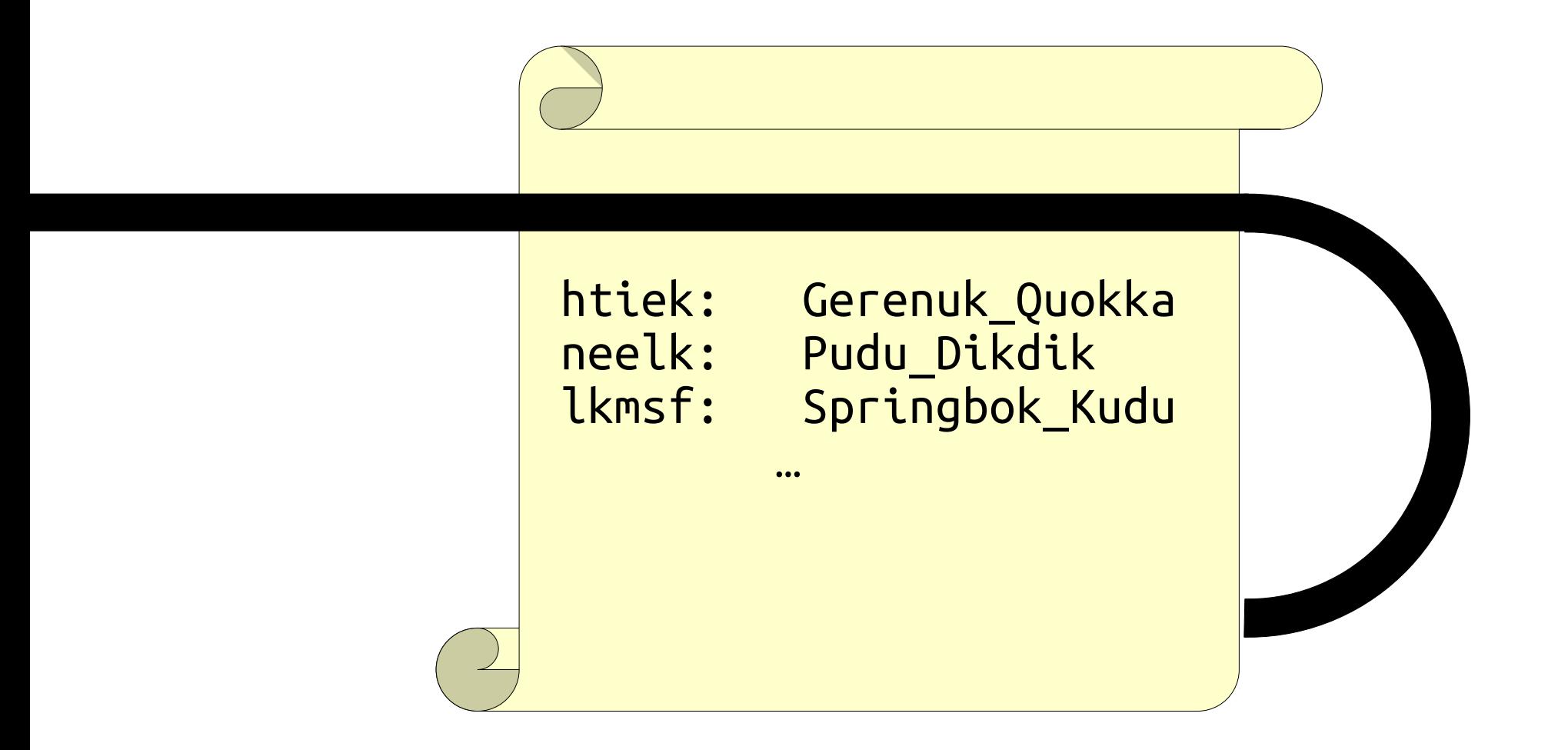

#### How do servers store passwords?

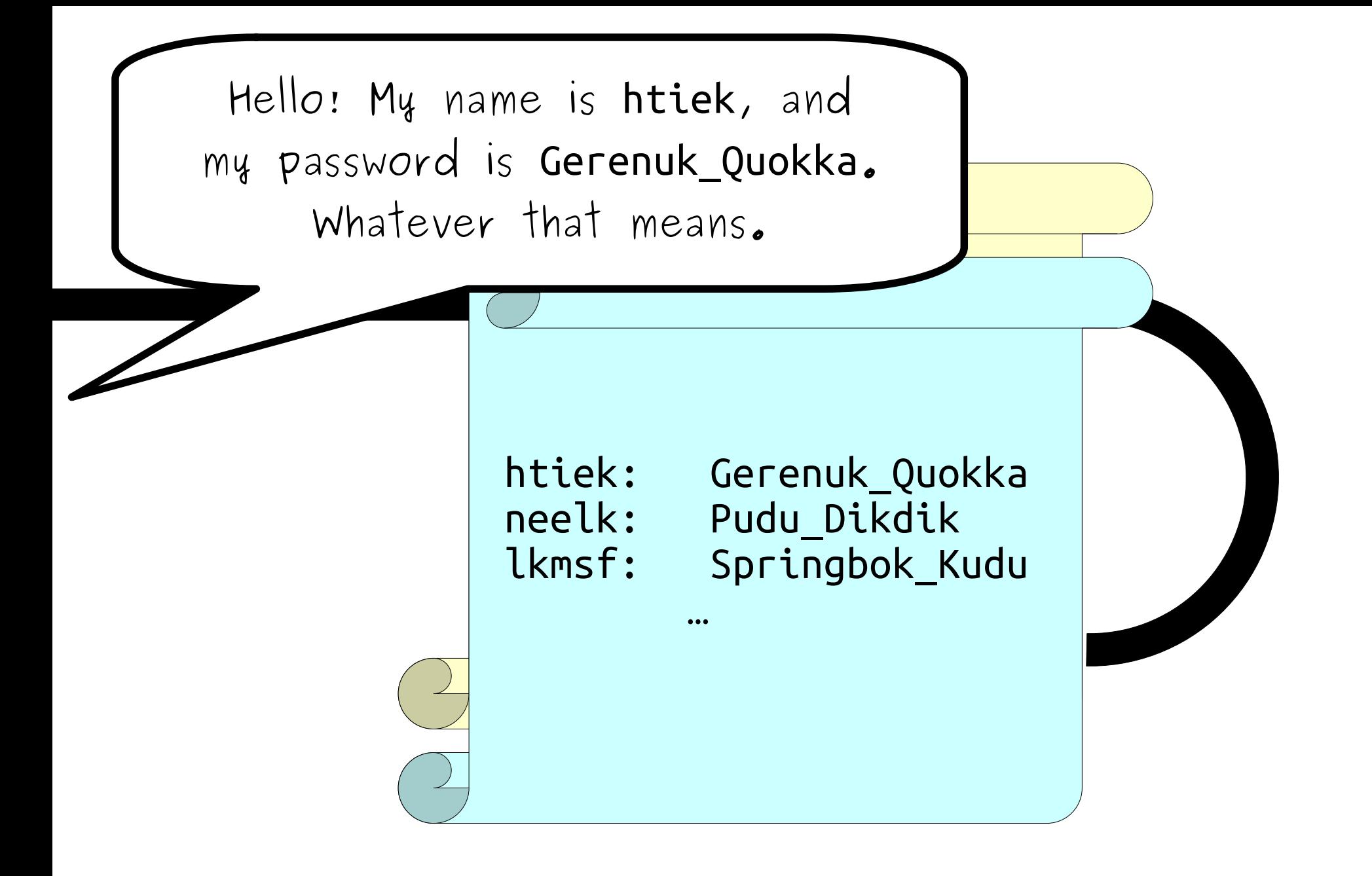

How do servers store passwords?

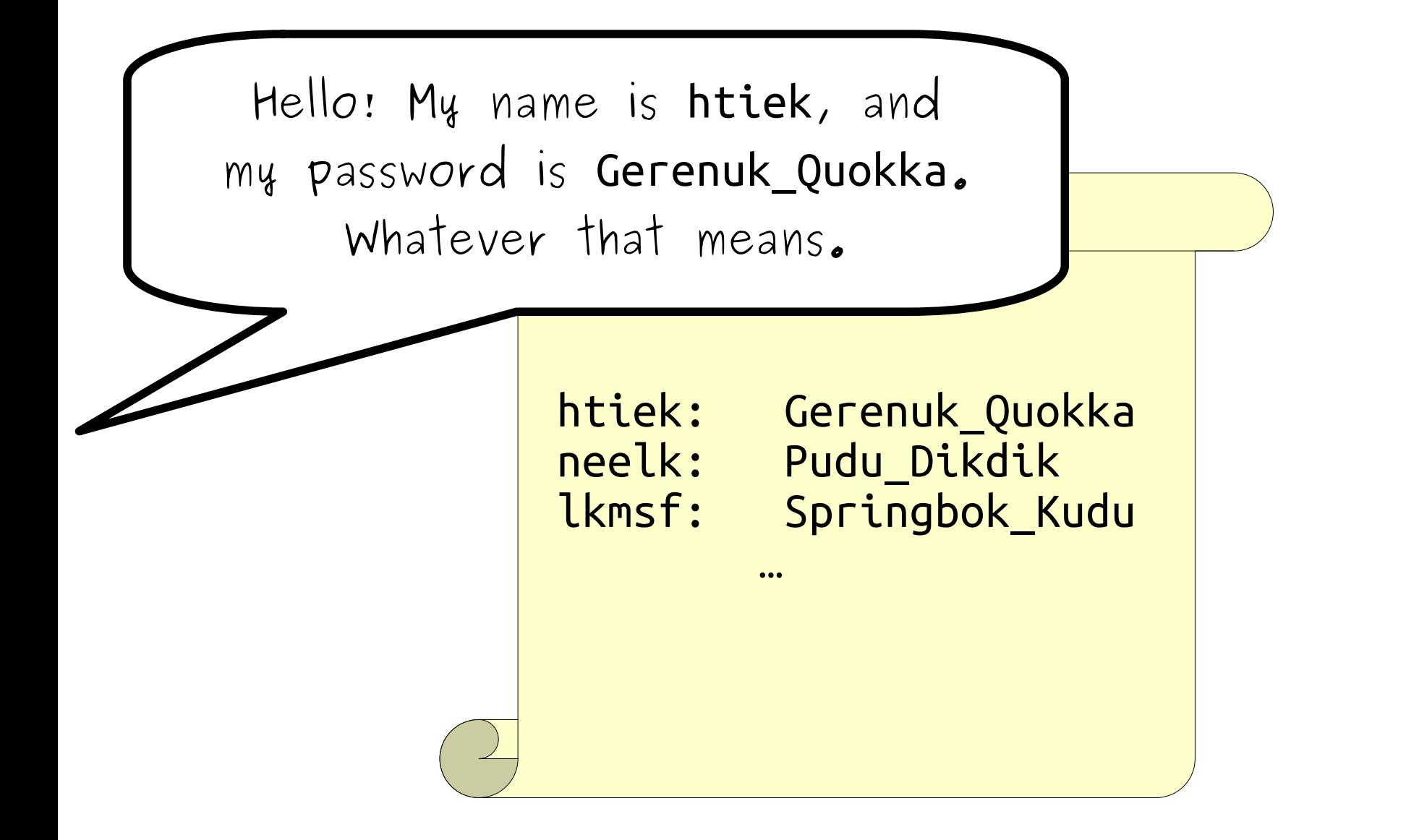

How can we store passwords safely even if the password file is stolen?

Way Back When…

```
int nameHash(string first, string last){
     /* This hashing scheme needs two prime numbers, a large prime and a small
      * prime. These numbers were chosen because their product is less than
      * 2^31 - kLargePrime - 1.
      */
     static const int kLargePrime = 16908799;
     static const int kSmallPrime = 127;
    int hashVal = 0;
     /* Iterate across all the characters in the first name, then the last
      * name, updating the hash at each step.
      */
     for (char ch: first + last) {
         /* Convert the input character to lower case. The numeric values of
          * lower-case letters are always less than 127.
          */
        ch = tolower(ch);
         hashVal = (kSmallPrime * hashVal + ch) % kLargePrime;
     }
     return hashVal;
}
```
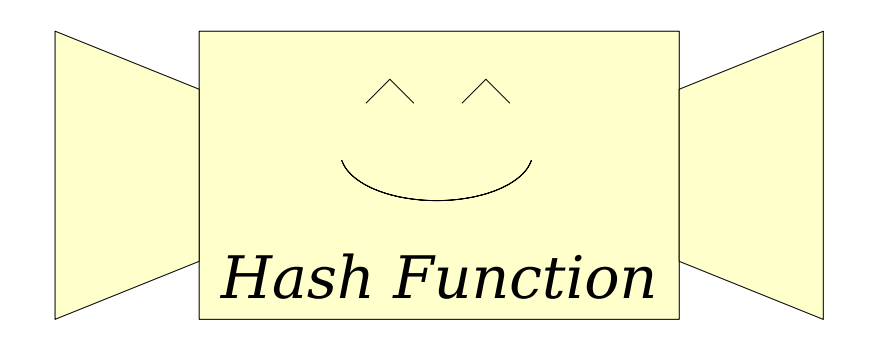

This is a *hash function*. It's a type of function some smart math and CS people came up with.

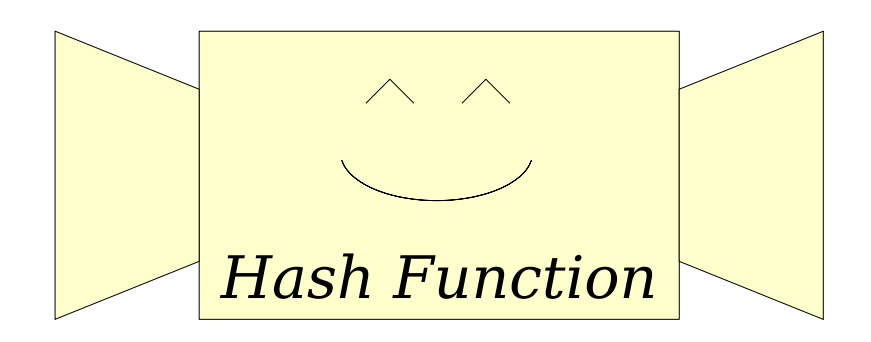

Most hash functions return a number. In CS106B, we'll use the **int** type.

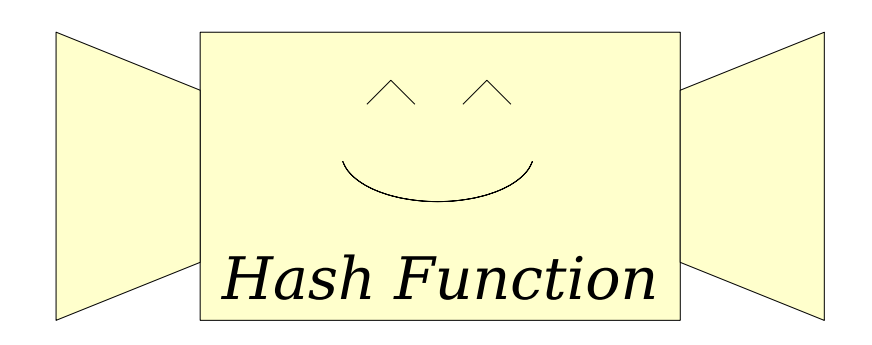

Different hash functions take inputs of different types. In this example, we'll assume it takes string inputs.

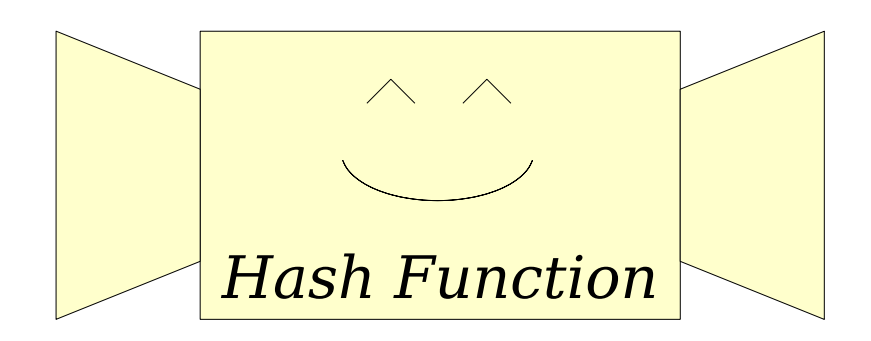

#### What makes this type of function so special?

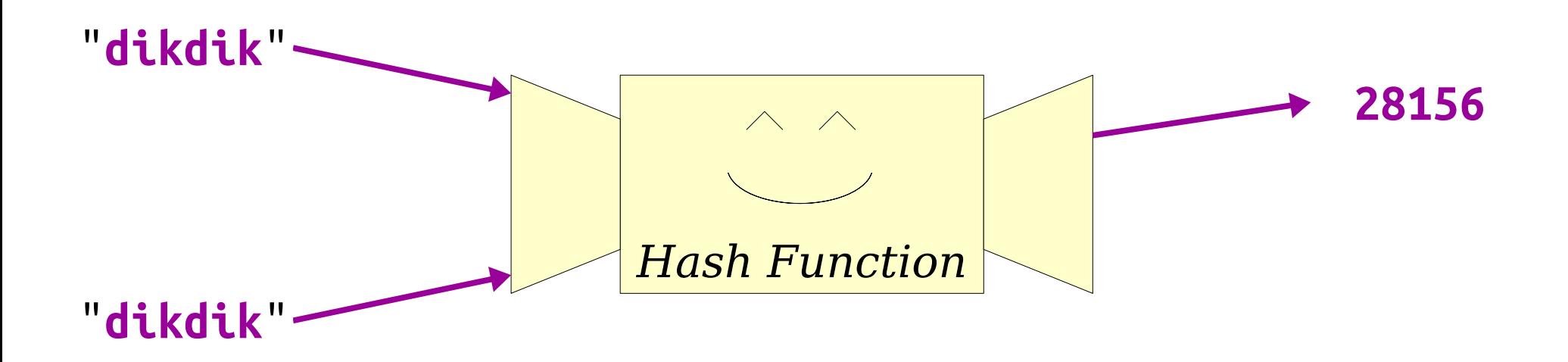

First, if you compute the hash code of the same string many times, you always get the same value.

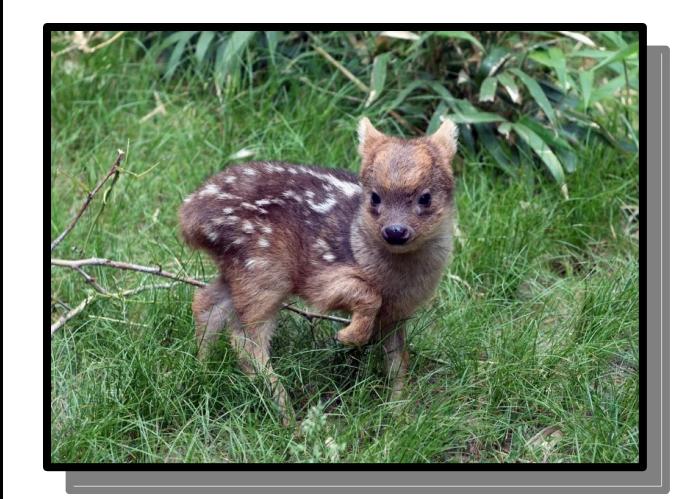

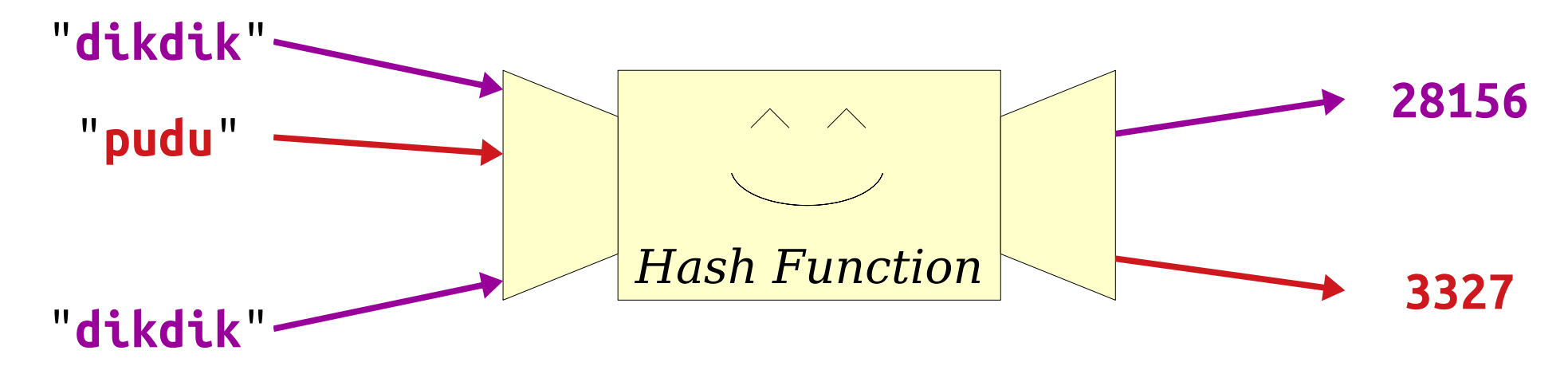

#### Second, the hash codes of different inputs are (usually) very different from one another.

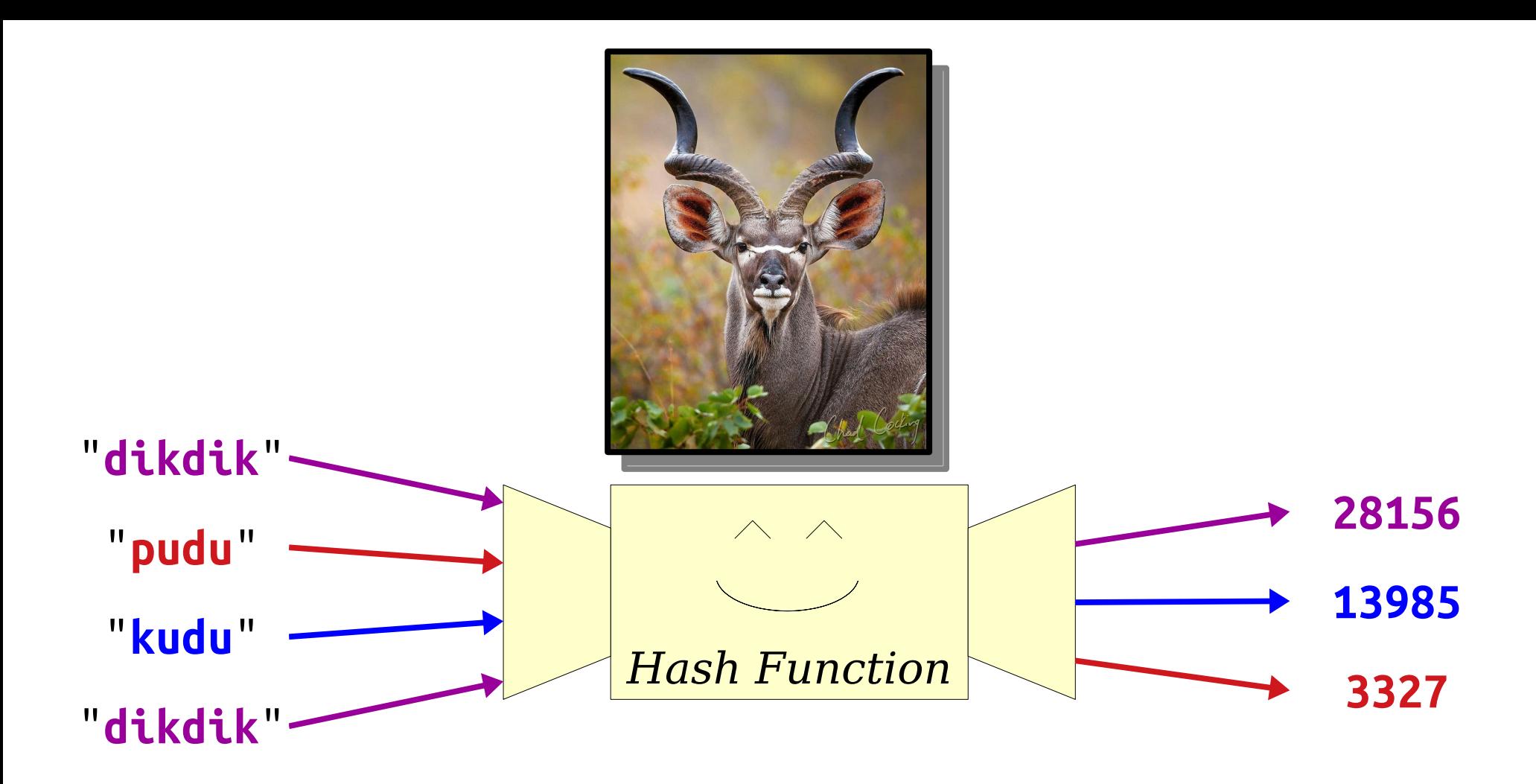

Even very similar inputs give very different outputs!

## *To Recap:*

### Equal inputs give equal outputs. Unequal inputs (usually) give very different outputs.

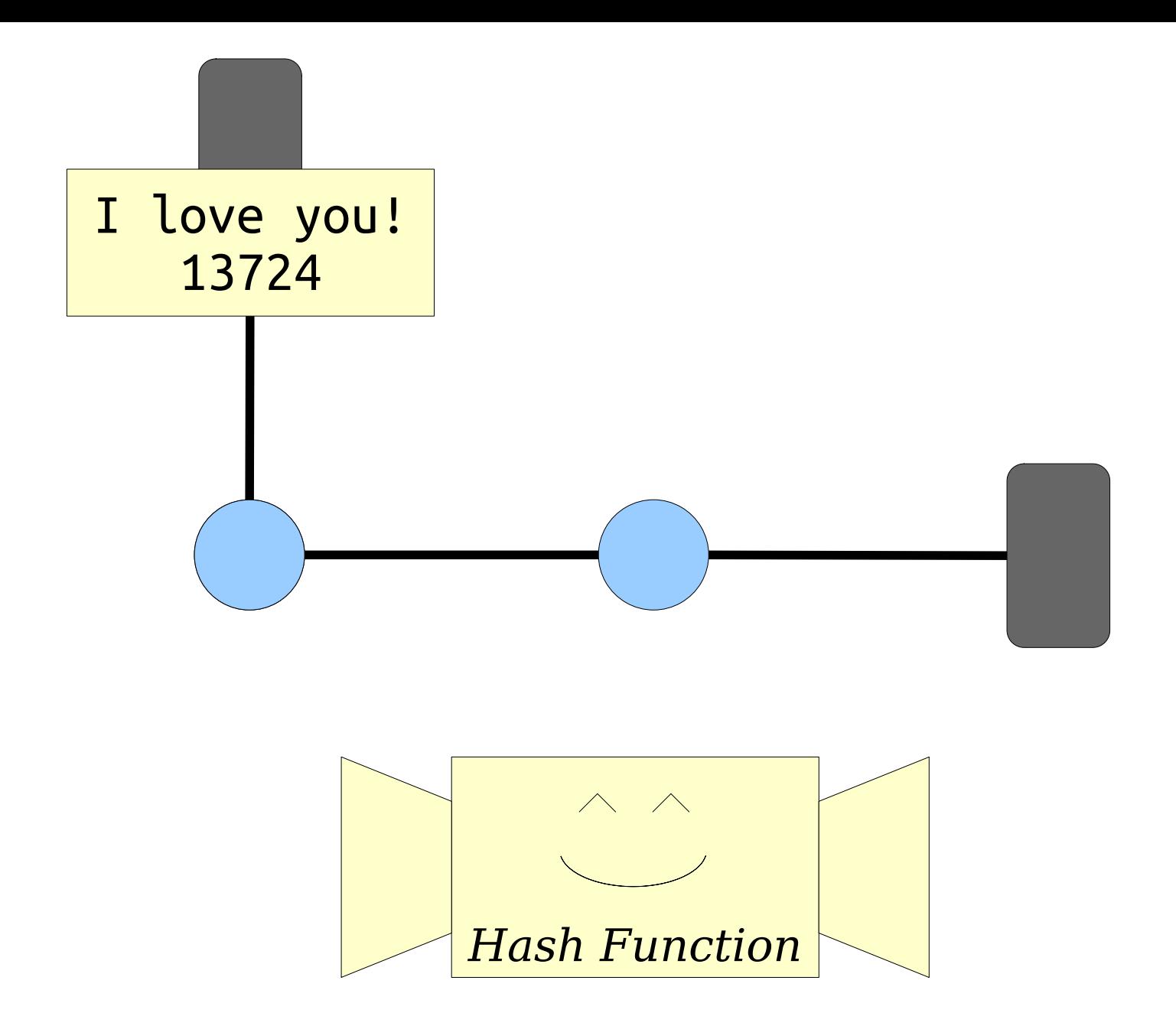

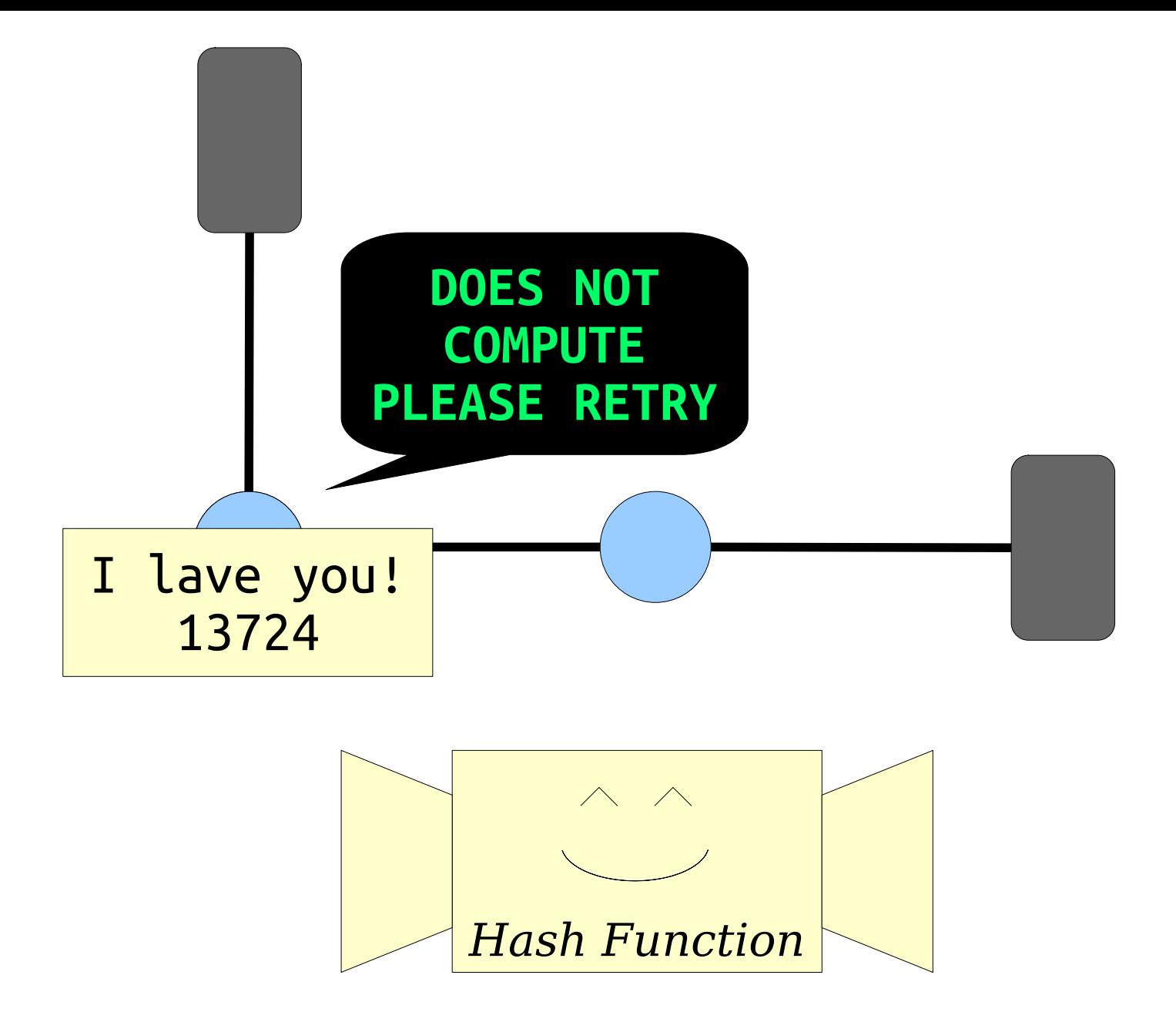

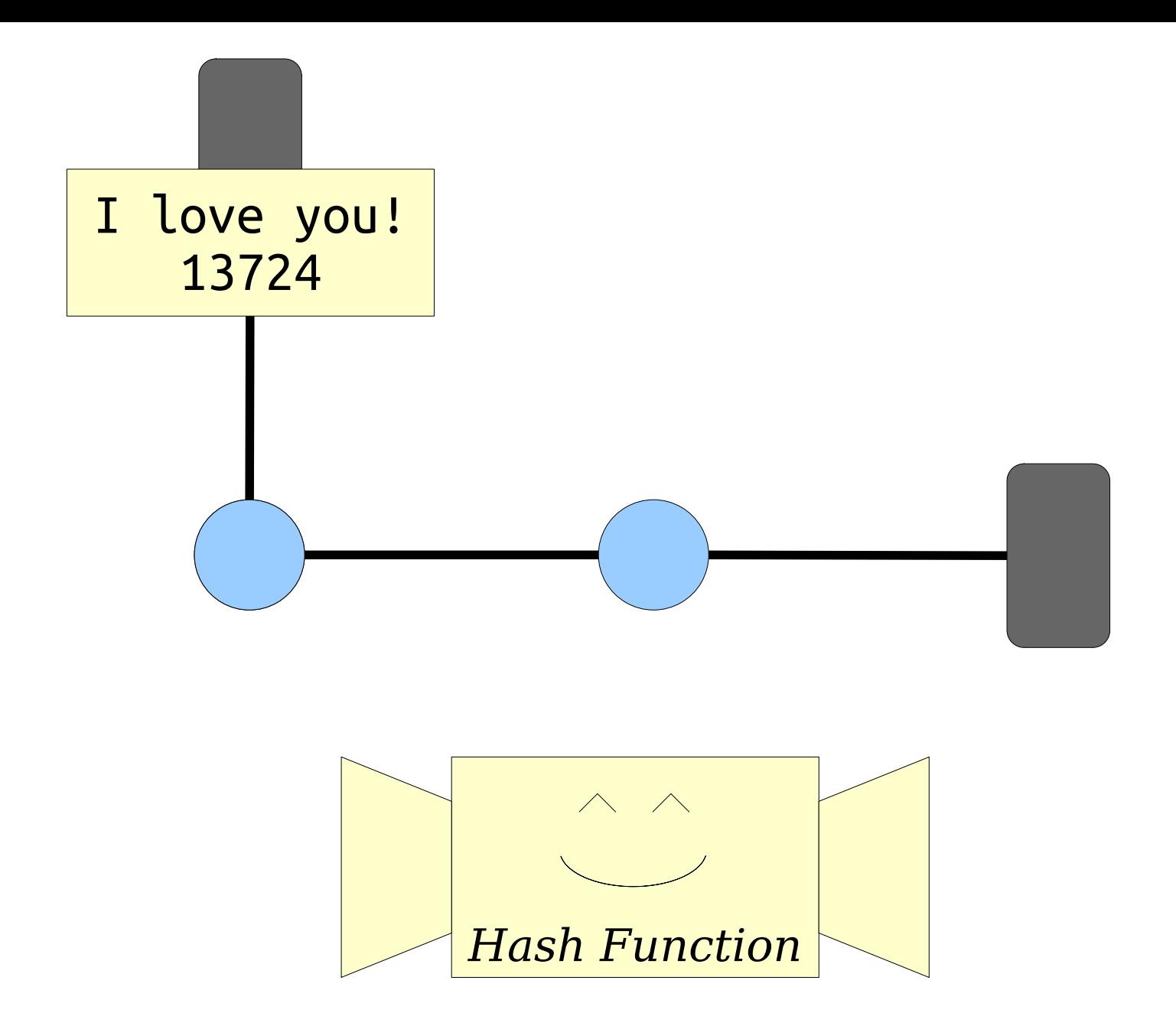

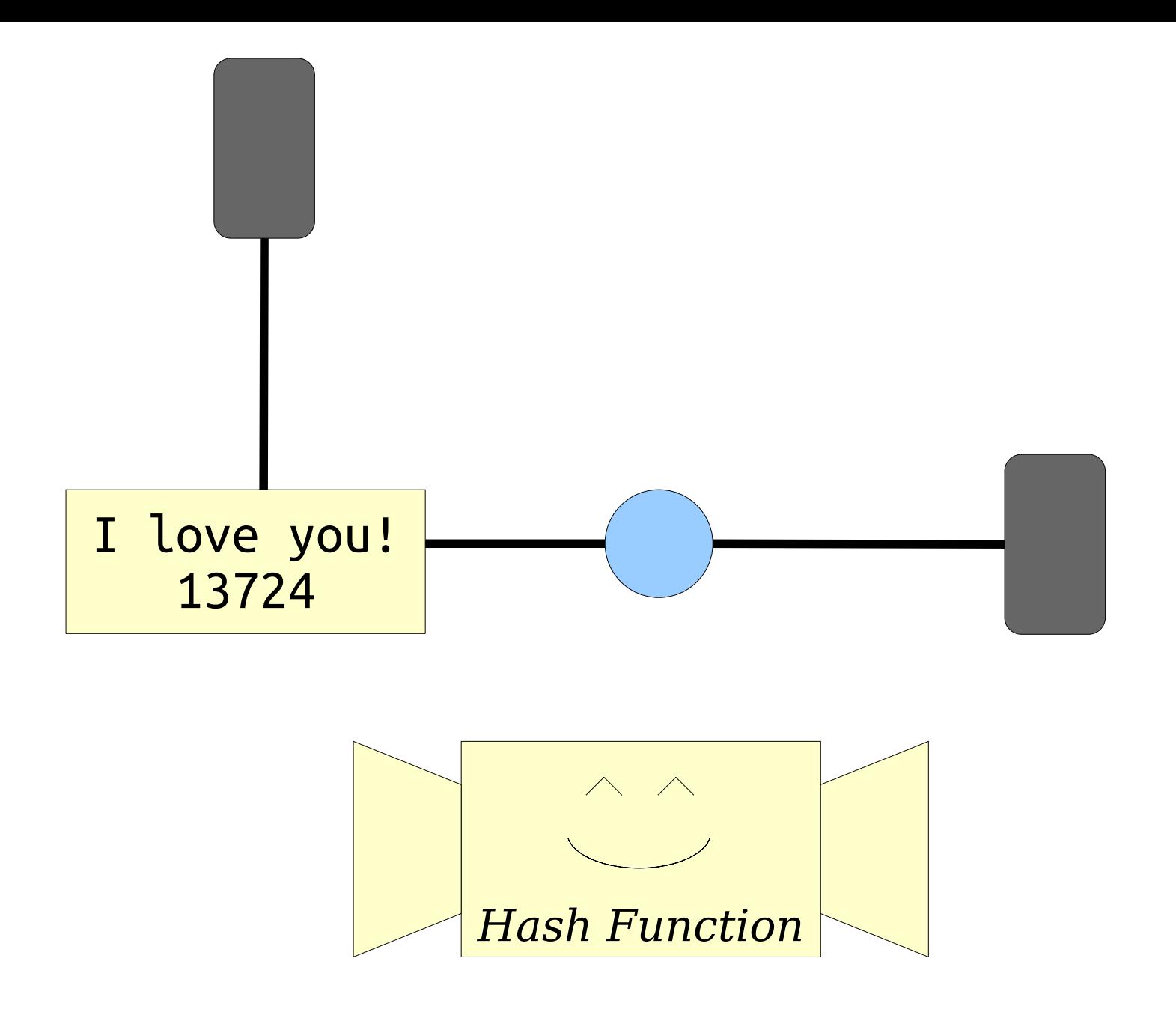

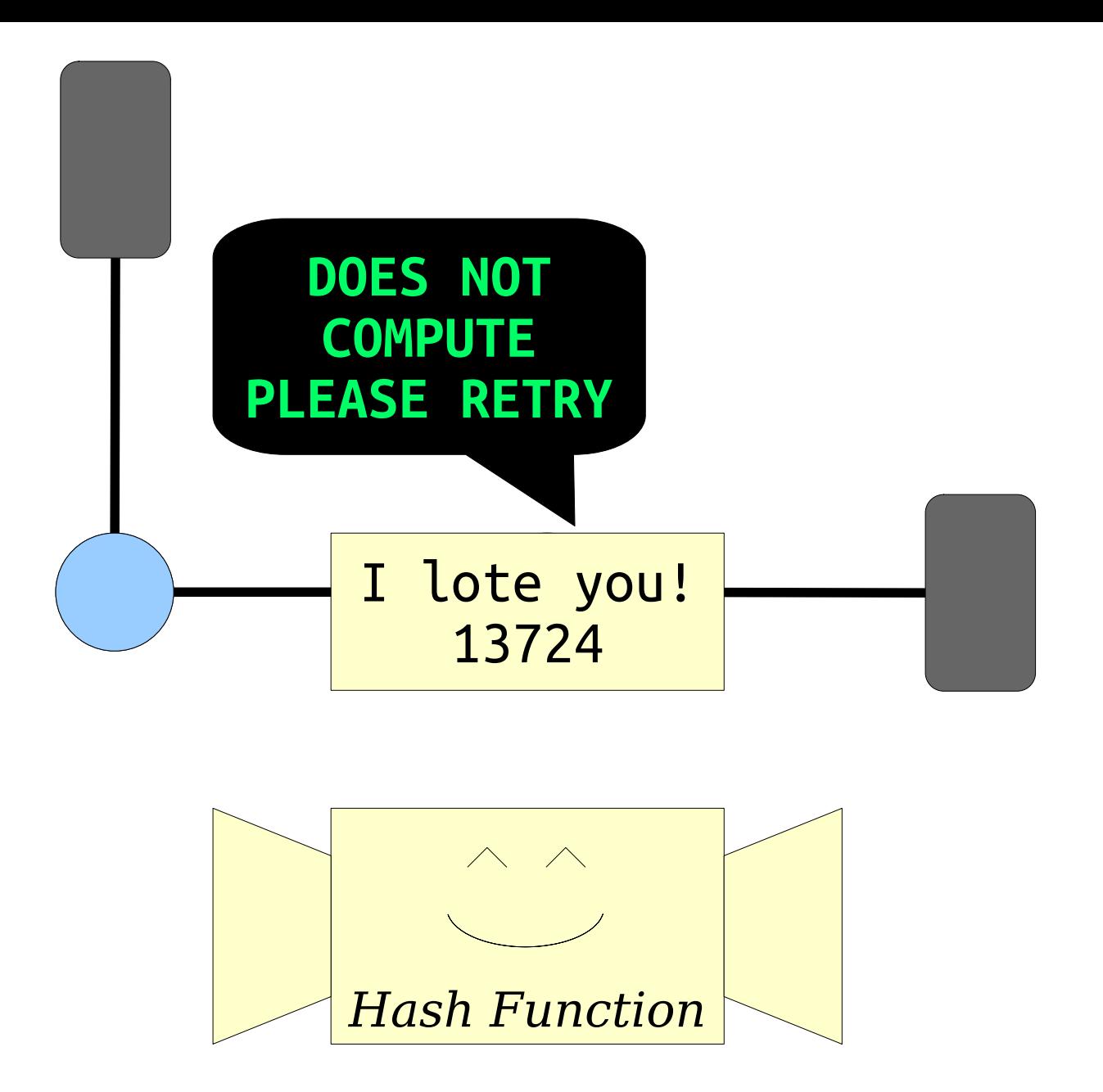

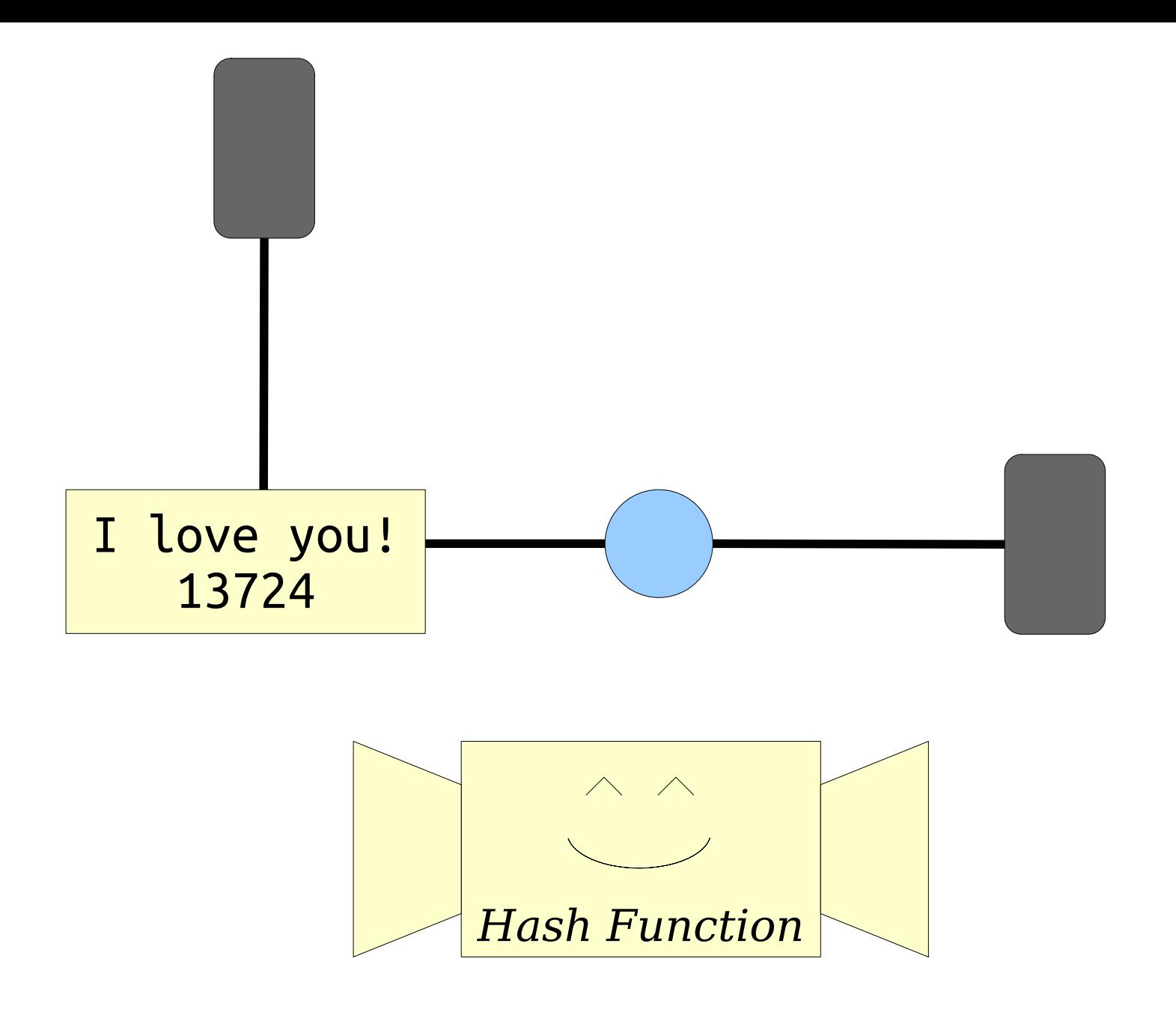

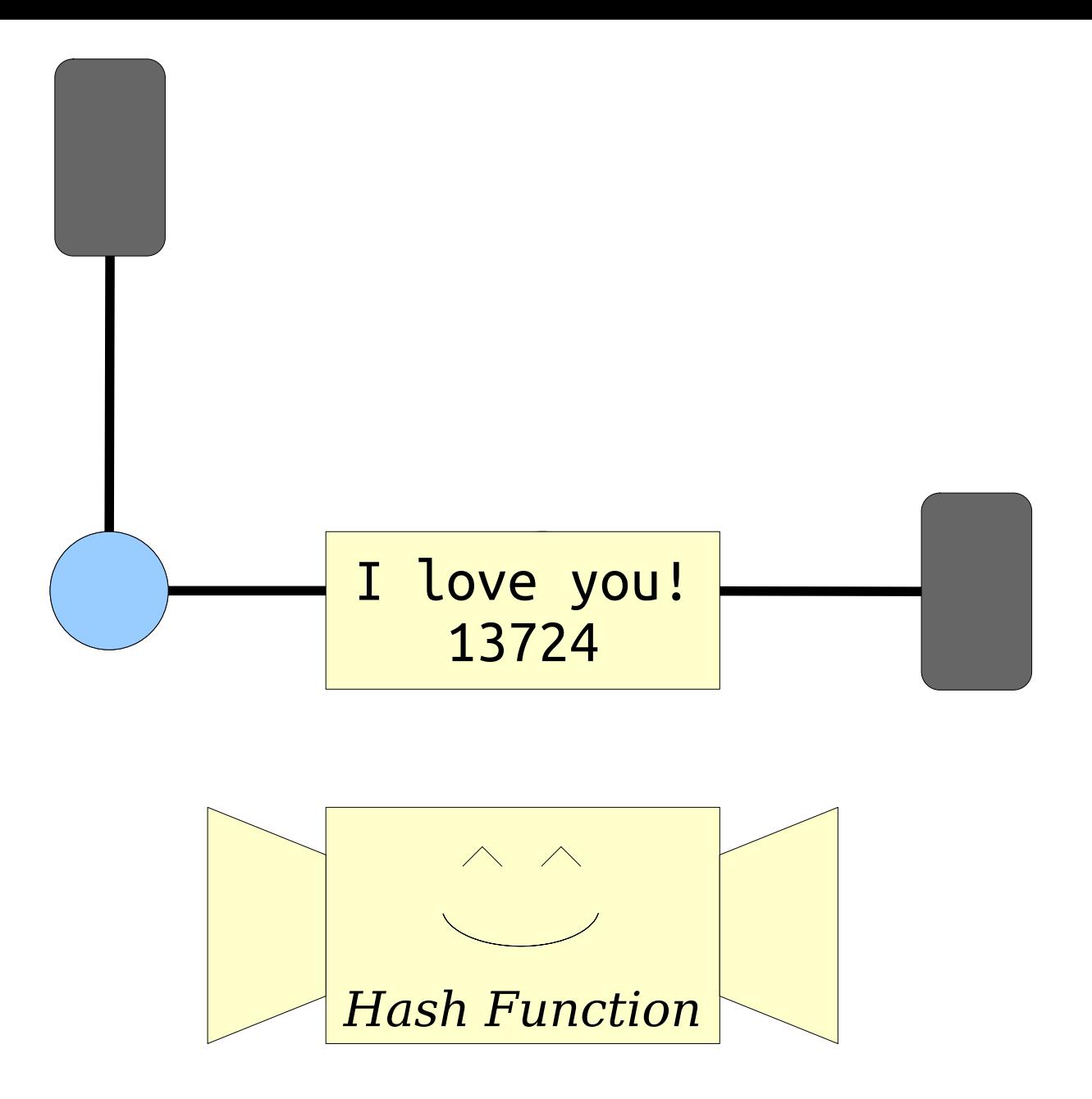
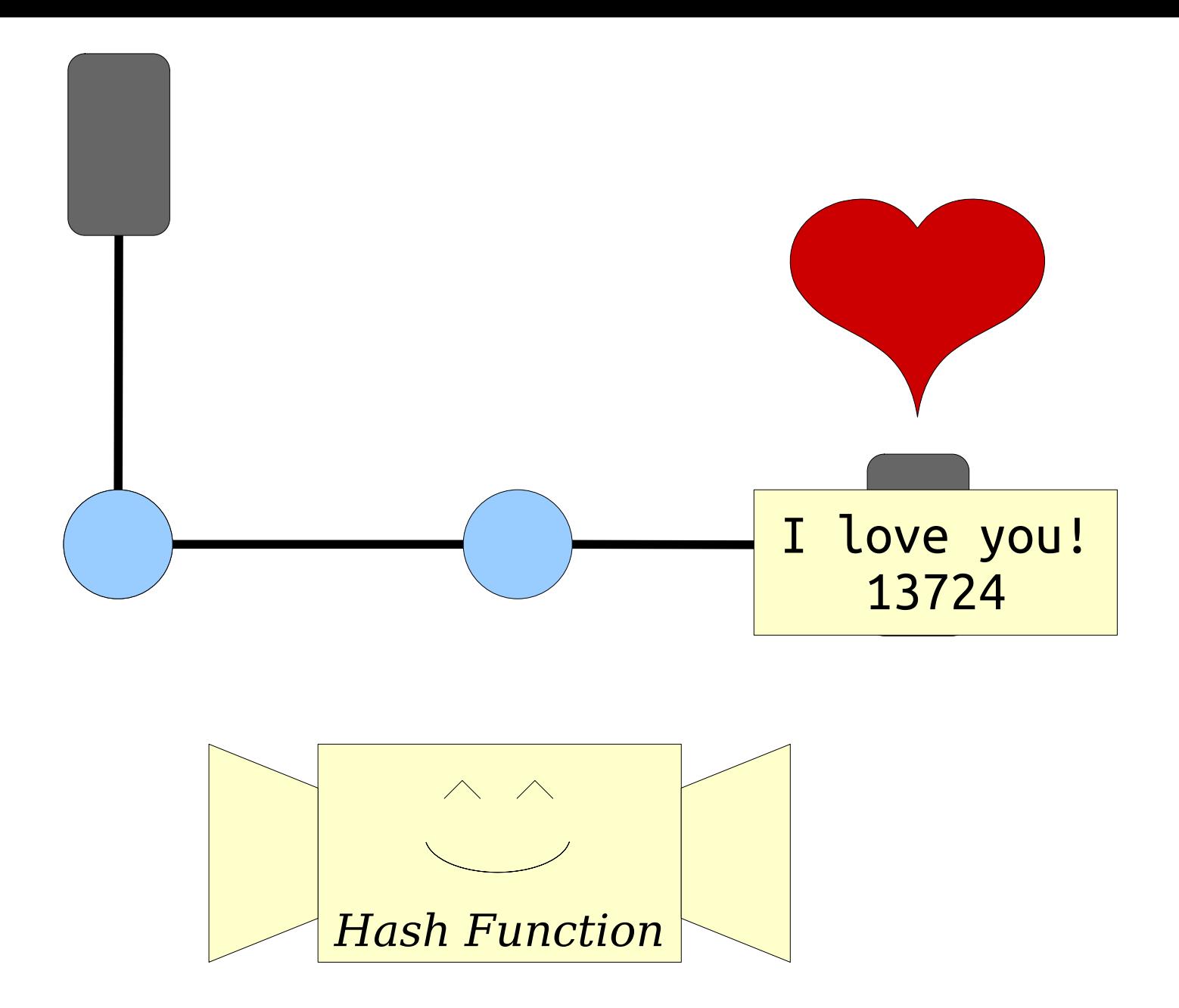

Did my data make it through the network?

This is done in practice! Look up *SHA-256*, the *Luhn algorithm*, and *CRC32* for some examples!

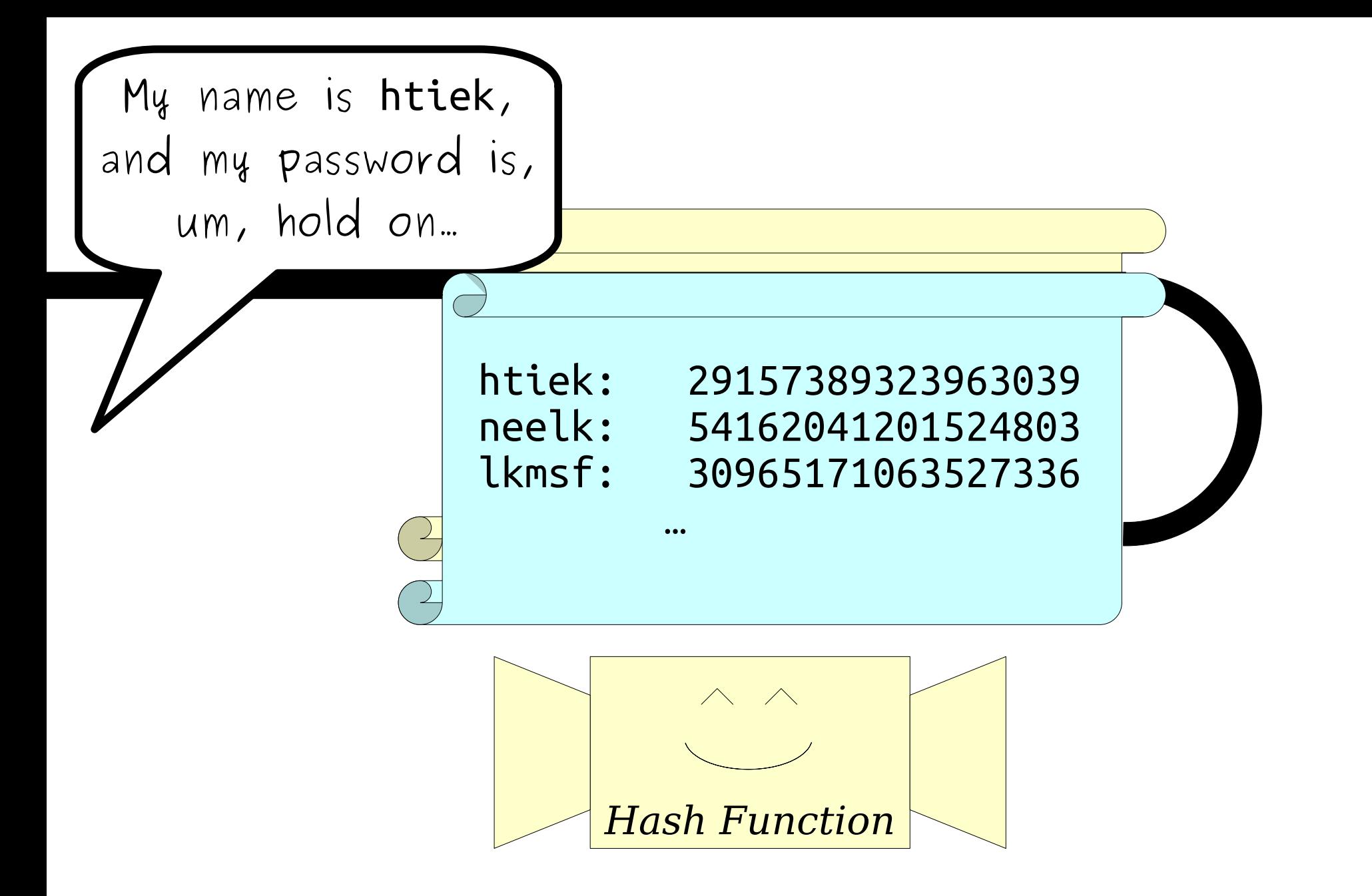

How do servers store passwords?

## This is how passwords are typically stored. Look up *salting and hashing* for details!

## And look up *commitment schemes* if you want to see some even cooler things!

## Designing Hash Functions

- Designing good hash functions is challenging, and it's beyond the scope of what we'll explore in CS106B.
- Interested in things like independent random variables, finite fields, and the like? Come talk to me after class and I'll give the rundown.

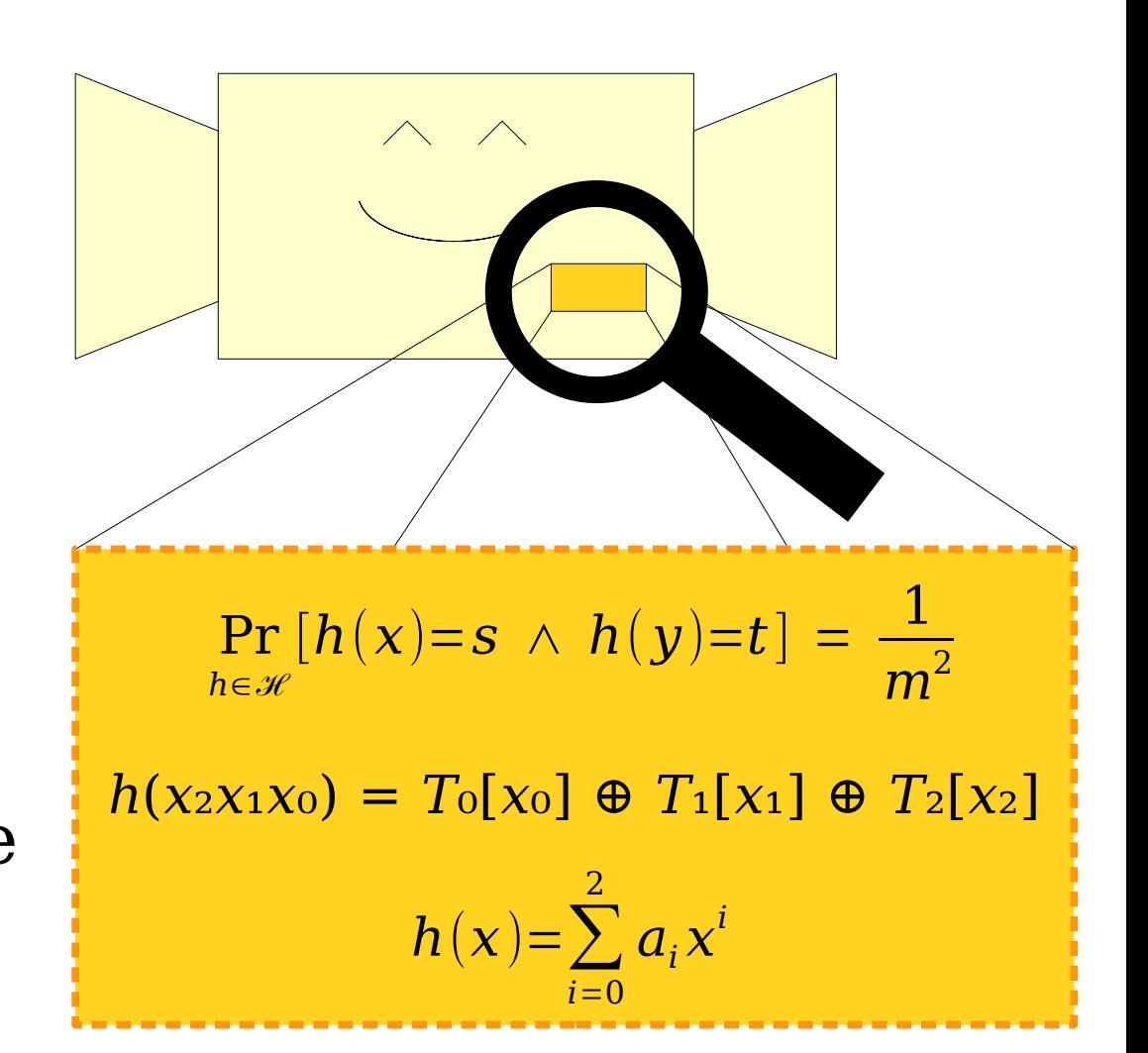

- Every programming language has a different way for programmers to work with hash functions.
- In CS106B, we'll represent hash functions using the type HashFunction<T>.

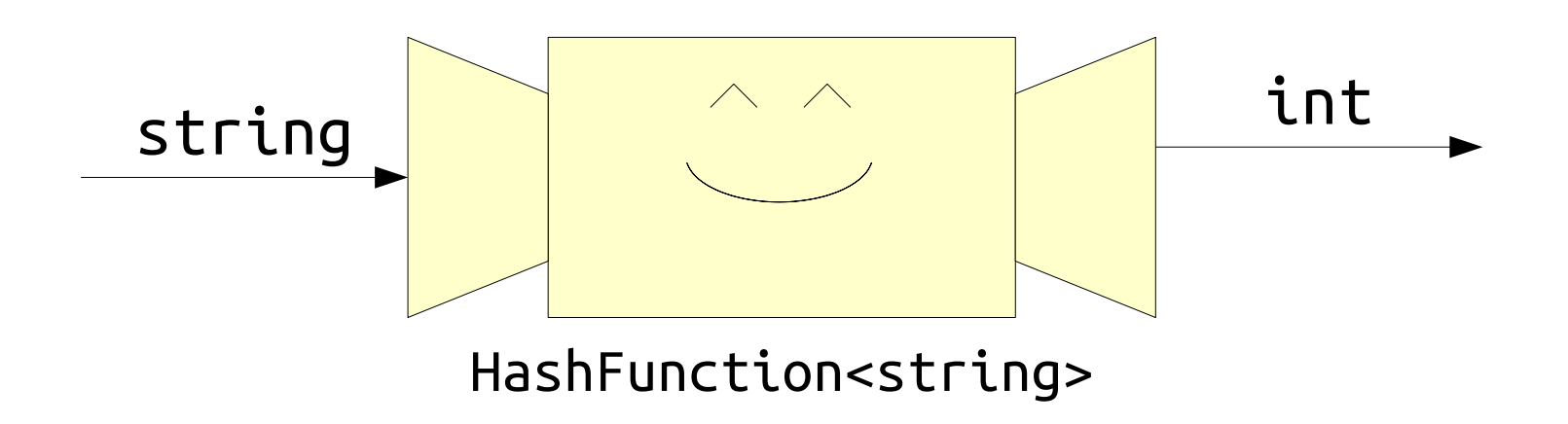

- Every programming language has a different way for programmers to work with hash functions.
- In CS106B, we'll represent hash functions using the type HashFunction<T>.

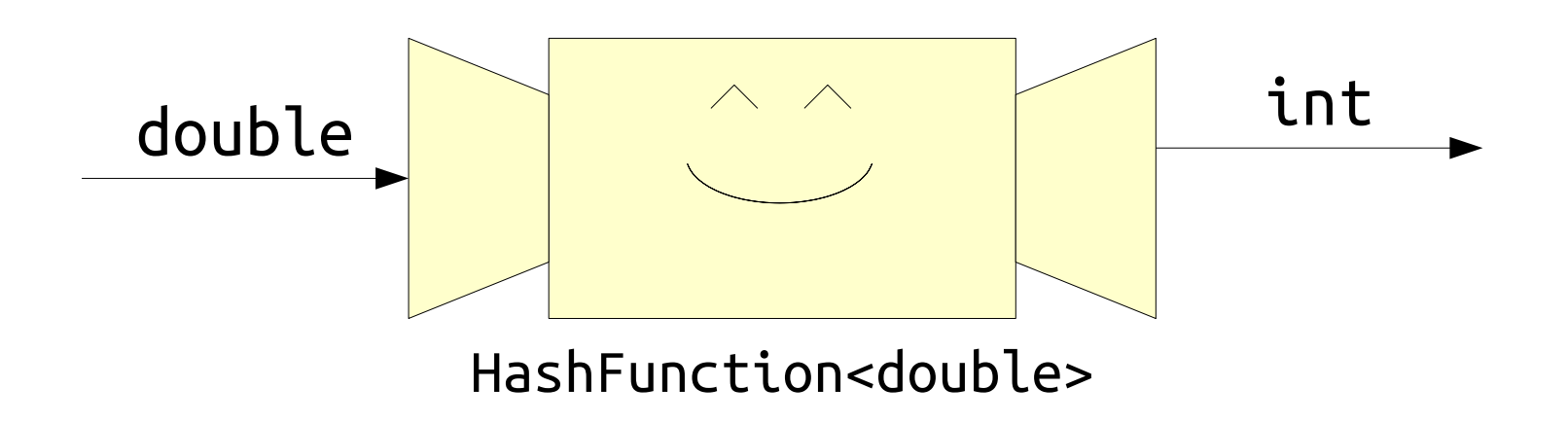

- Every programming language has a different way for programmers to work with hash functions.
- In CS106B, we'll represent hash functions using the type HashFunction<T>.

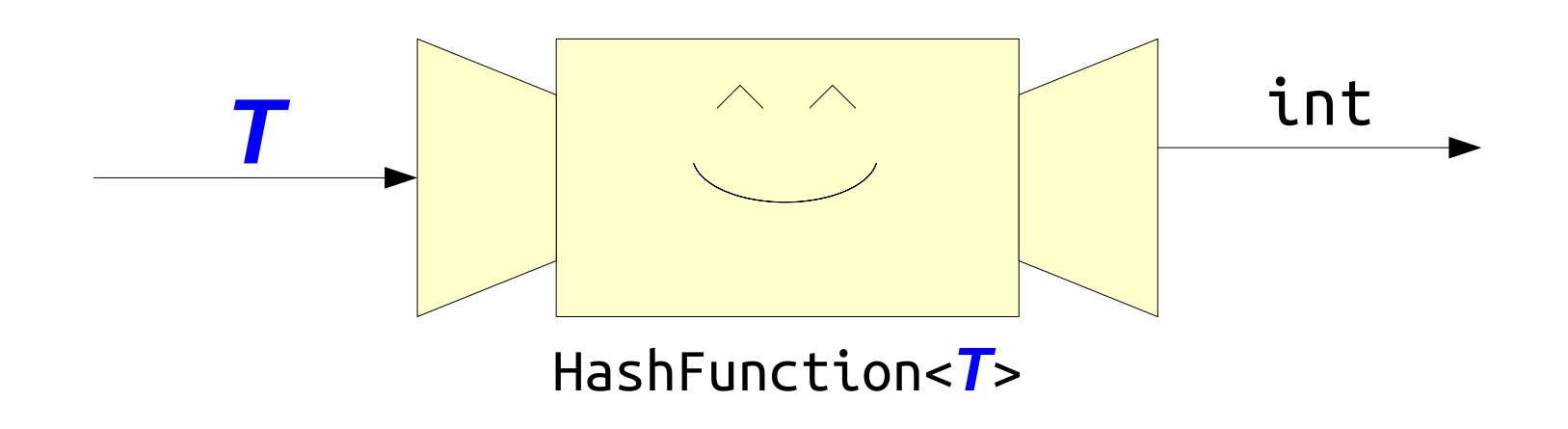

- Sometimes, you want a hash function that outputs values in a wide range.
	- For example, when storing hashes of passwords. *(Why?)*
- Sometimes, you want a hash function that outputs values in a small range.
	- For example, assigning tasks to volunteers.
- Our HashFunction<T> returns a value in the range 0, 1, 2, …, *n* – 1, where *n* is some number you provide to the constructor.

## *An Application:* Map and Set

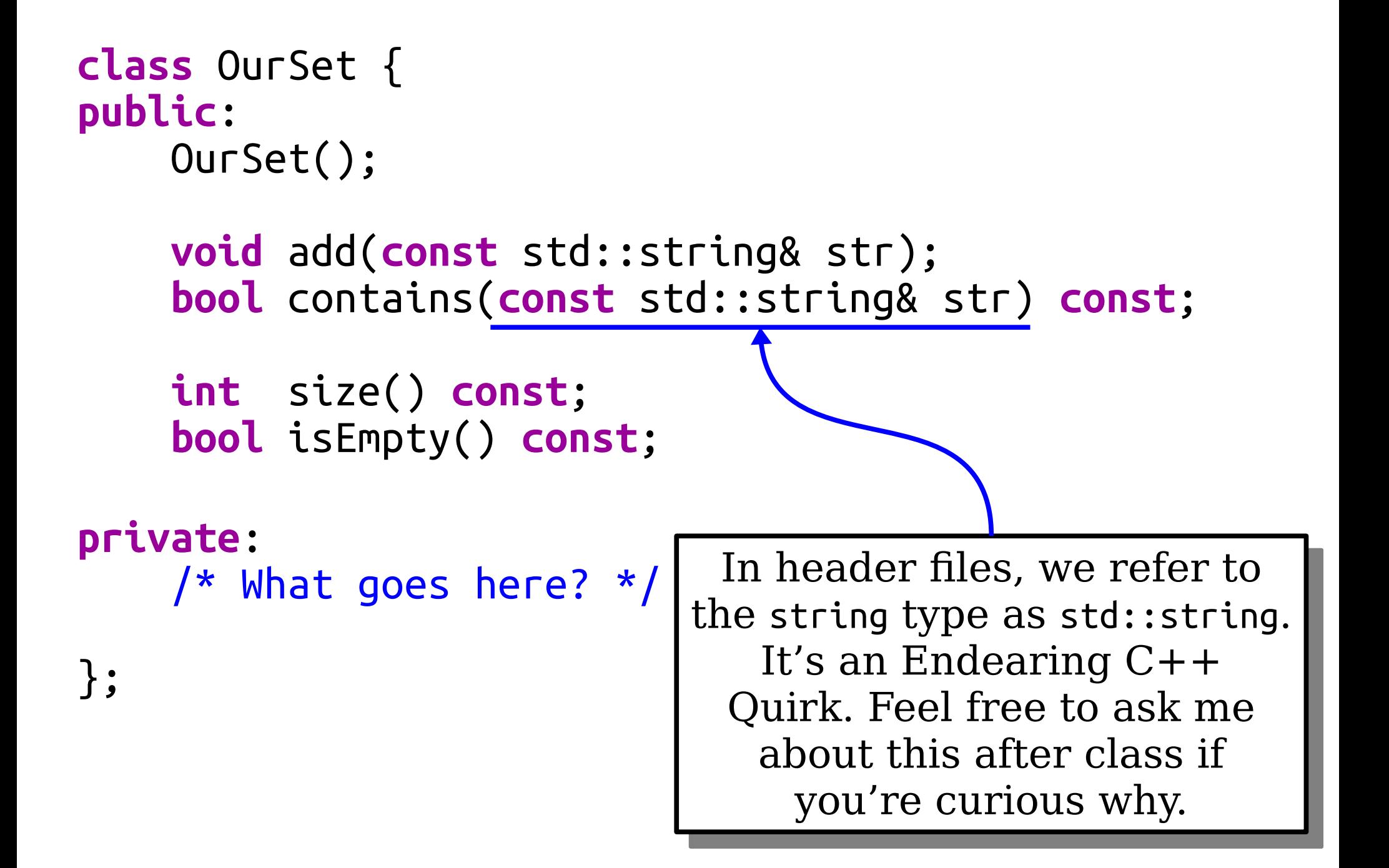

```
class OurSet {
public:
     OurSet();
     void add(const std::string& str);
     bool contains(const std::string& str) const;
     int size() const;
     bool isEmpty() const;
private:
     /* What goes here? */
};
```

```
class OurSet {
public:
     OurSet();
```
 **void** add(**const** std::string& str); **bool** contains(**const** std::string& str) **const**;

```
 int size() const;
 bool isEmpty() const;
```
**private**: /\* What goes here? \*/

};

## An Example: Clothes

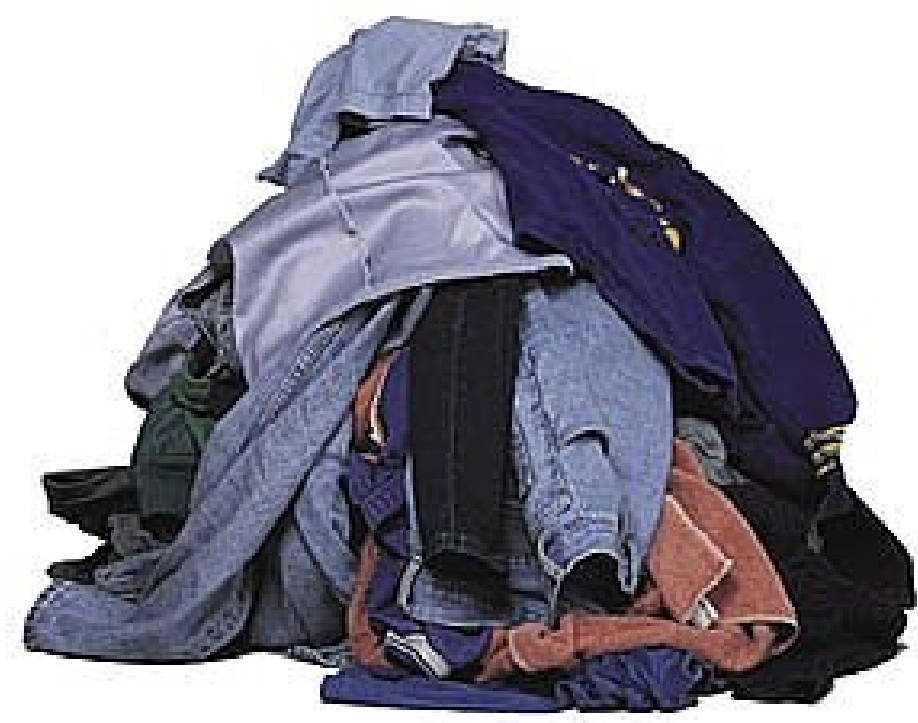

## For Large Values of *n*

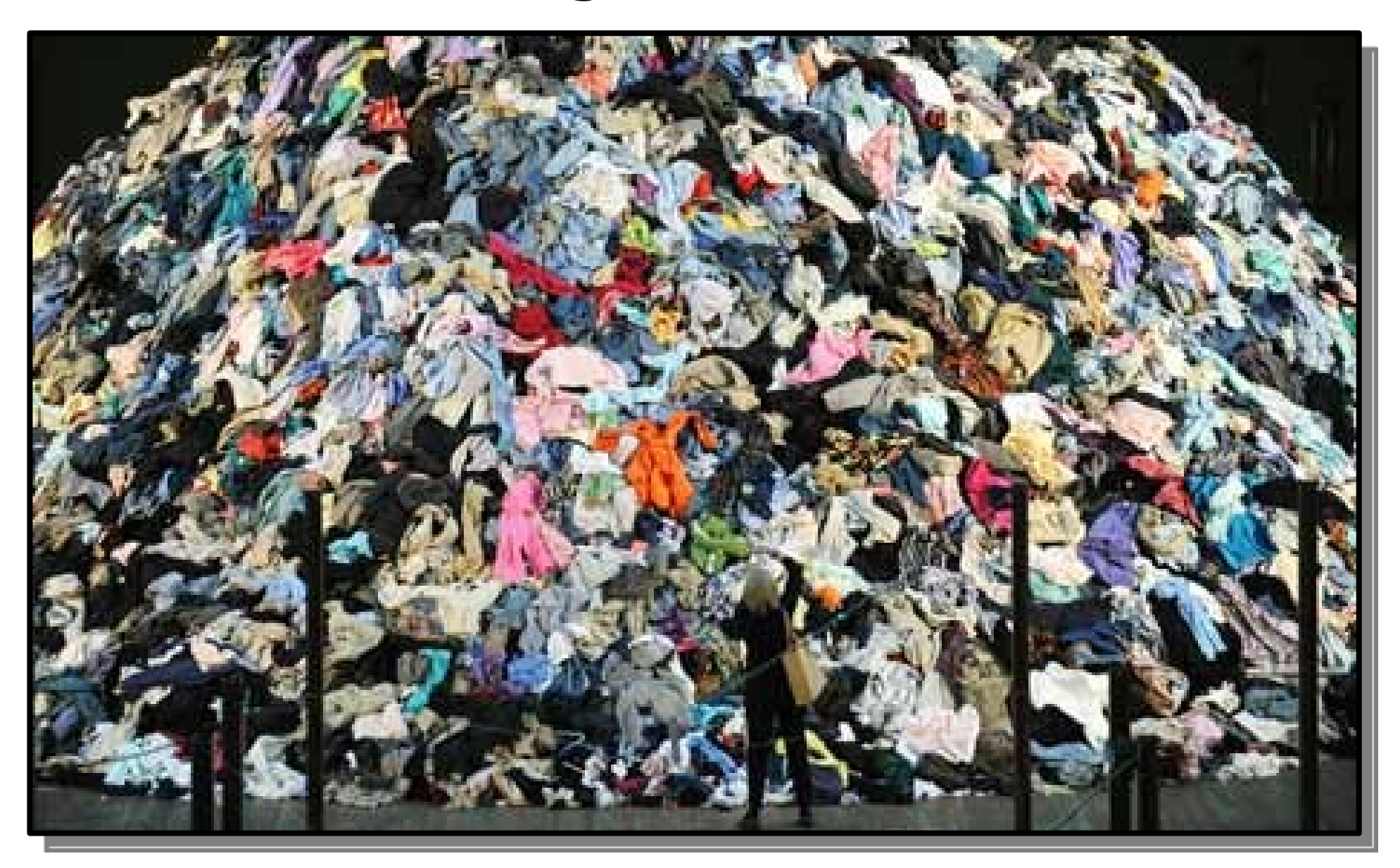

## Our Strategy

- Maintain a large number of small collections called *buckets* (think drawers).
- Find a *rule* that lets us tell where each object should go (think knowing which drawer is which).
- To find something, only look in the bucket assigned to it (think looking for socks).

# Our Strategy

Maintain a large number of small collections called *buckets* (think drawers).

• Find a *rule* that lets us tell where each object should go (think knowing which drawer is which). Use a hash

To find something, on bucket assigned to it (think looking for socks). function!

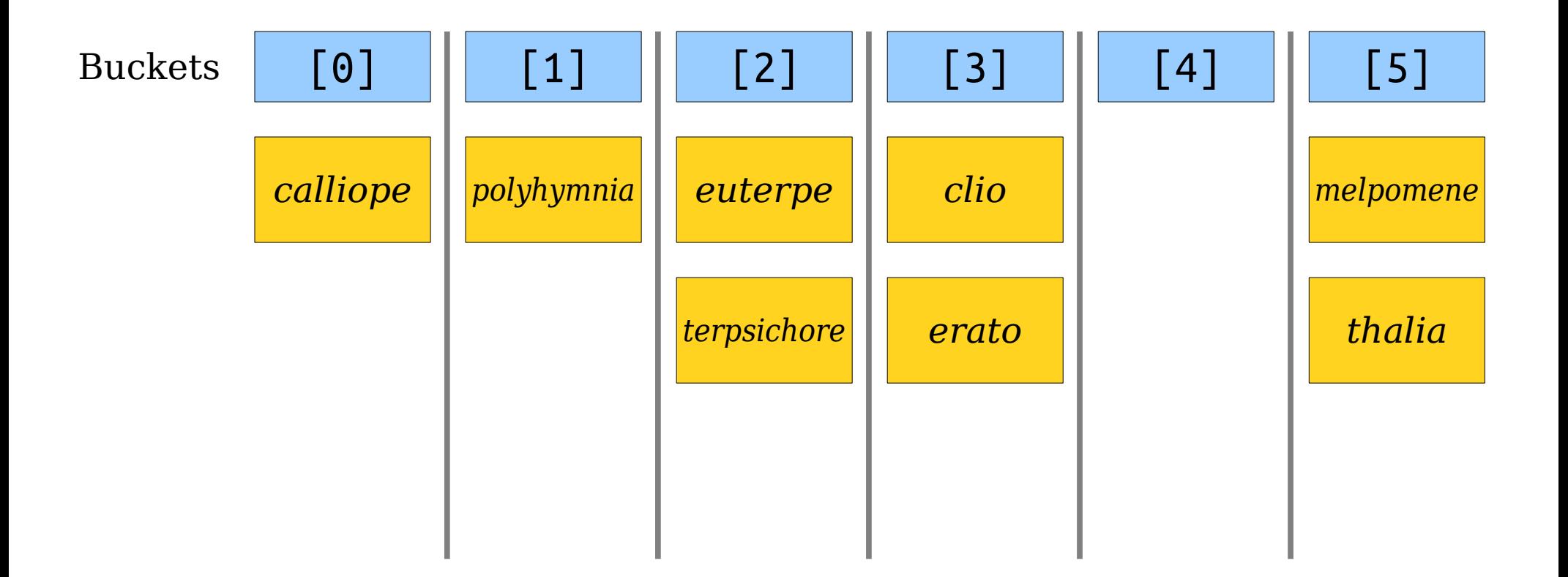

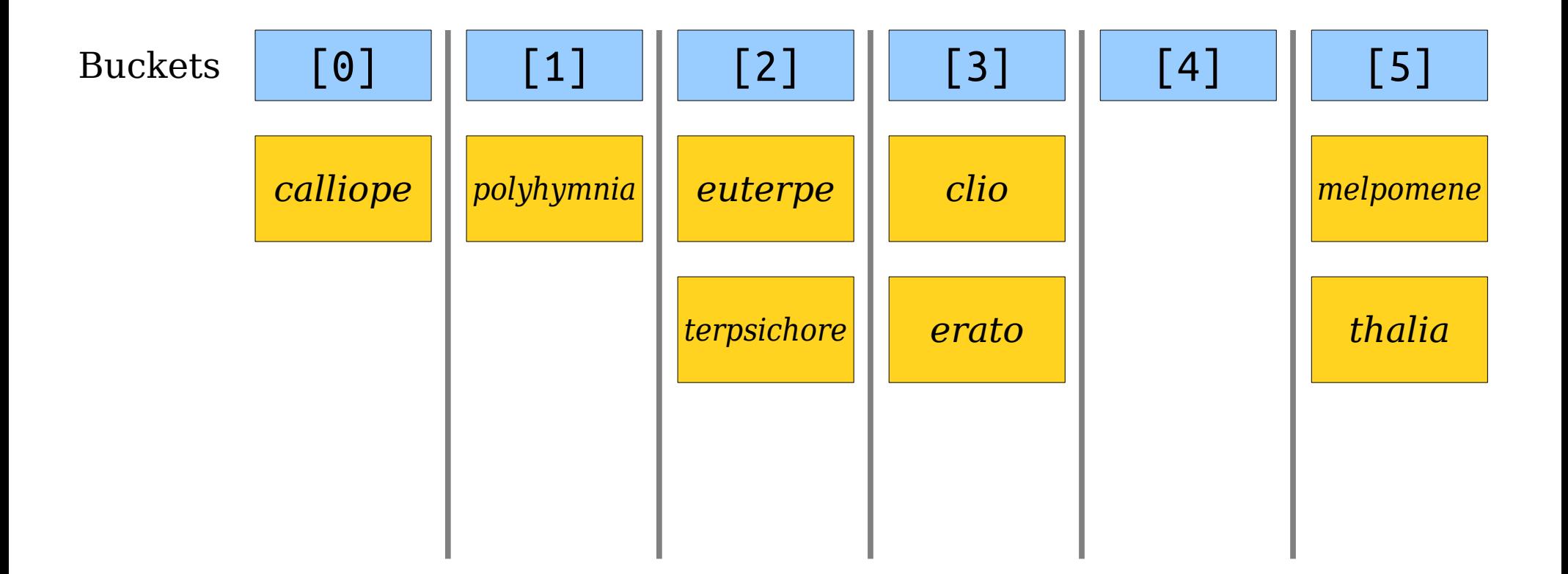

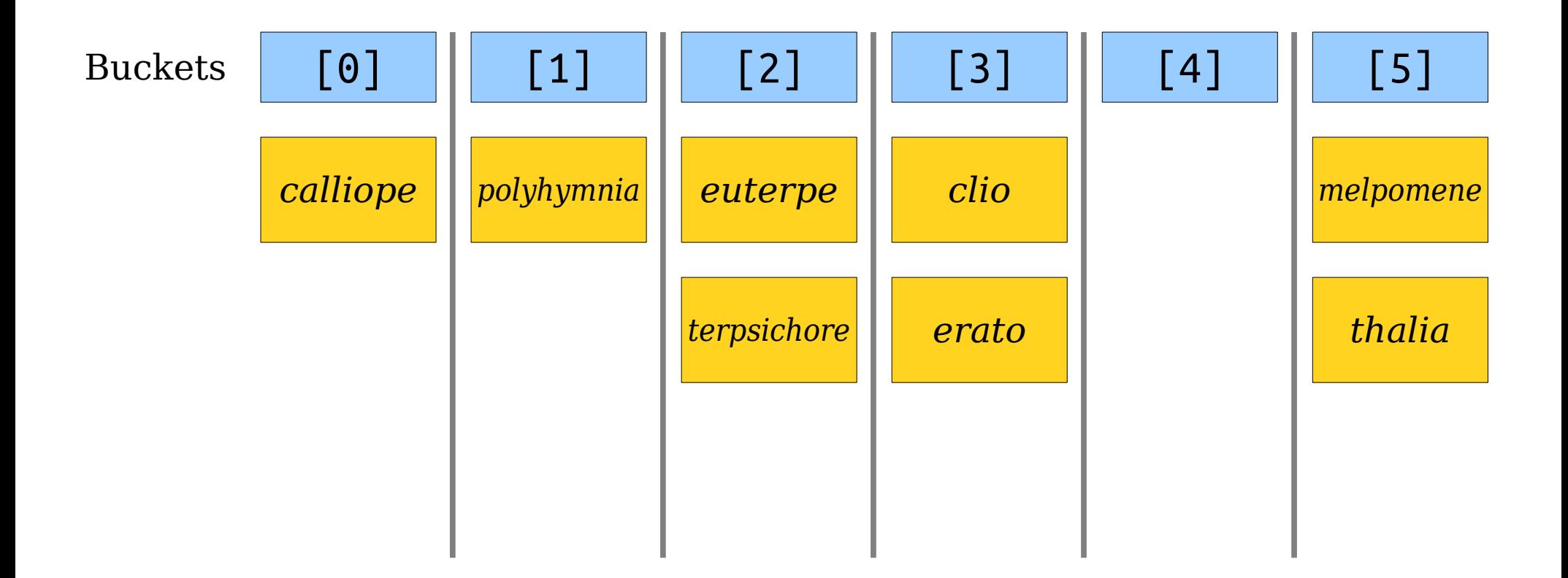

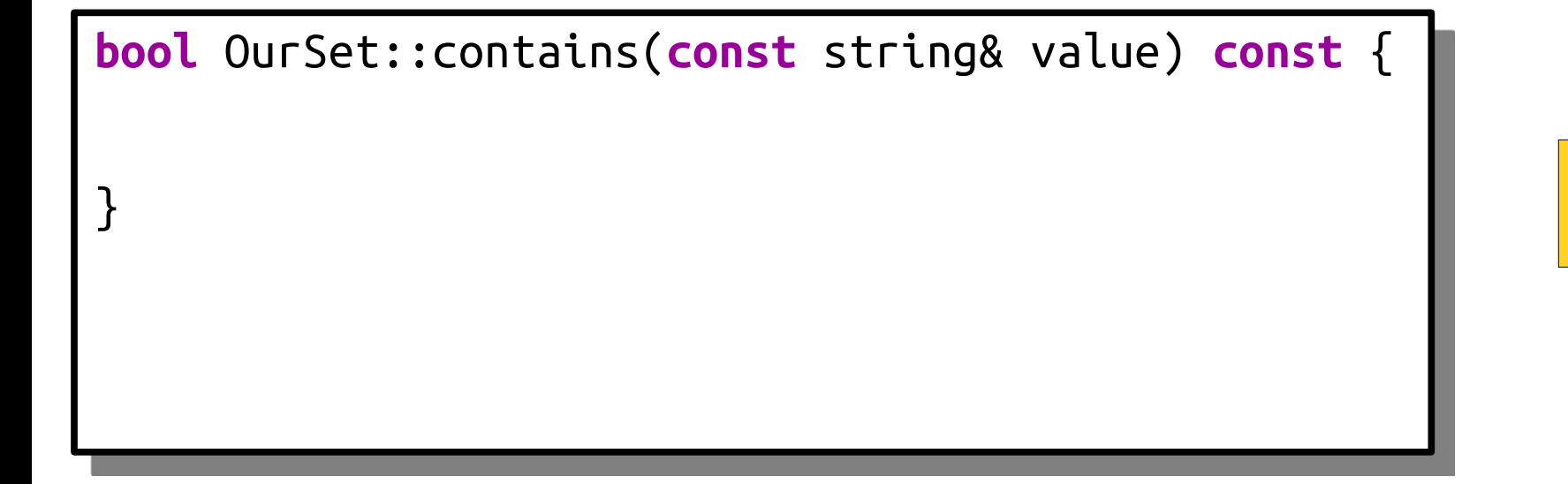

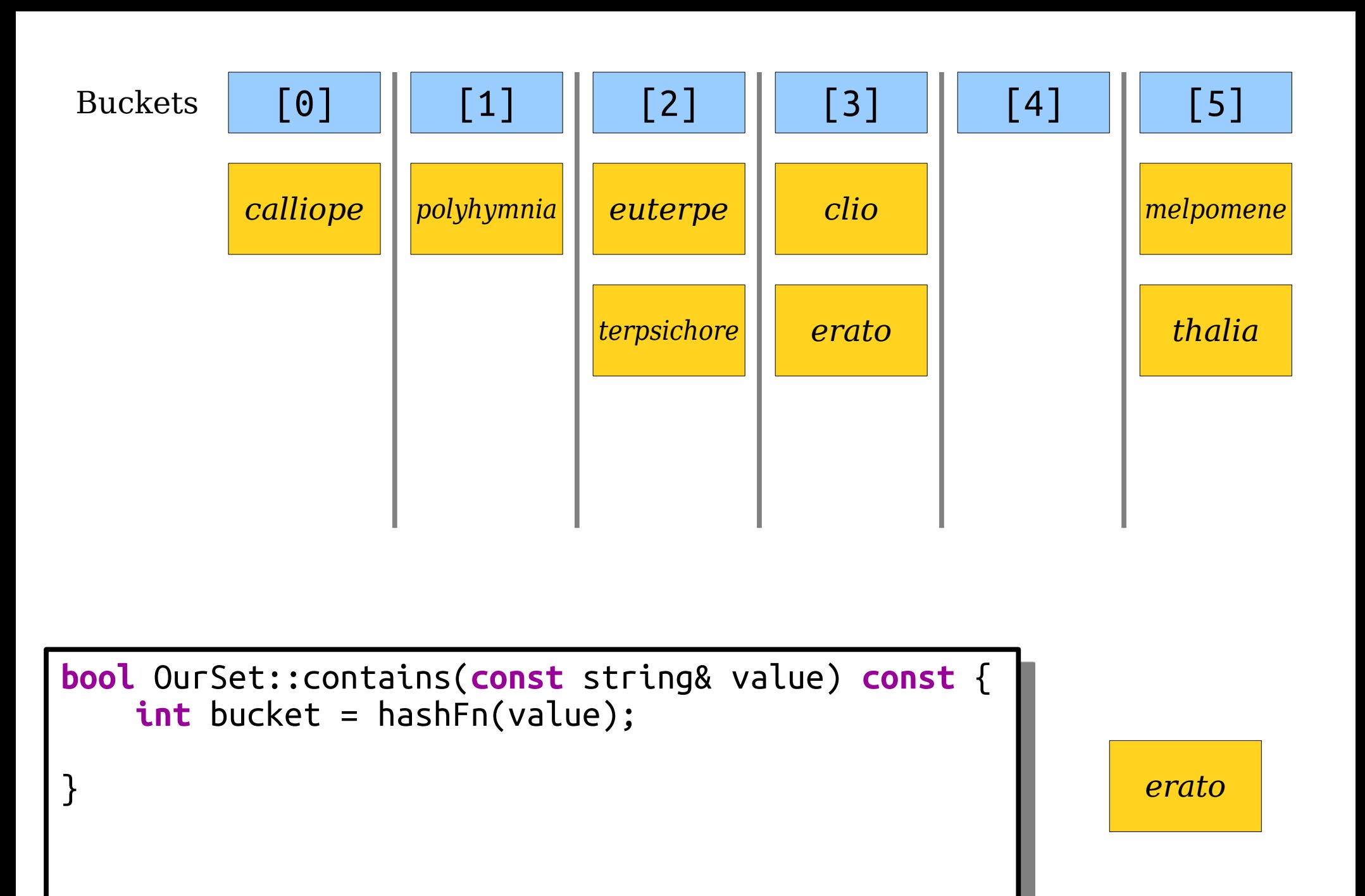

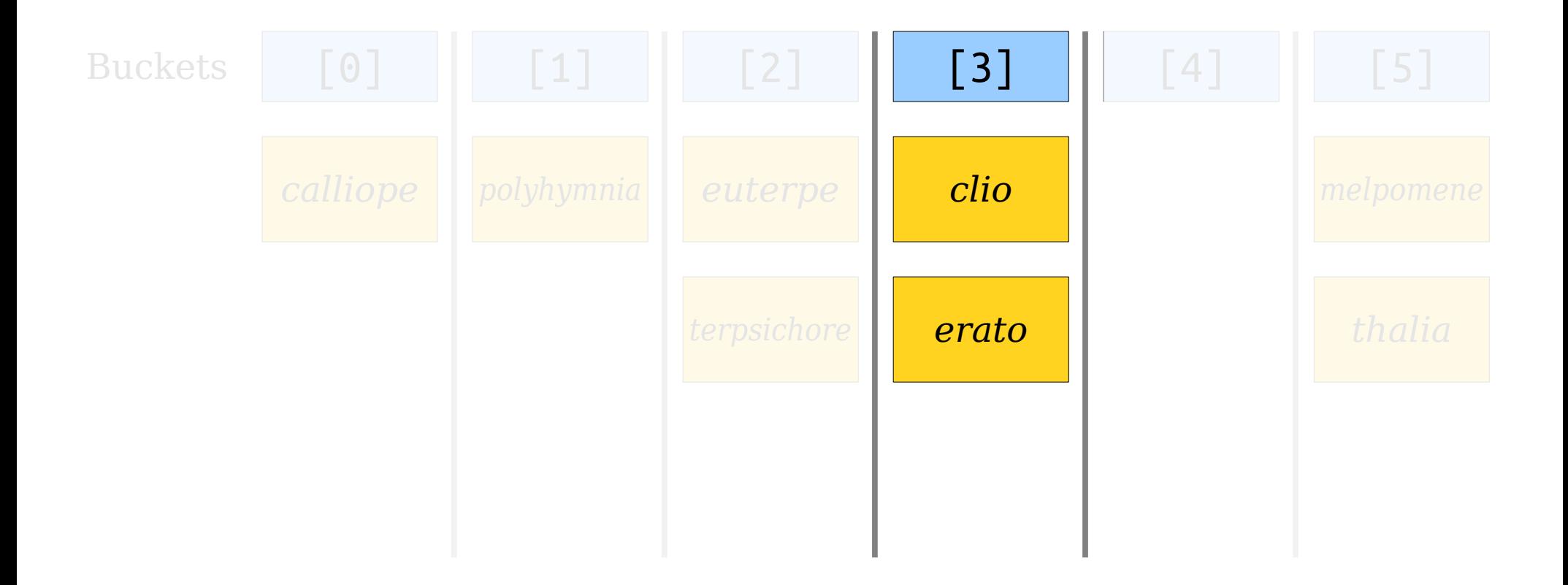

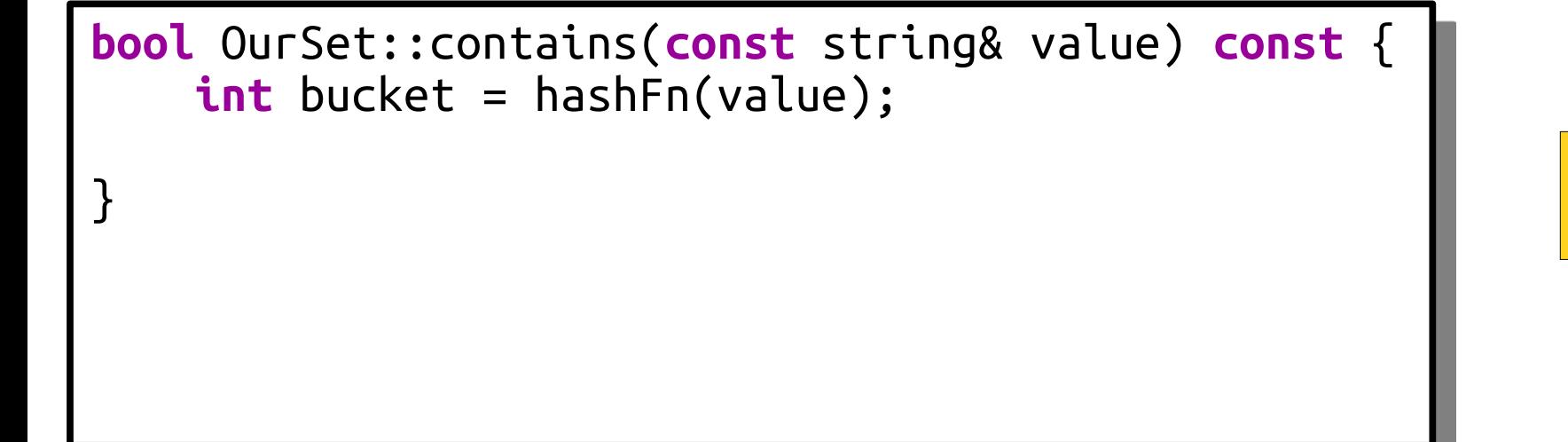

*(bucket 3)*

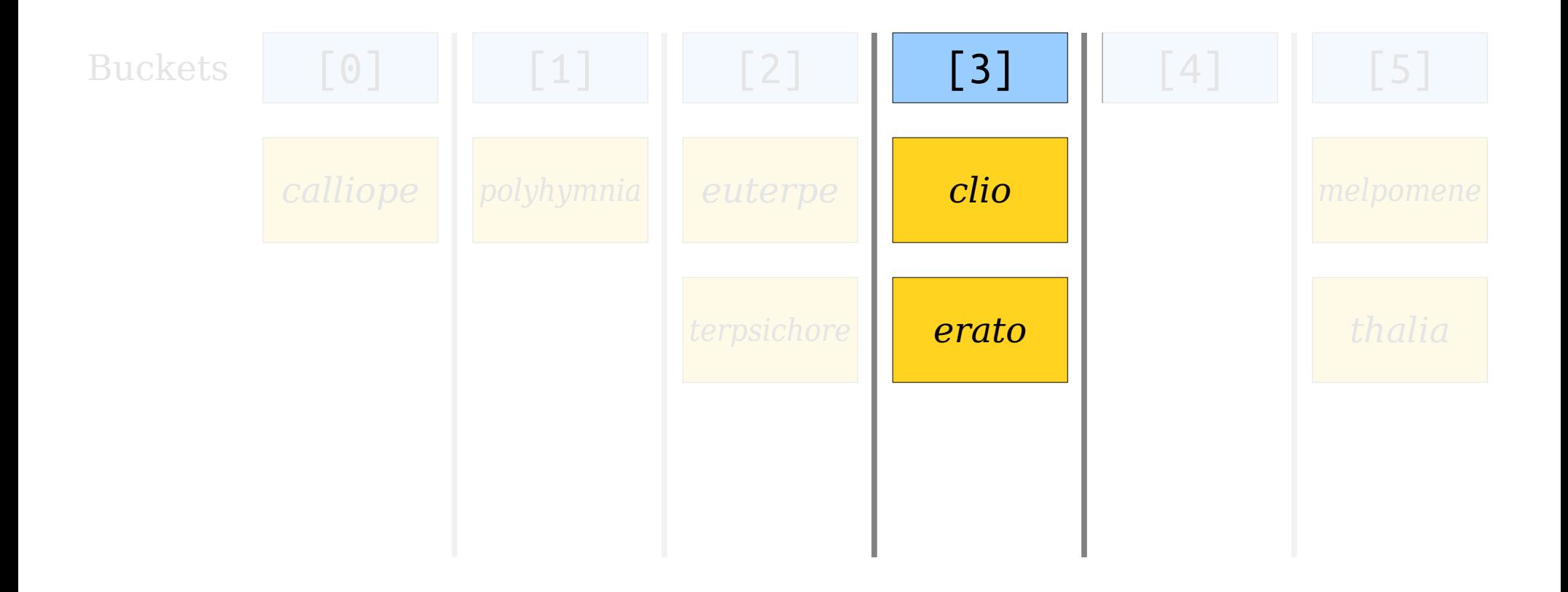

```
bool OurSet::contains(const string& value) const {
     int bucket = hashFn(value);
     for (string elem: buckets[bucket]) {
         if (elem == value) return true;
 }
     return false;;
}
```
*(bucket 3)*

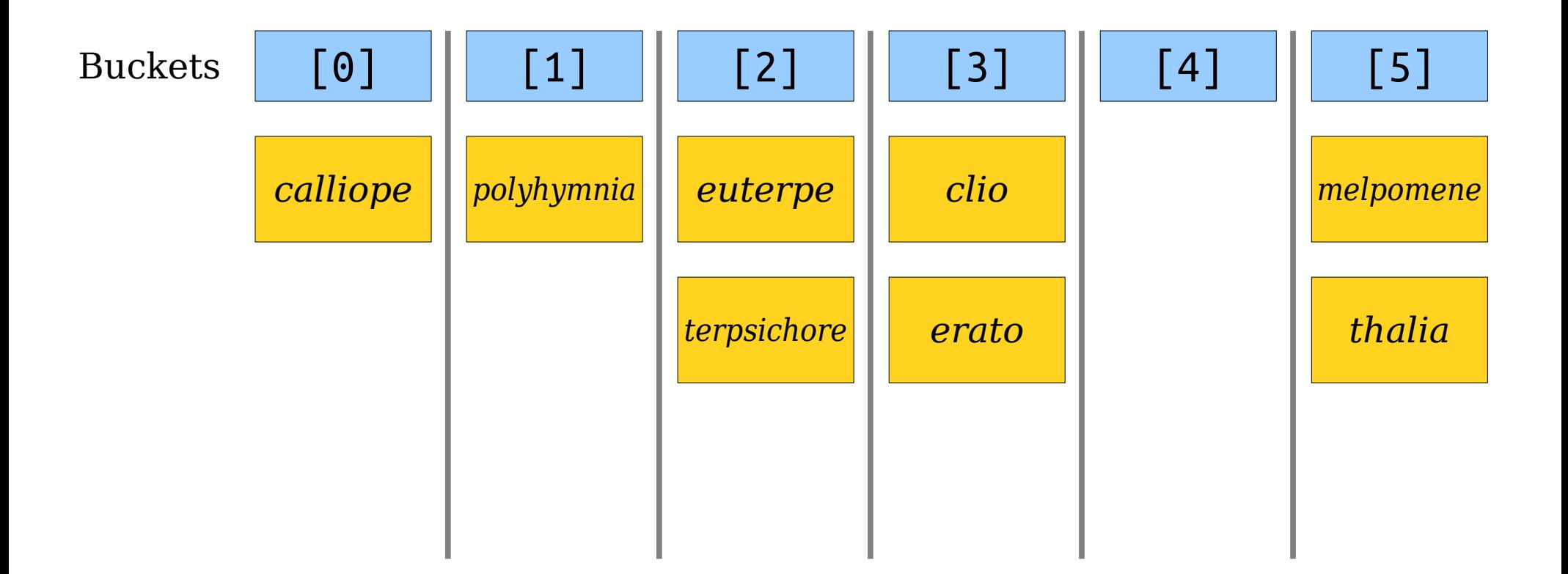

*urania*

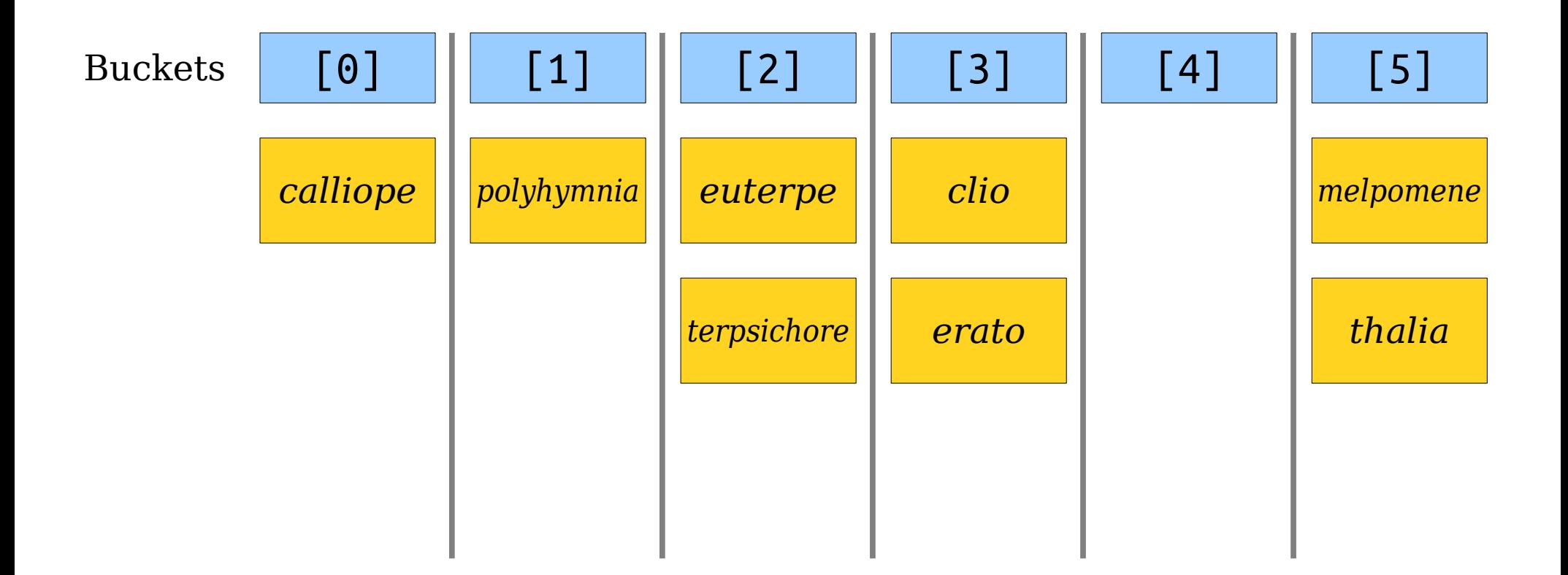

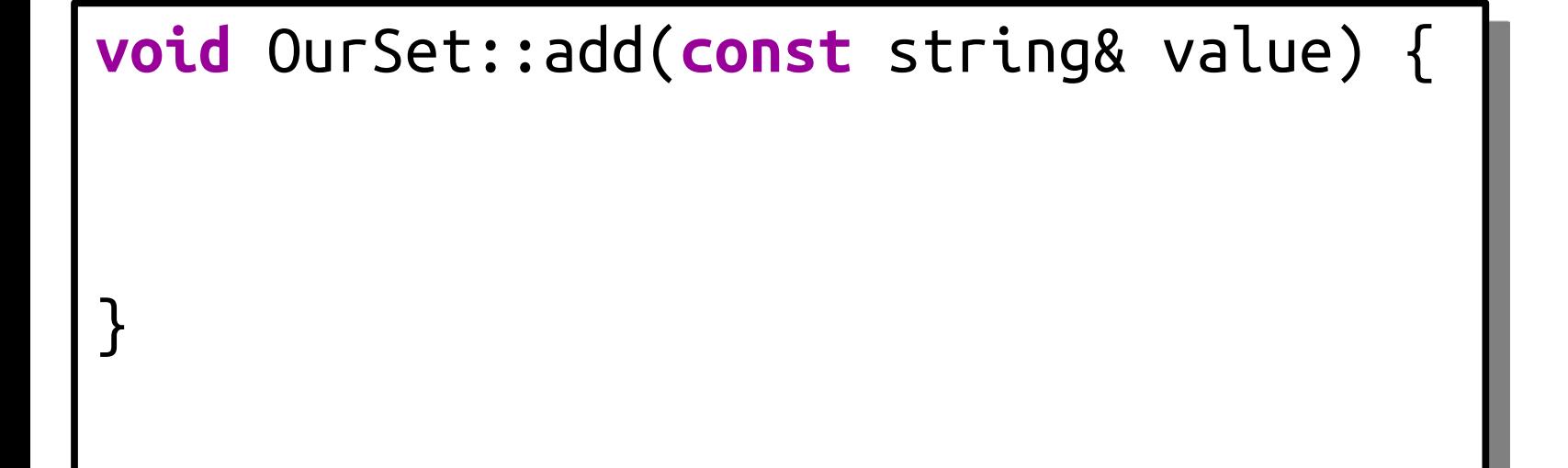

*urania*

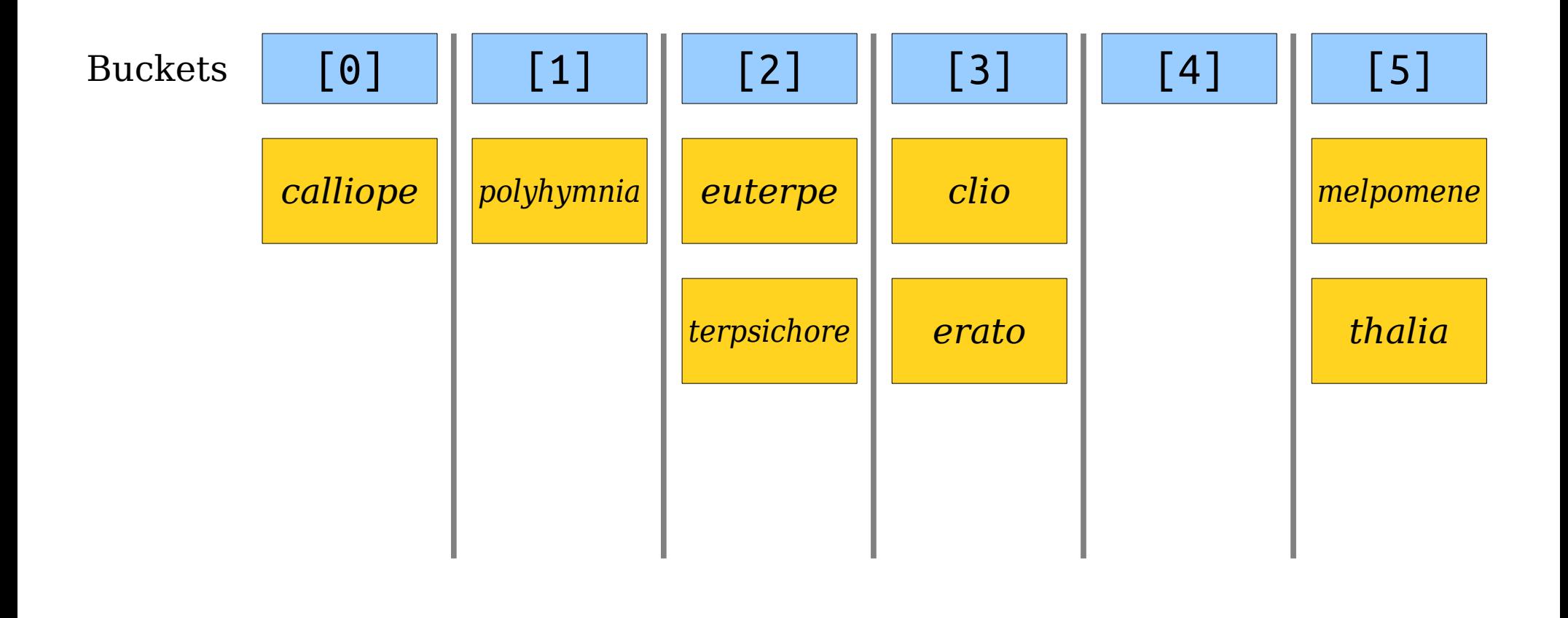

**void** OurSet::add(**const** string& value) { int bucket = hashFn(value);  $\mathbf{b} = \mathbf{b} + \mathbf{b} + \mathbf{b} + \mathbf{c} + \mathbf{b} + \mathbf{b} + \mathbf{c} + \mathbf{c} + \mathbf{b} + \mathbf{c} + \mathbf{c} + \mathbf{c} + \mathbf{c} + \mathbf{c} + \mathbf{c} + \mathbf{c} + \mathbf{c} + \mathbf{c} + \mathbf{c} + \mathbf{c} + \mathbf{c} + \mathbf{c} + \mathbf{c} + \mathbf{c} + \mathbf{c} + \mathbf{c} + \mathbf{c} + \mathbf{c} + \mathbf{c} + \mathbf{c} + \mathbf$ 

}

*urania*

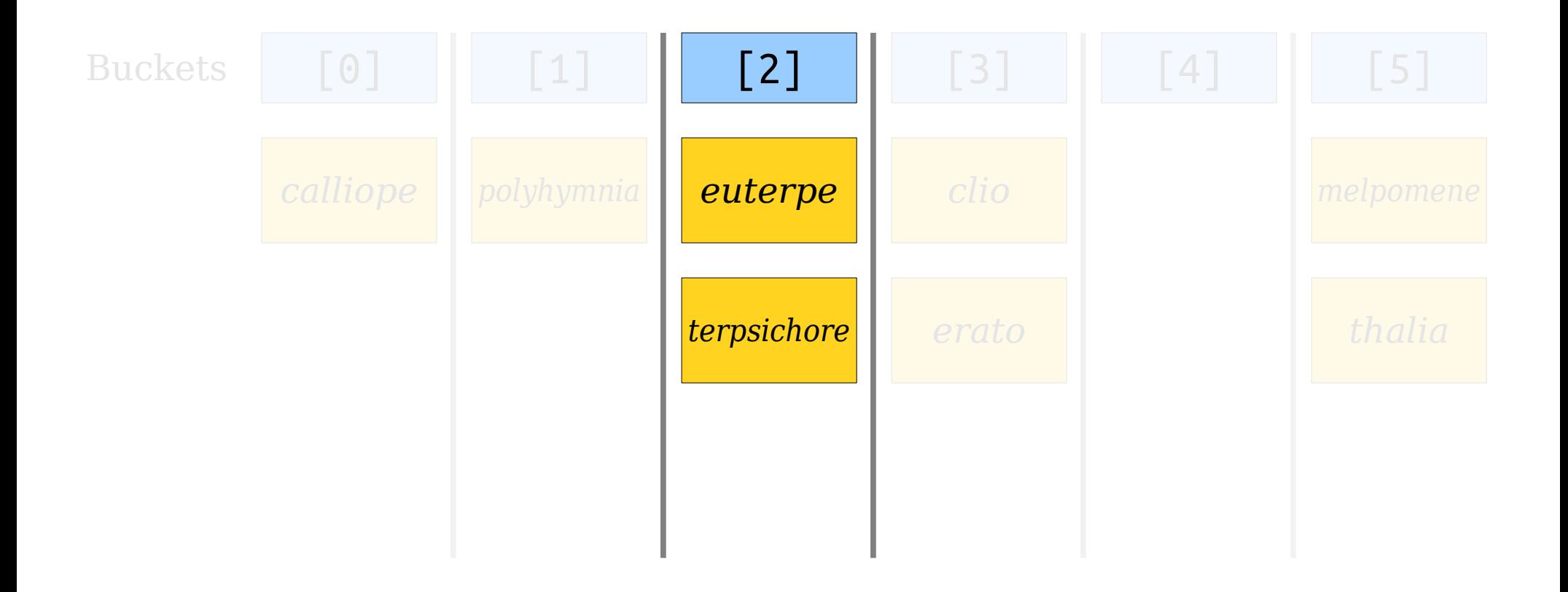

#### **void** OurSet::add(**const** string& value) { int bucket = hashFn(value);  $\mathbf{b} = \mathbf{b} + \mathbf{b} + \mathbf{b} + \mathbf{c} + \mathbf{b} + \mathbf{b} + \mathbf{c} + \mathbf{c} + \mathbf{b} + \mathbf{c} + \mathbf{c} + \mathbf{c} + \mathbf{c} + \mathbf{c} + \mathbf{c} + \mathbf{c} + \mathbf{c} + \mathbf{c} + \mathbf{c} + \mathbf{c} + \mathbf{c} + \mathbf{c} + \mathbf{c} + \mathbf{c} + \mathbf{c} + \mathbf{c} + \mathbf{c} + \mathbf{c} + \mathbf{c} + \mathbf{c} + \mathbf$

}

*urania*

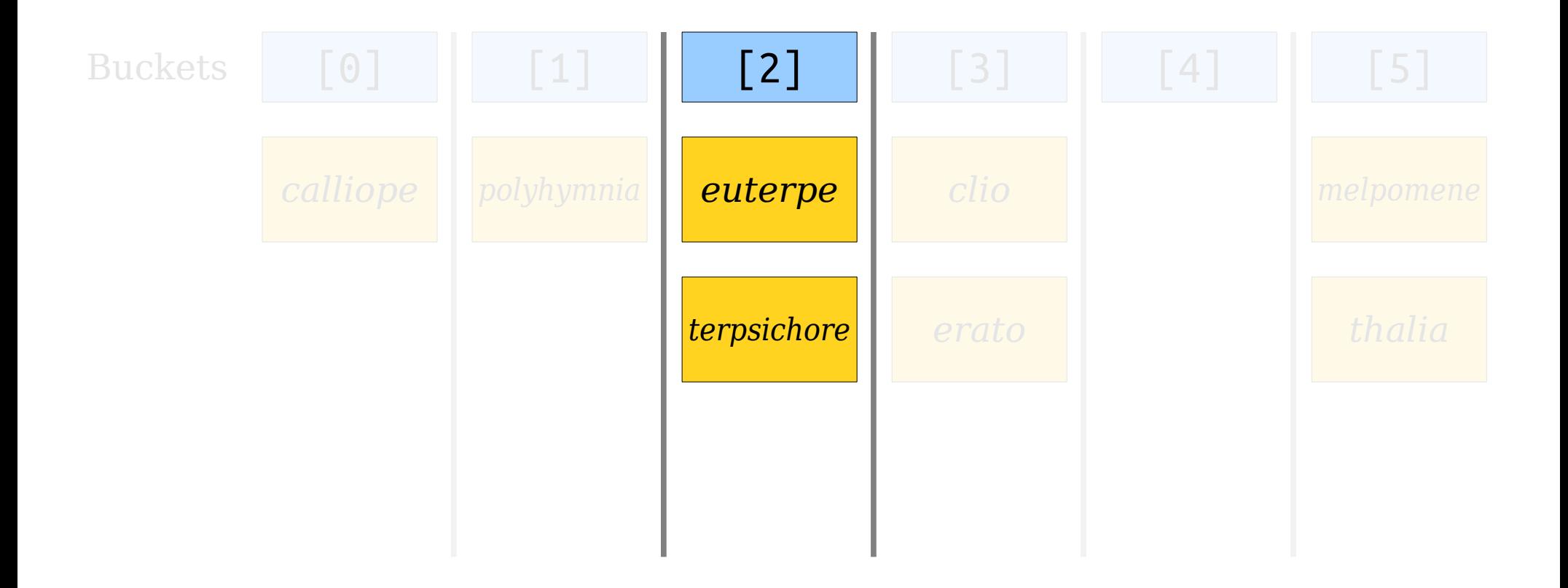

**void** OurSet::add(**const** string& value) { int bucket = hashFn(value); buckets[bucket] += value;

}

*urania*

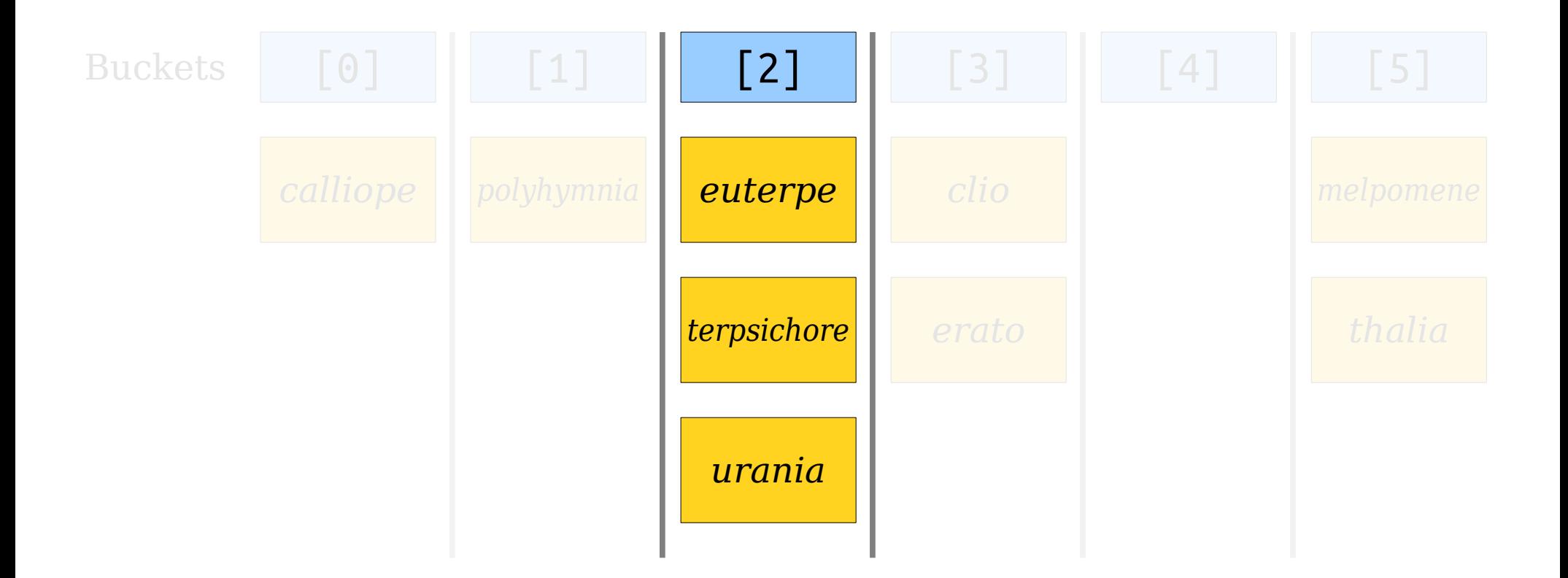

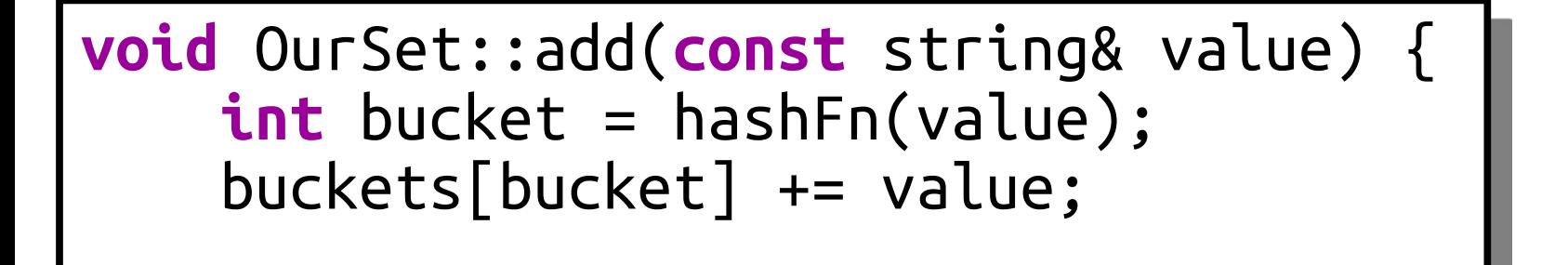

}

*urania*

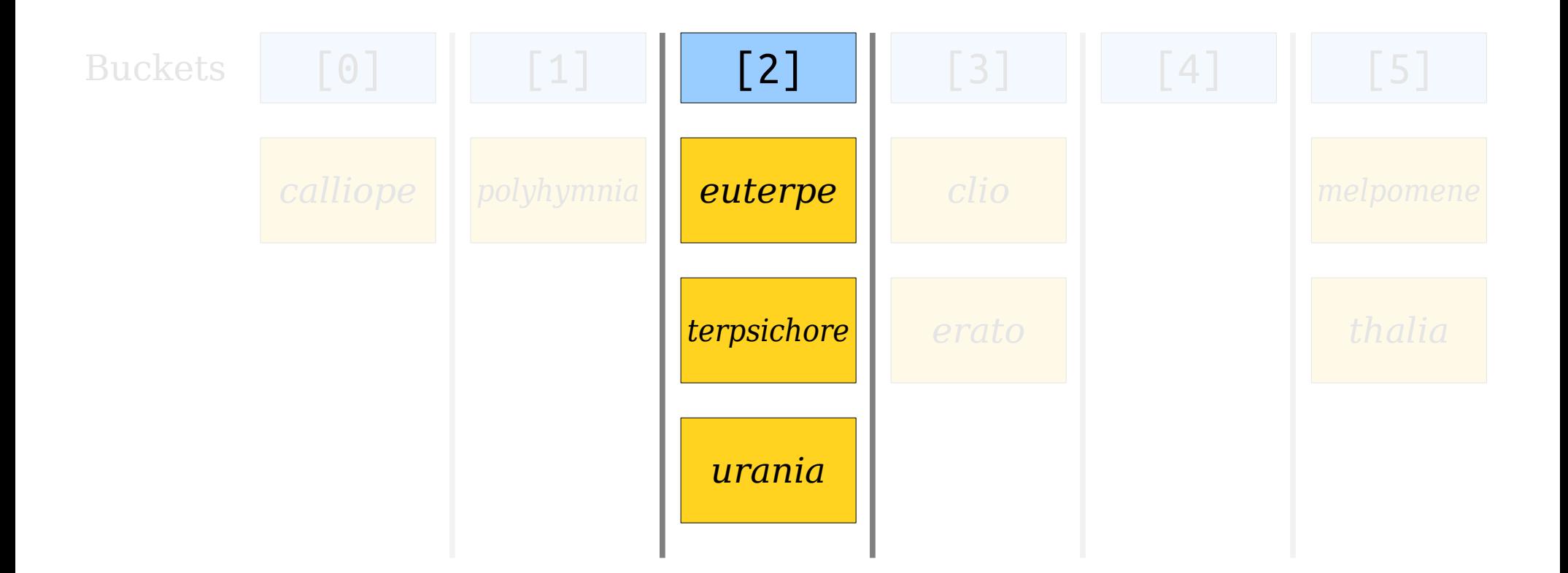

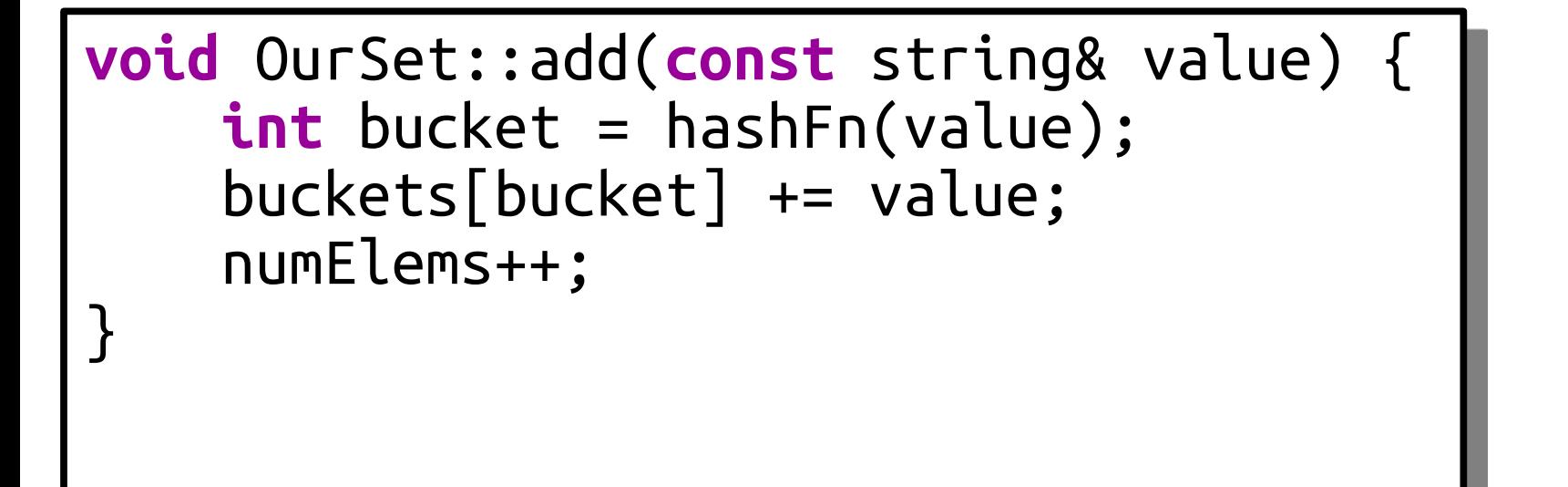

*urania*

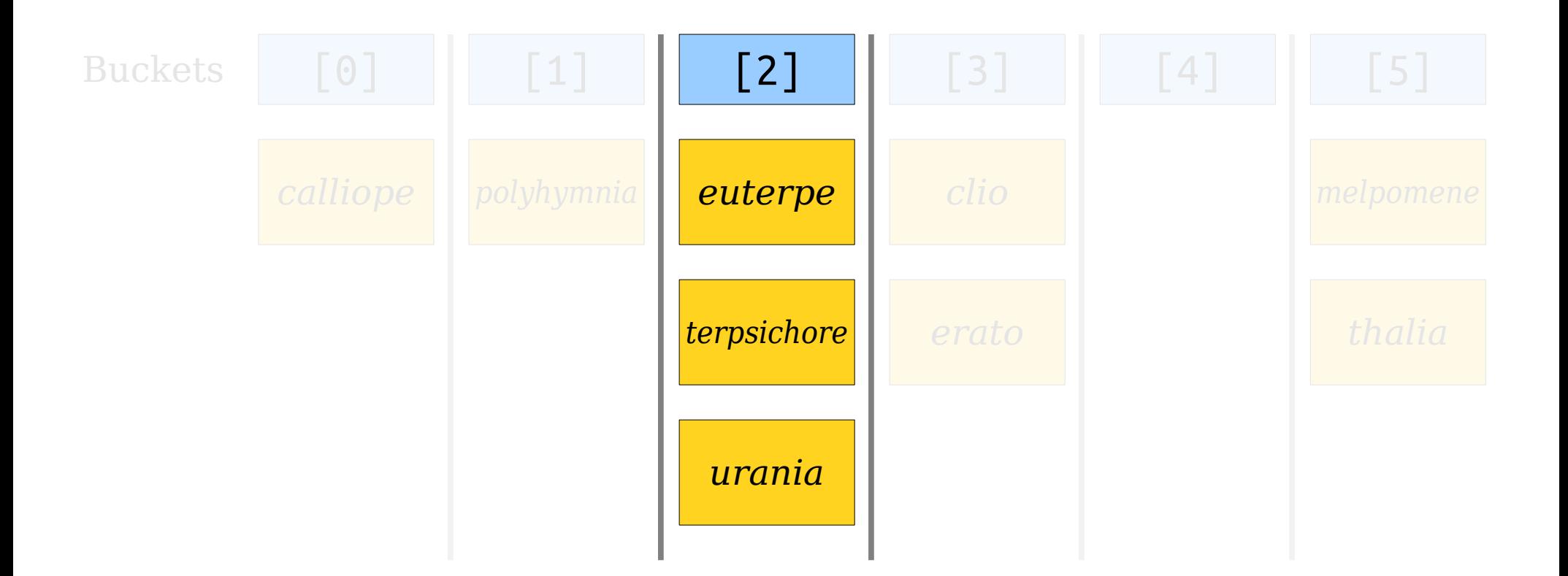

**void** OurSet::add(**const** string& value) { **if** (contains(value)) **return**; **int** bucket = hashFn(value); buckets[bucket] += value; numElems++; }

*urania*

#### How efficient is this?

## Efficiency Concerns

- Each hash table operation
	- chooses a bucket and jumps there, then
	- potentially scans everything in the bucket.
- *Claim:* The efficiency of our hash table depends on how well-spread the elements are.

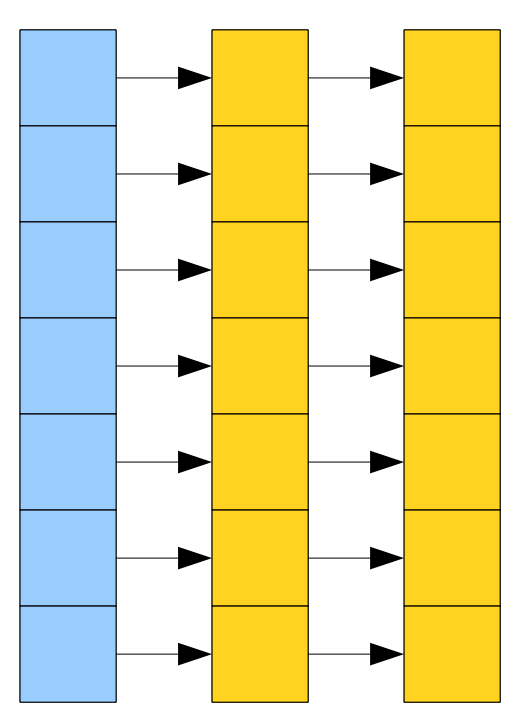

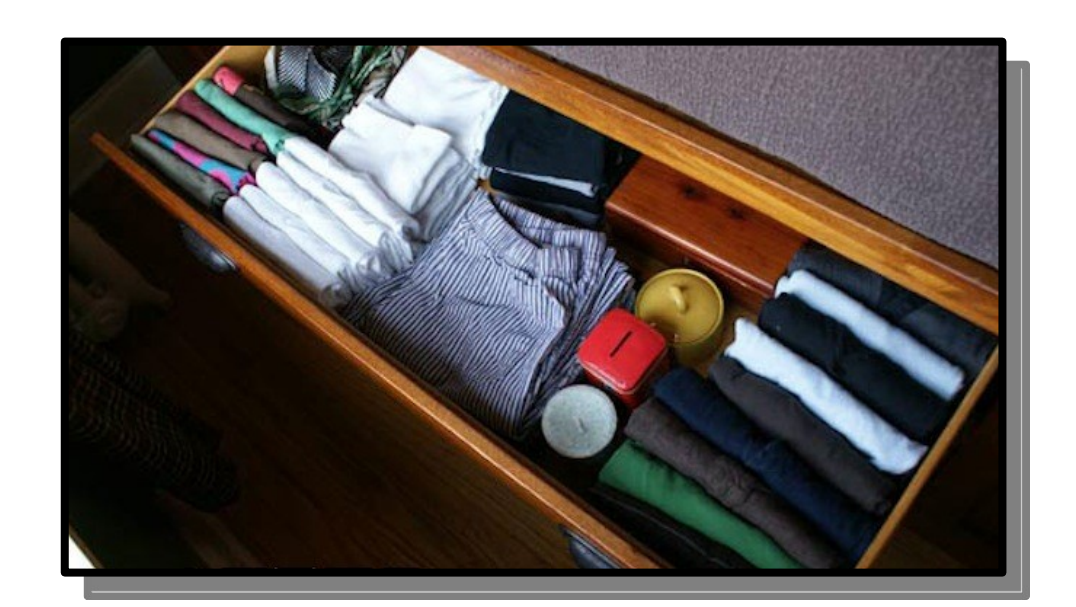

## Efficiency Concerns

- Each hash table operation
	- chooses a bucket and jumps there, then
	- potentially scans everything in the bucket.
- *Claim:* The efficiency of our hash table depends on how well-spread the elements are.

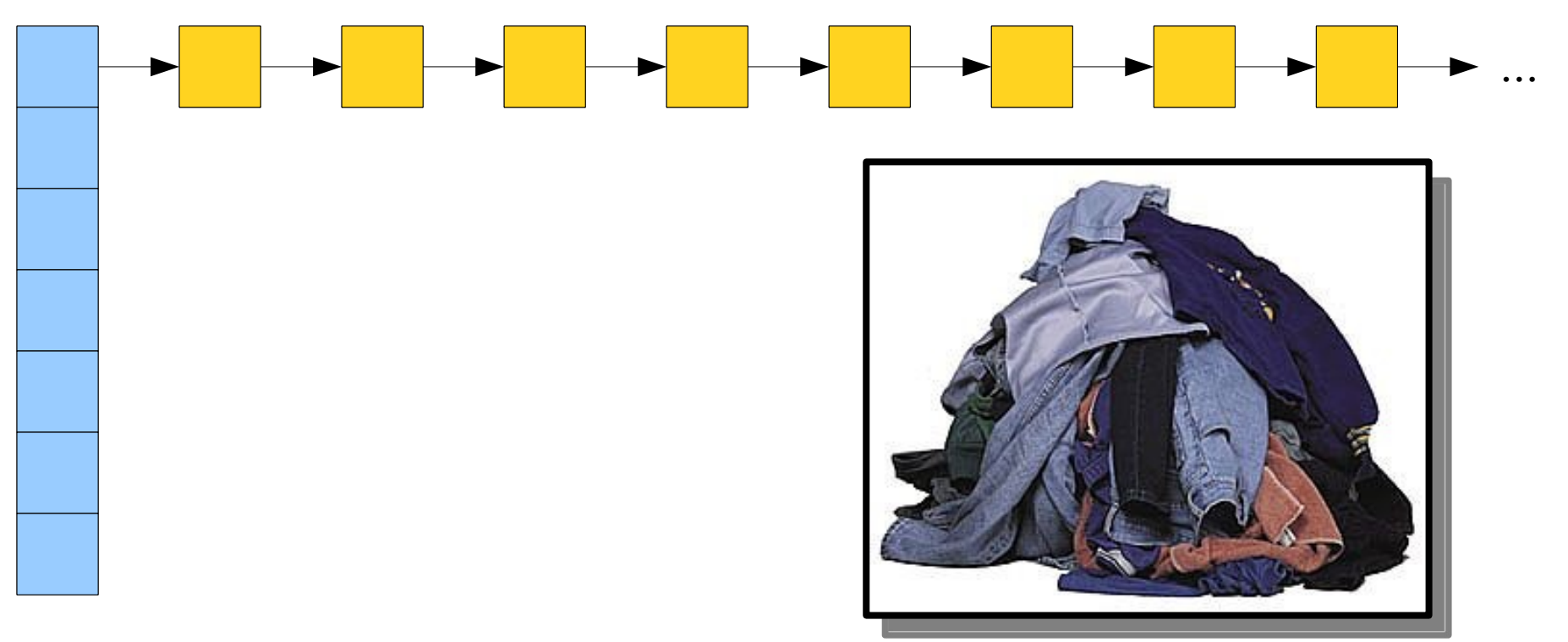

## Efficiency Concerns

- For a hash table to be fast, we need a hash function that spreads things around nicely.
- We'll assume our HashFunction<T> type distributes elements more or less randomly.
- Writing good hash functions or quantifying how good they are – is the domain of courses like CS161, CS166, and CS265. Come talk to me after class if you're curious!
# Analyzing our Efficiency

- Let's suppose we have a "strong" hash function that distributes elements fairly evenly.
- Imagine we have **b** buckets and **n** elements in our table.
- On average, how many elements will be in a bucket?

Answer: *n* / *b*

• The *expected* cost of an insertion, deletion, or lookup is therefore

 $O(1 + n/b)$ .

## Load Factors

● The *load factor* of a hash table with *n* elements and *b* buckets is denoted **α** and given by the expression

#### $\alpha = n/b$ .

- The expected cost of a lookup in a hash table is  $O(1 + n/b) = O(1 + \alpha)$ .
	- If  $\alpha$  gets too big, the hash table will be too slow.
	- If  $\alpha$  gets too low, the hash table will waste too much space.
- How do we balance things?

## Remember When?

- Think back to how we implemented the Stack.
- Initially, we had a fixed number of slots.
- Once we ran out of space, we doubled the number of slots and transferred things over.
- Can we do that here?
- *Idea:* Double the table size whenever  $n / b \geq 2$ .

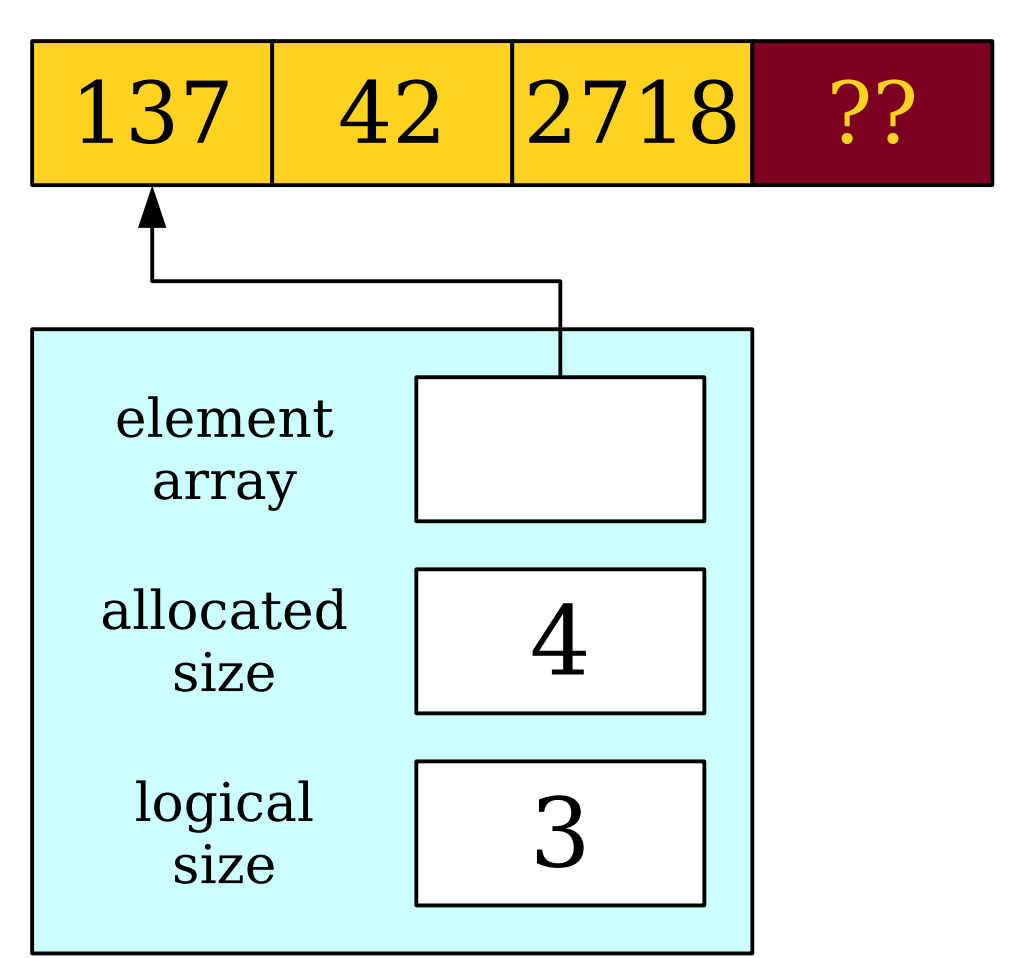

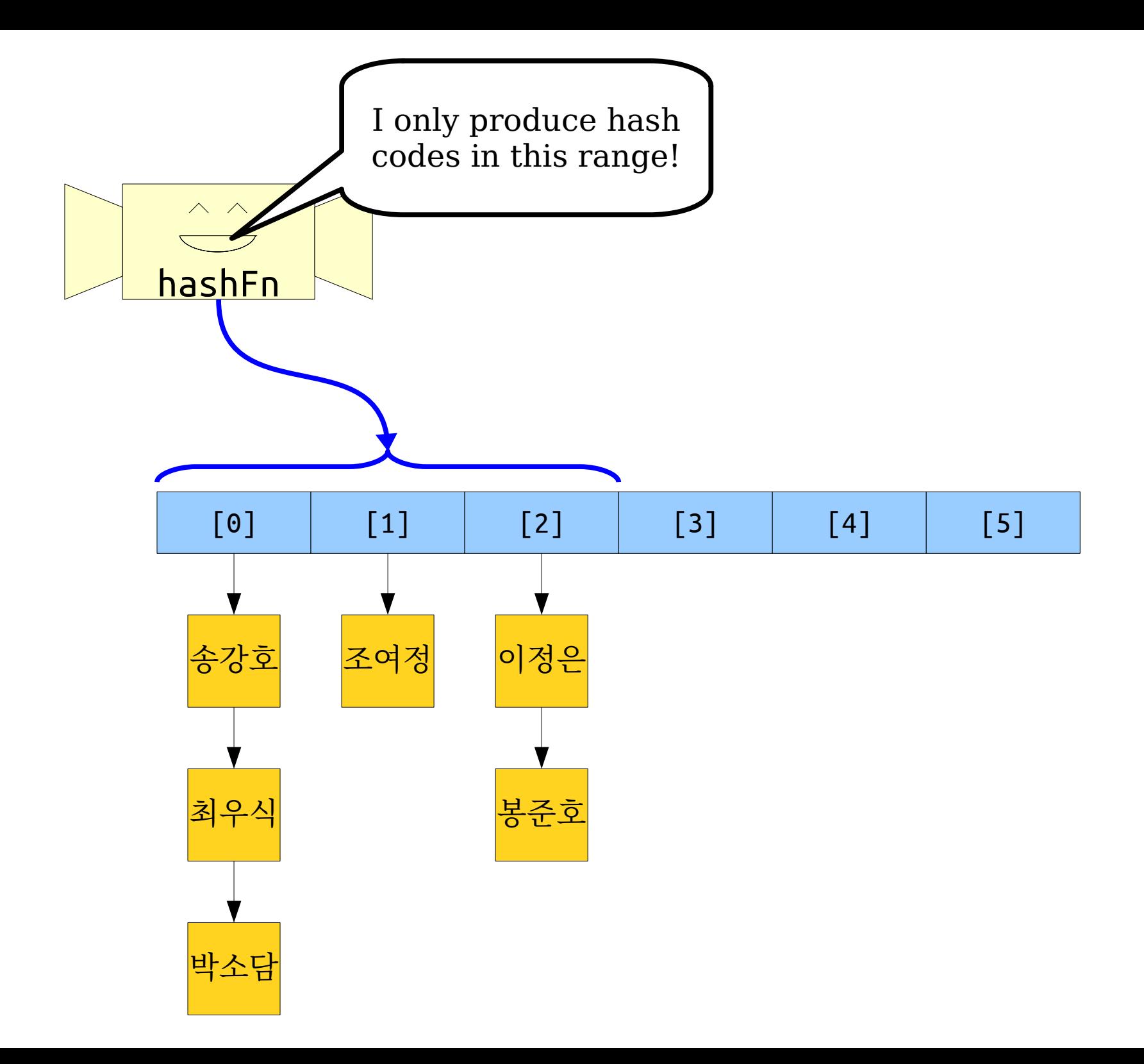

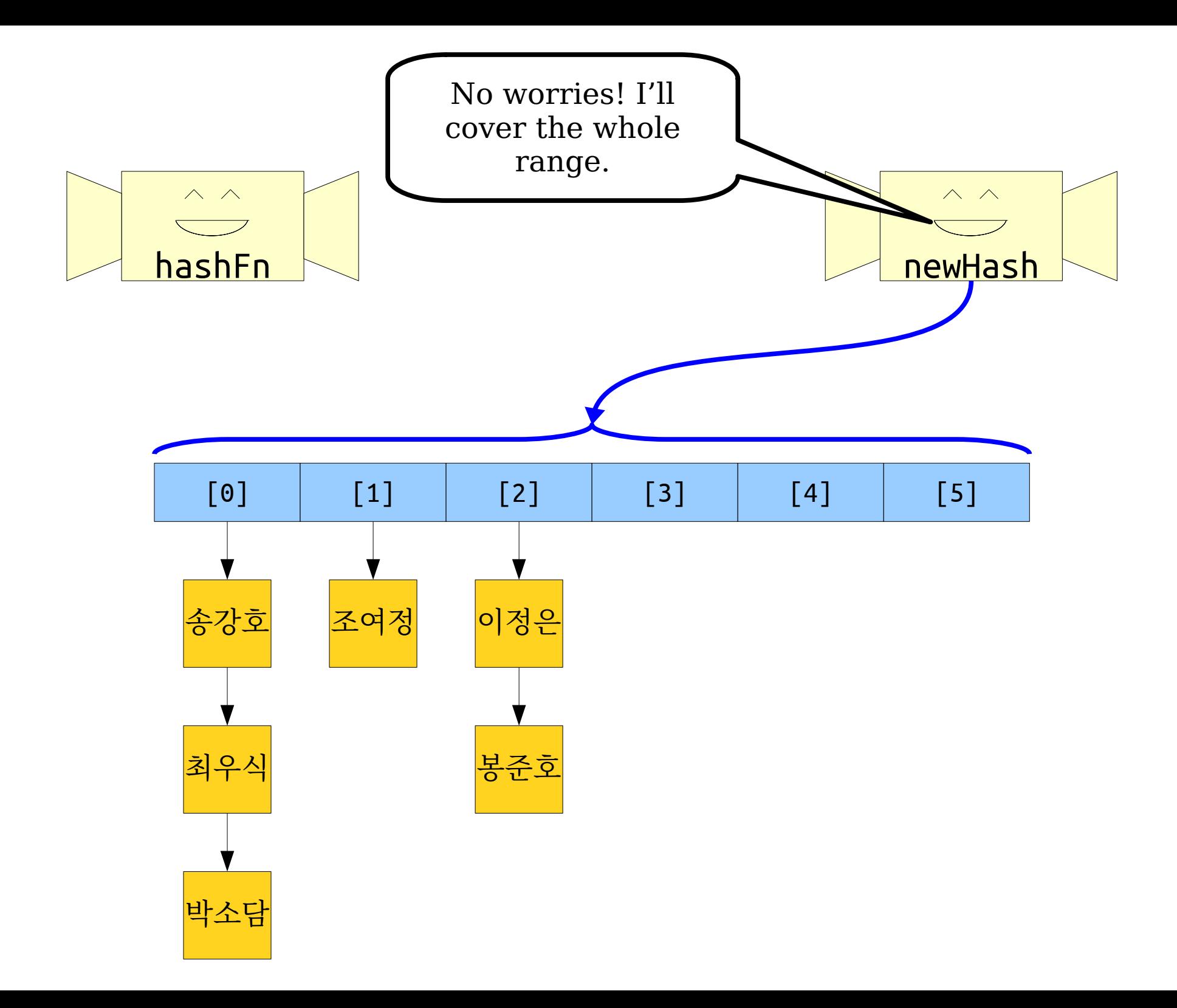

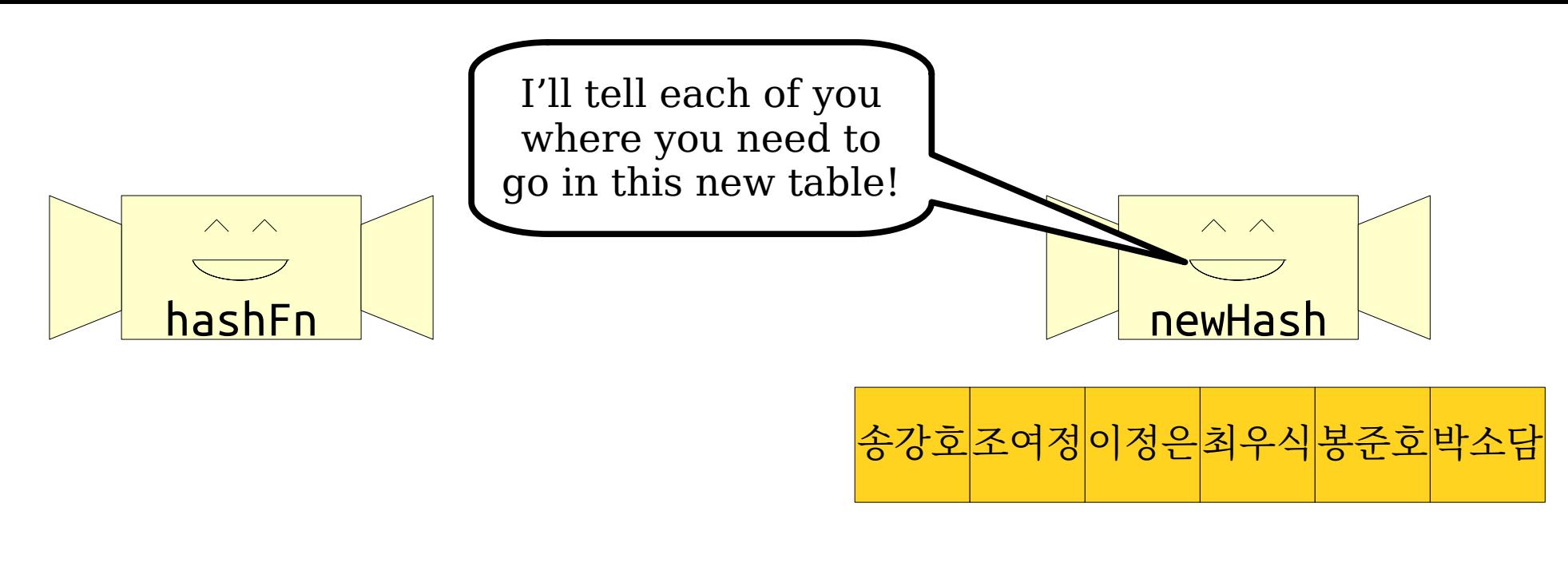

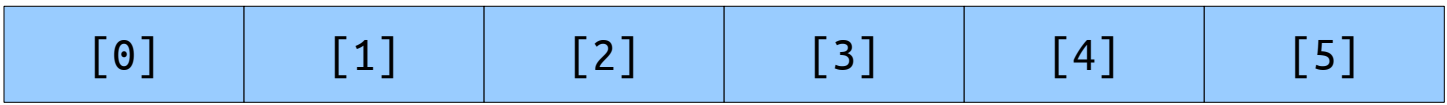

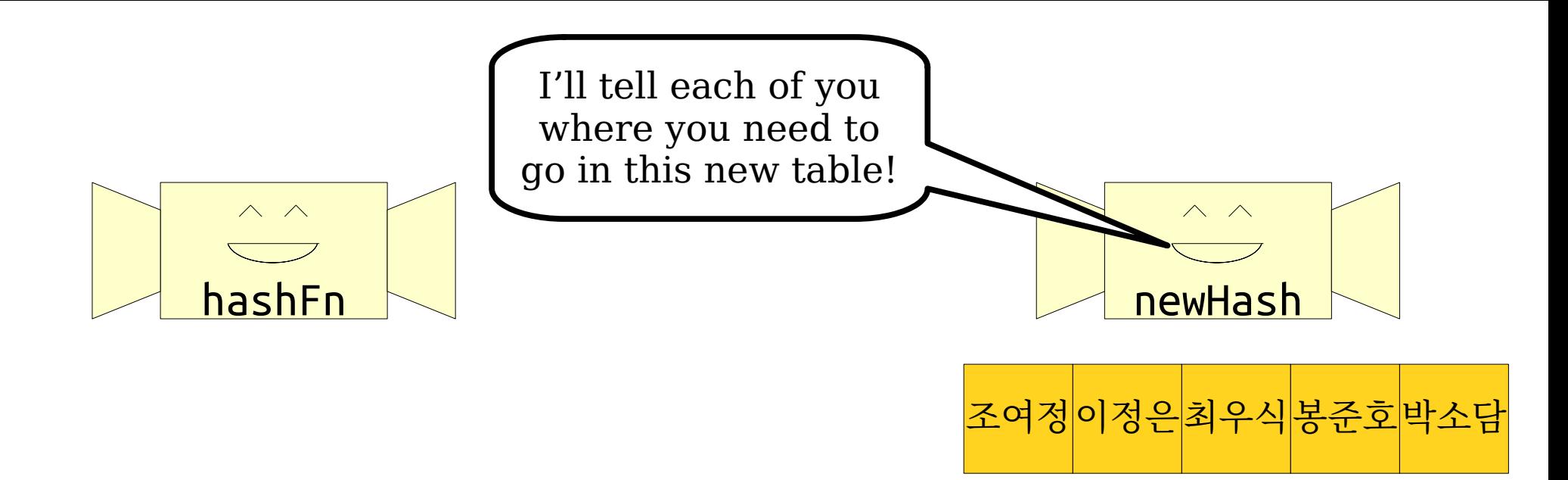

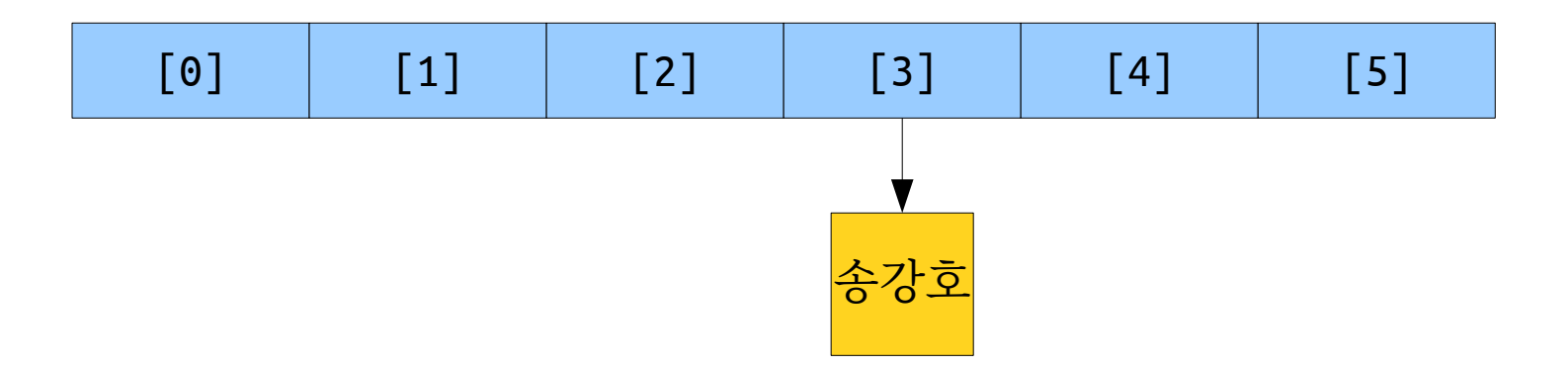

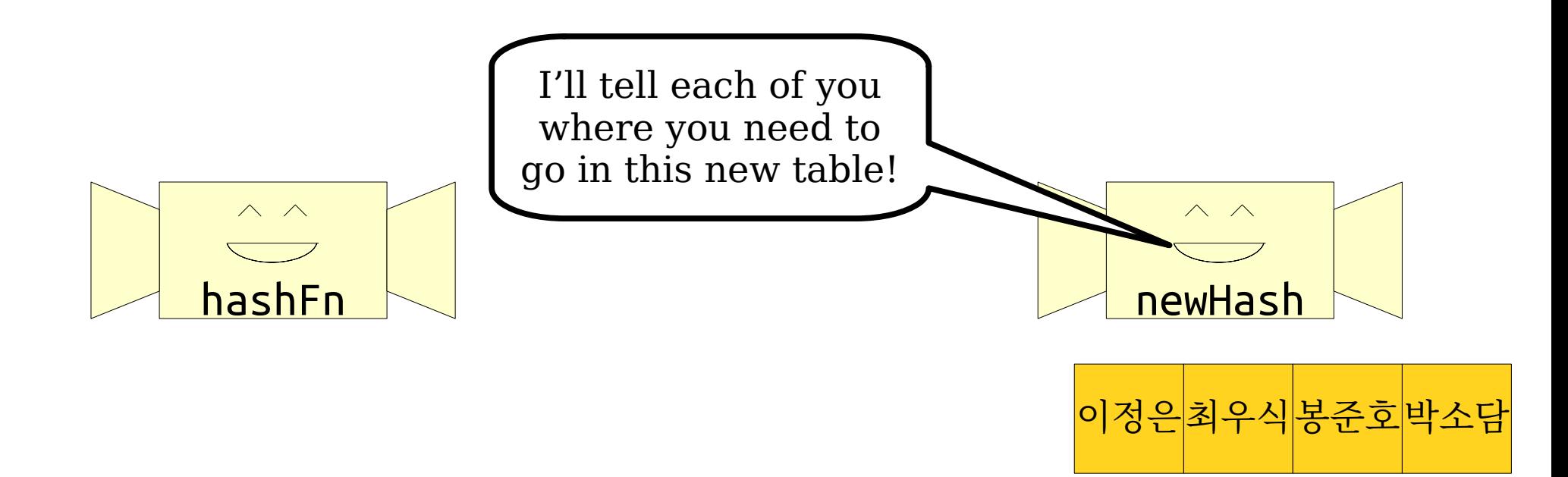

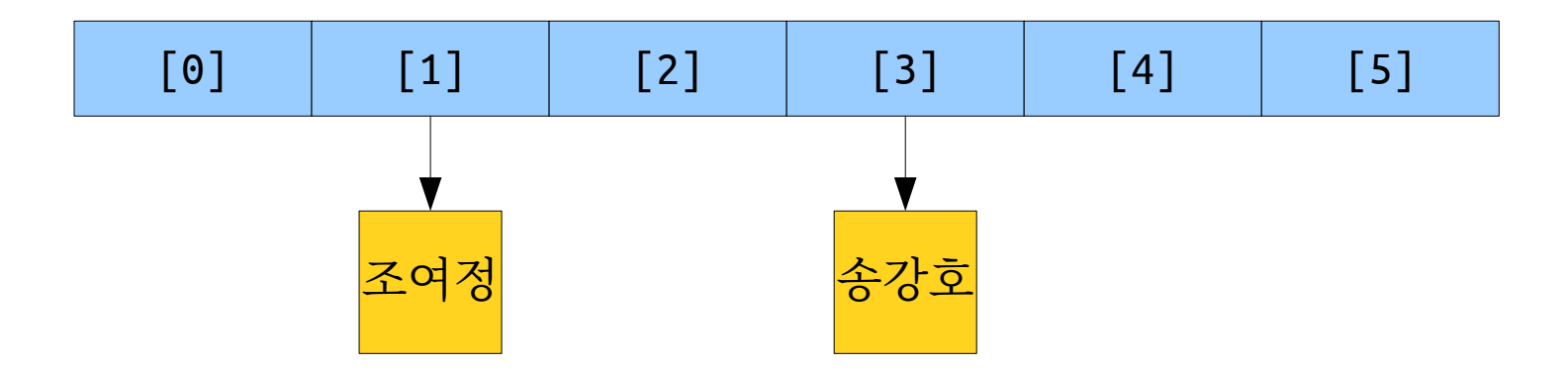

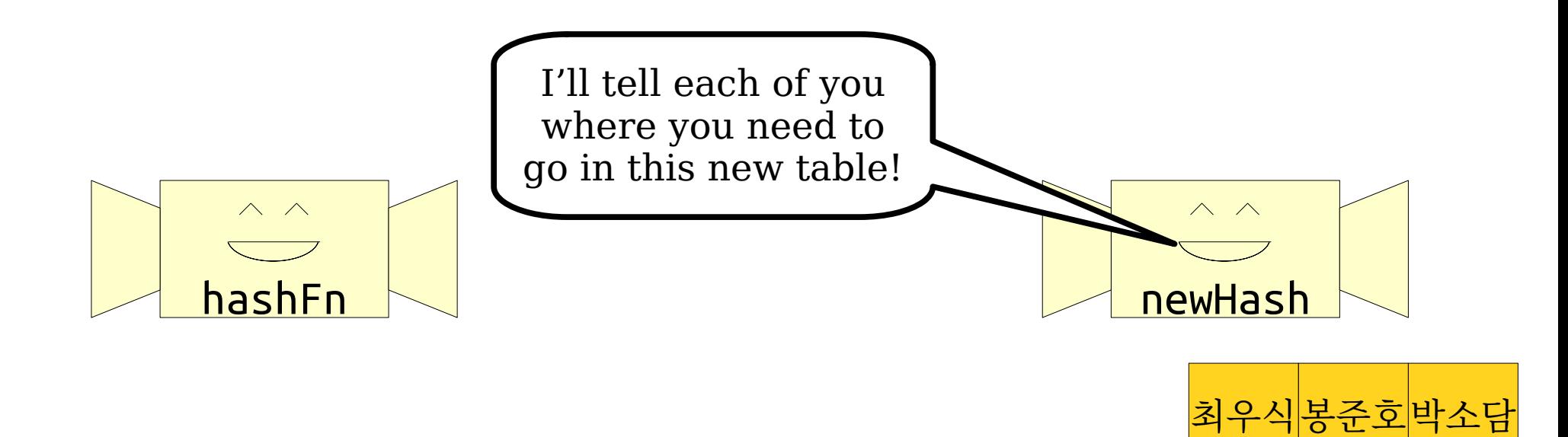

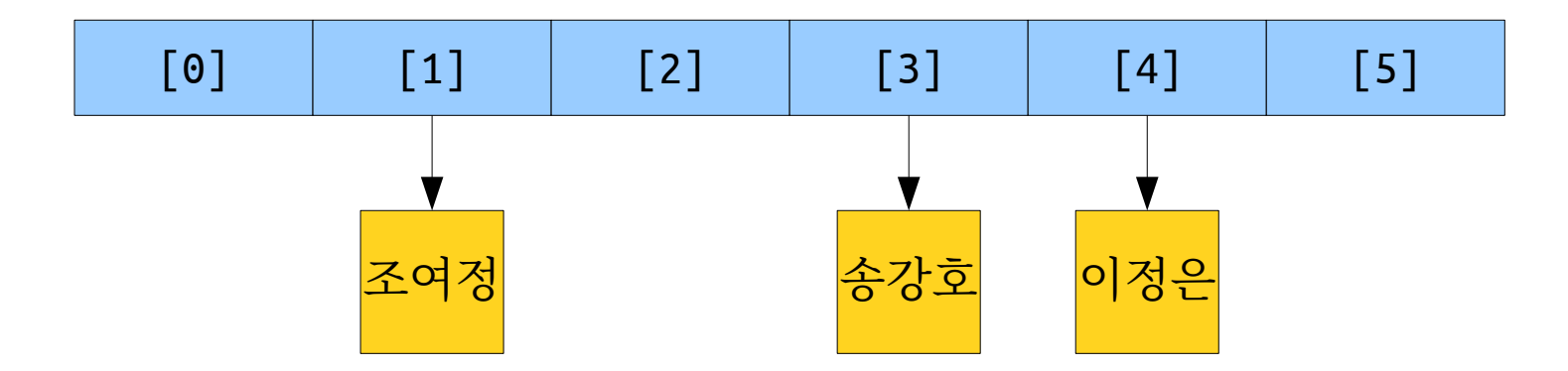

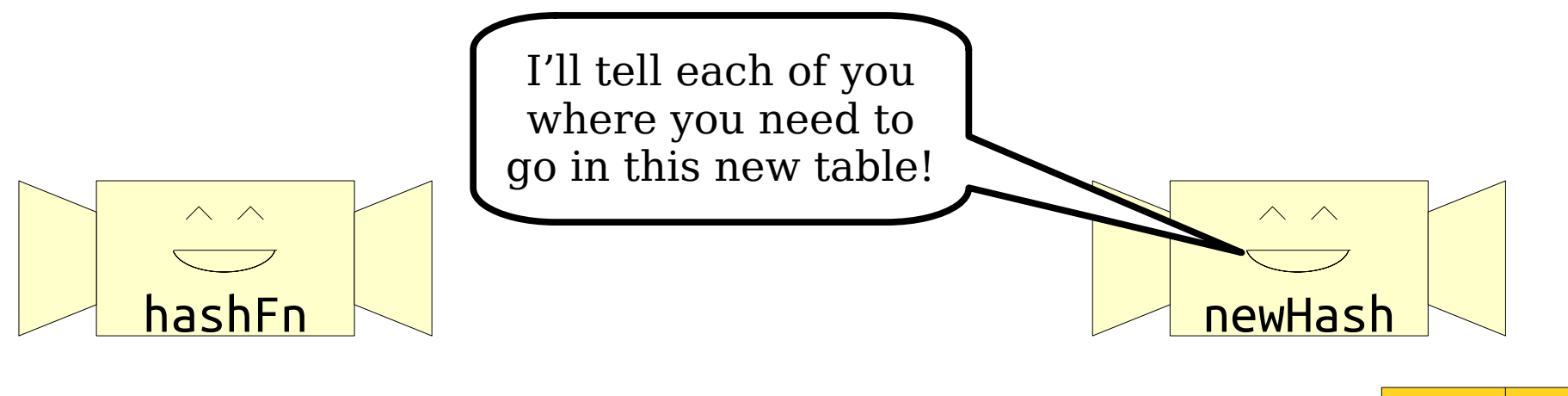

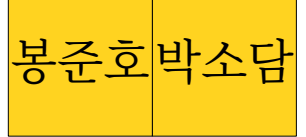

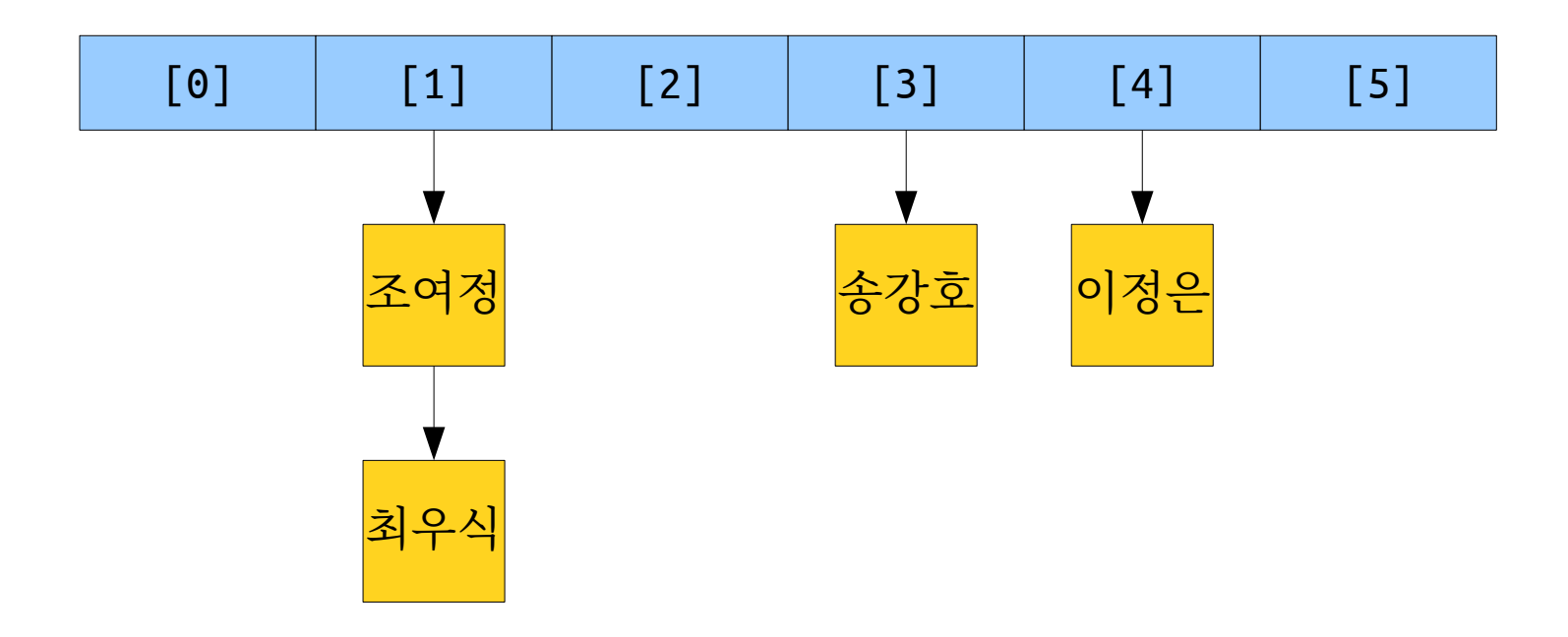

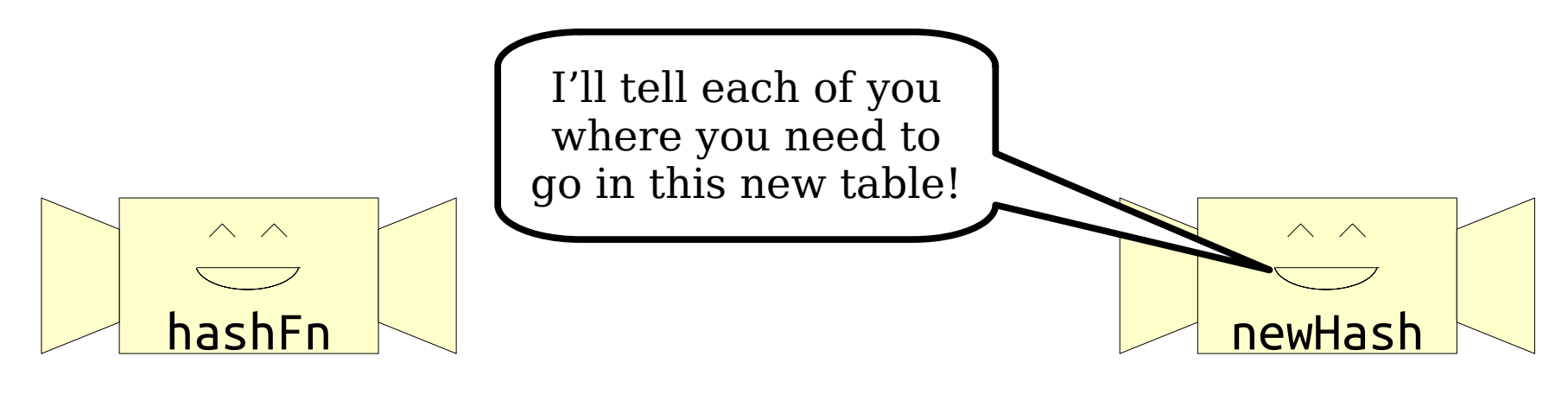

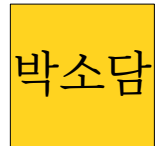

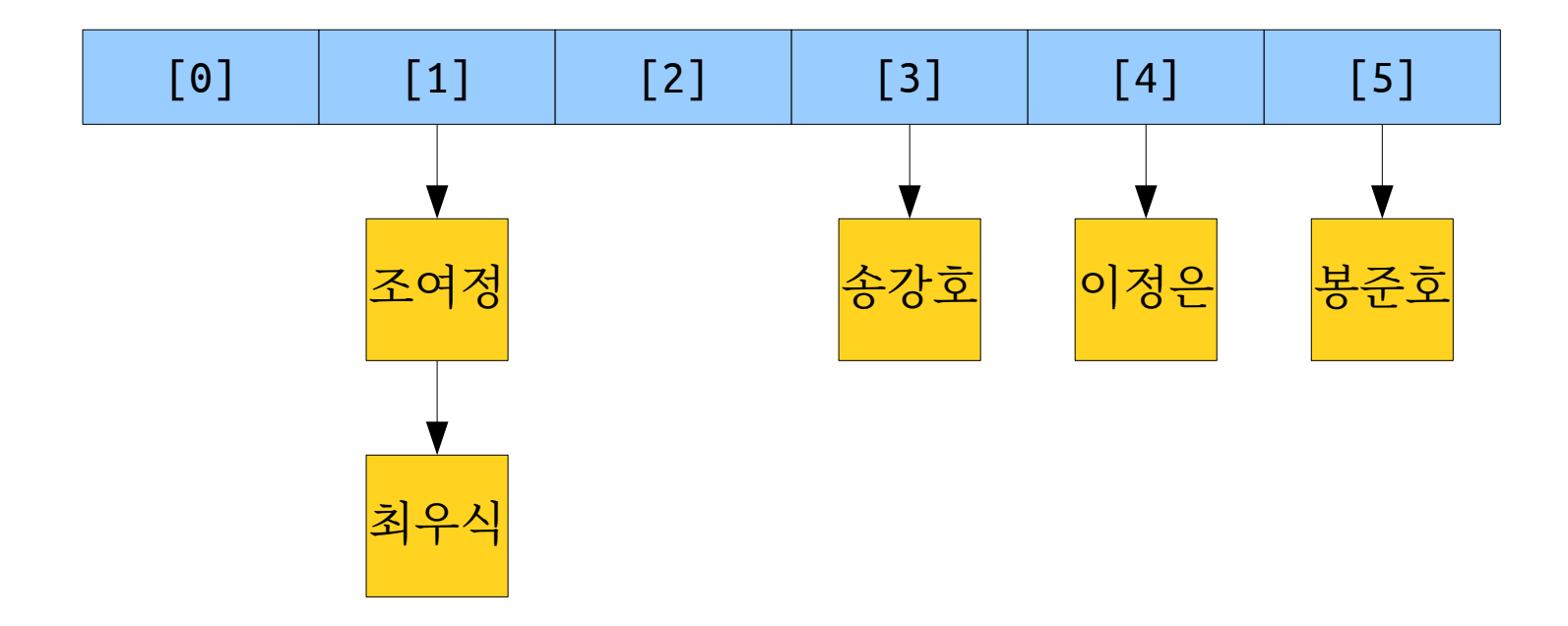

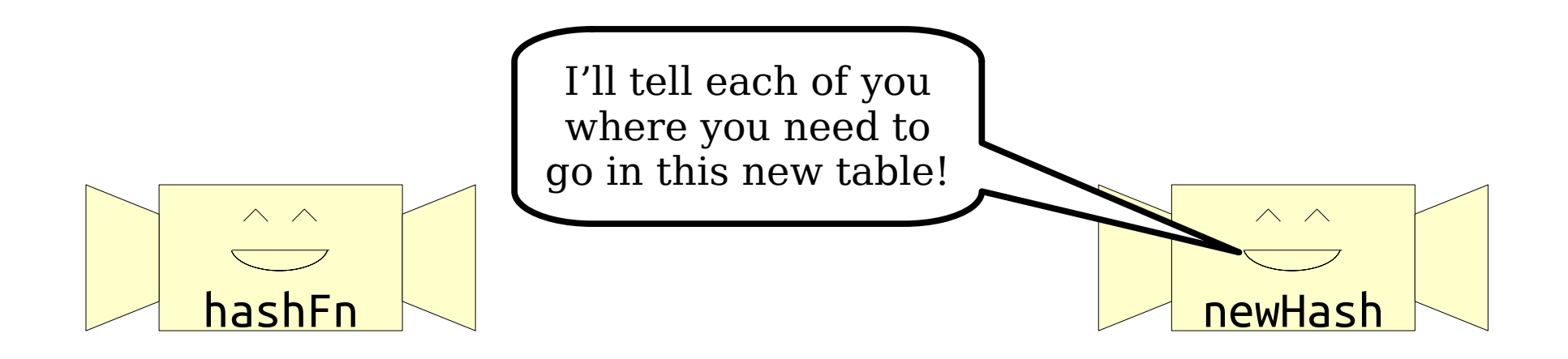

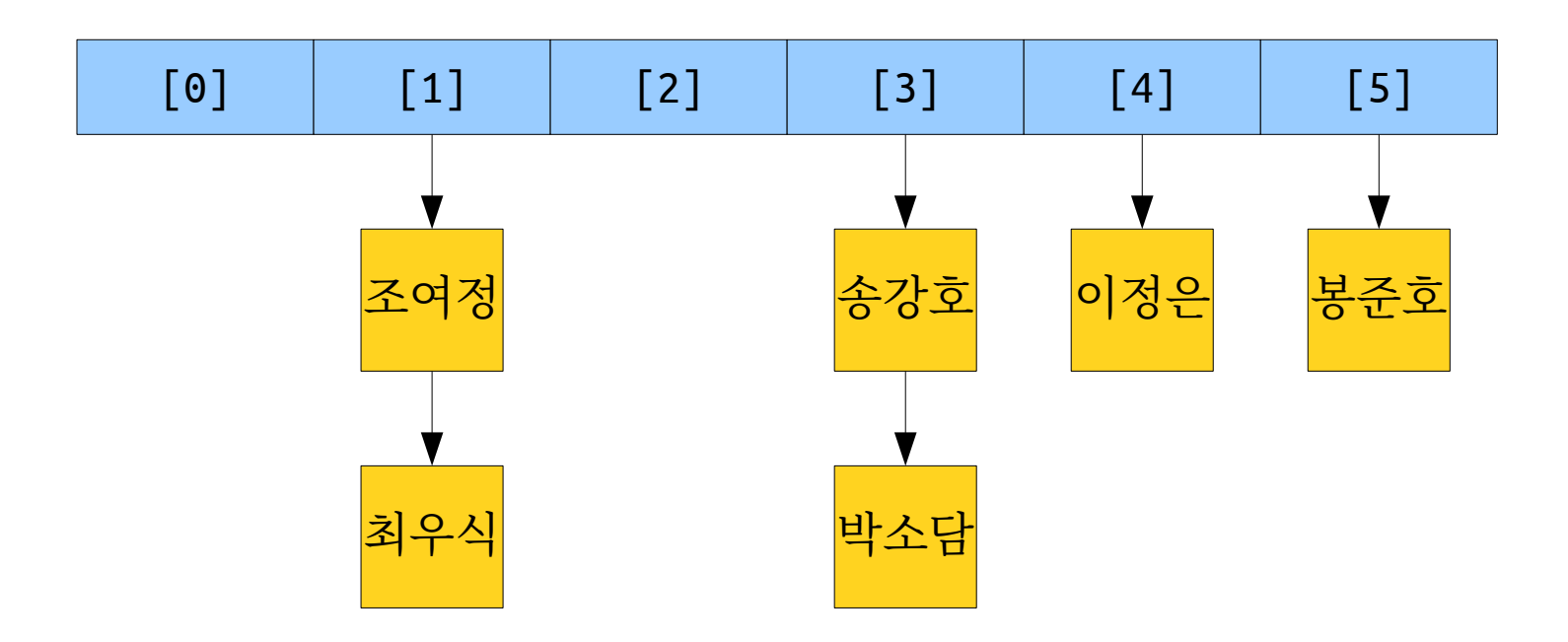

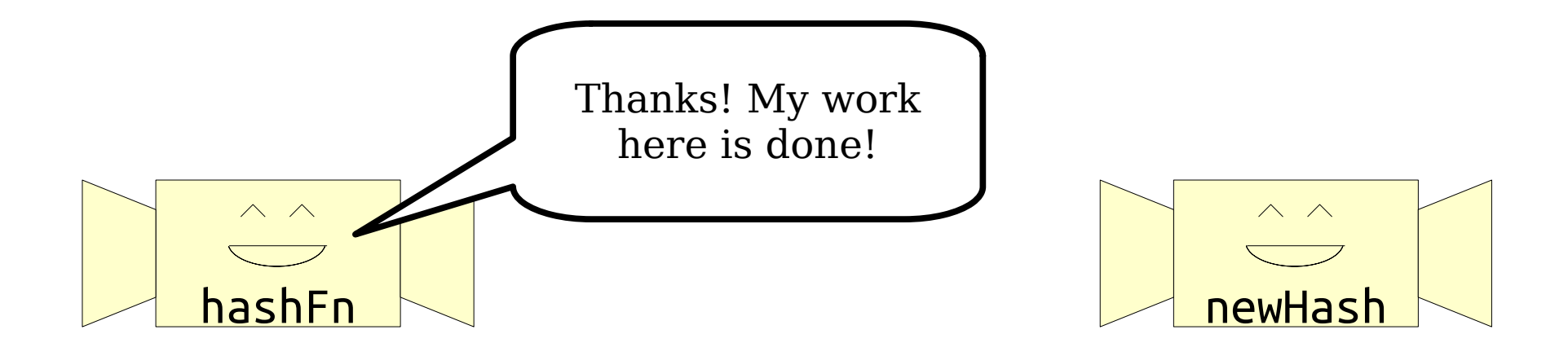

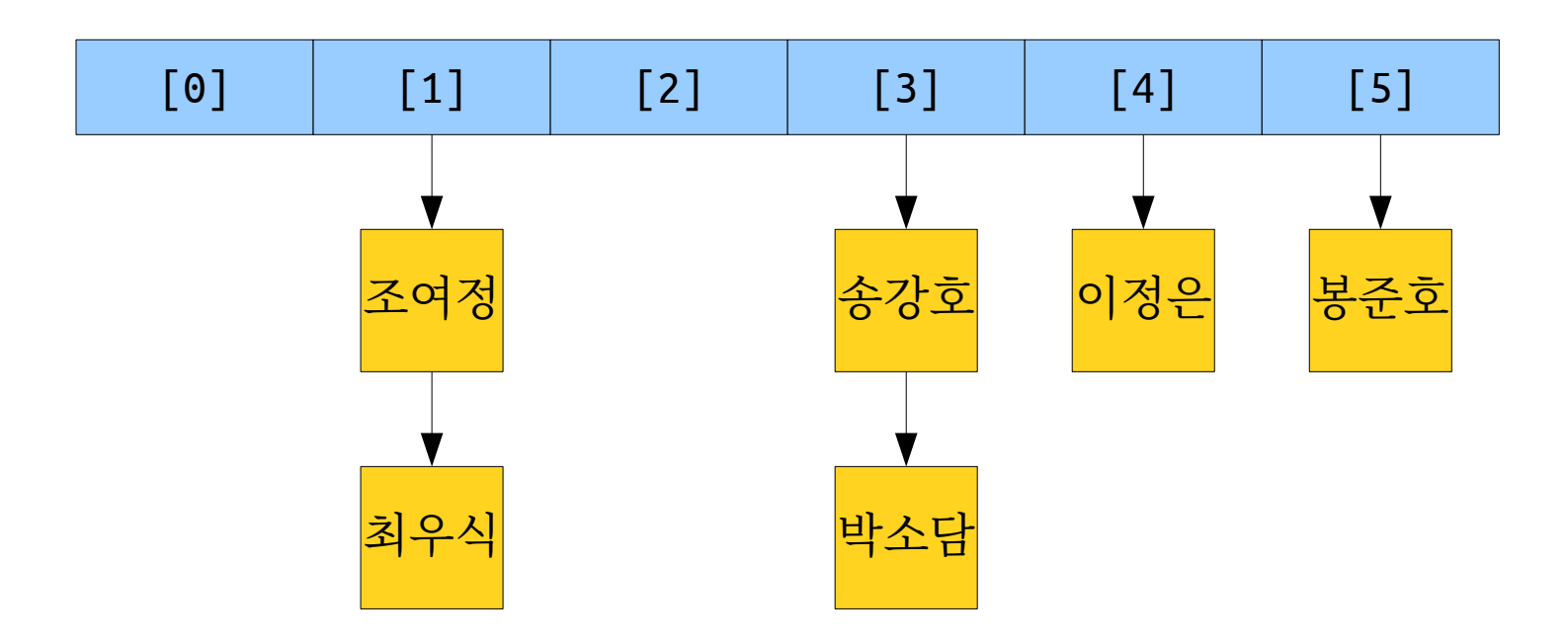

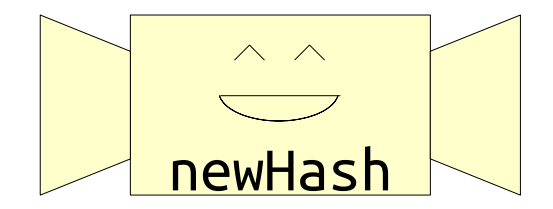

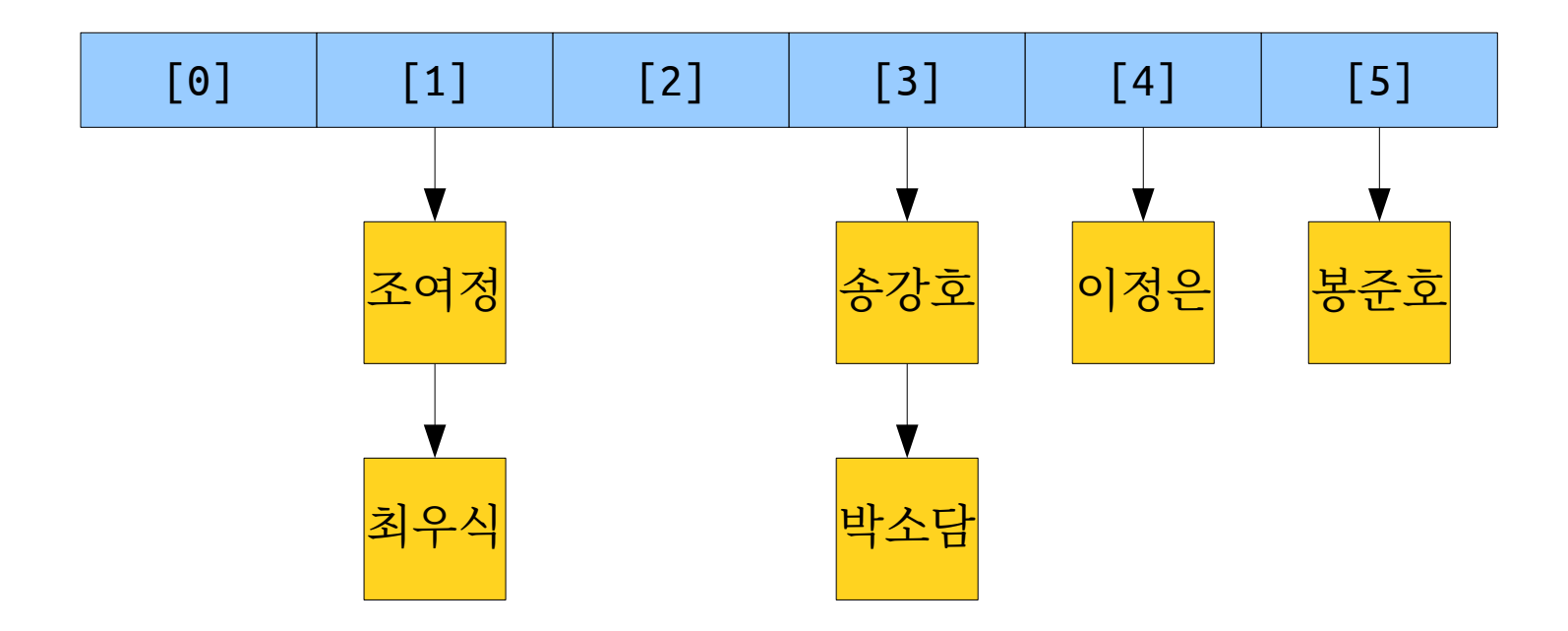

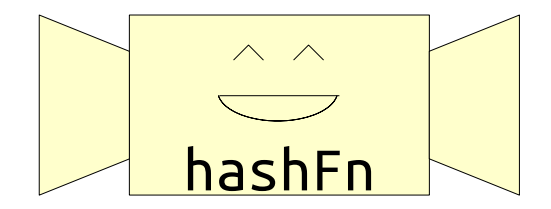

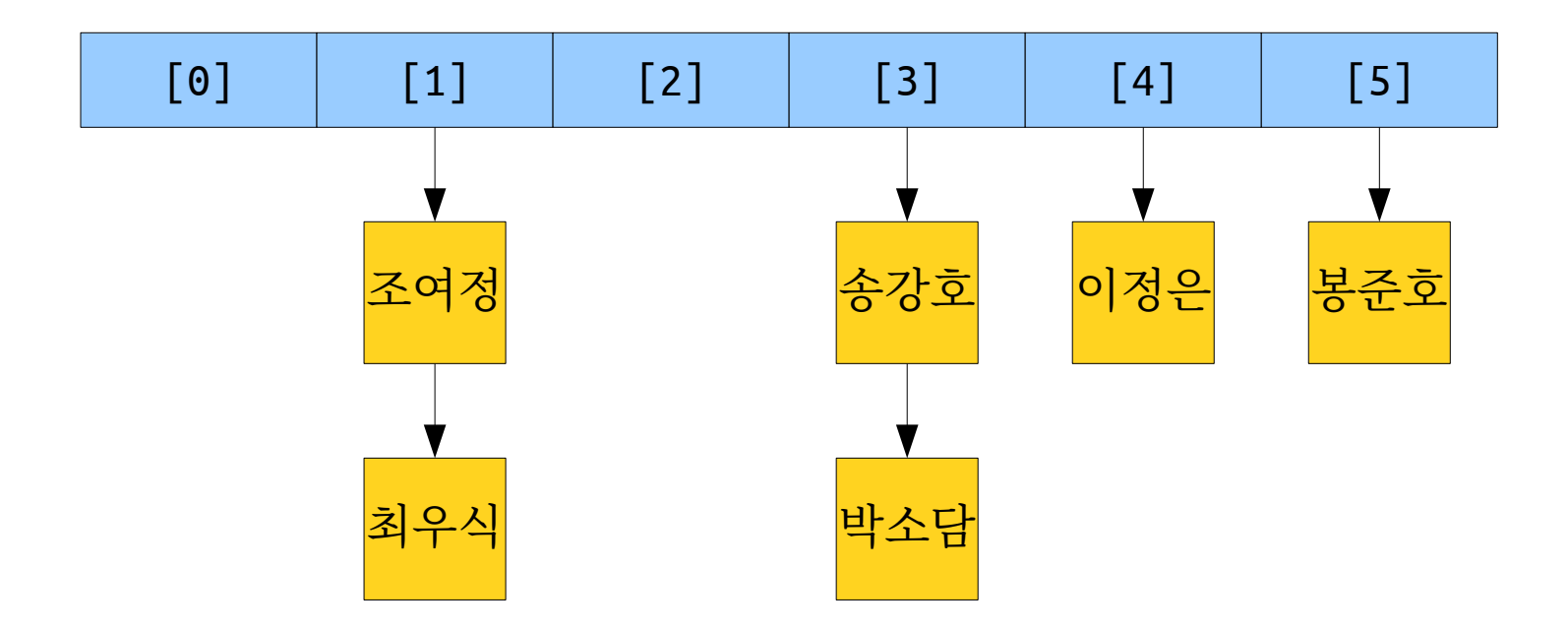

## Rehashing

- To perform a *rehash*, do the following:
	- Get a new list of buckets, twice as big as before.
	- Get a new hash function that distributes elements across the wider range.
	- Redistribute the elements from the old buckets into the new ones, using the new hash function.
	- Use the new buckets and hash functions going forward.
- Time required is  $O(n)$ . However, this happens so rarely that the extra work averages out to O(1) per insert.

## The Final Scorecard

- Assuming we cap the load factor  $\alpha$  at some constant (say, 2), then  $1 + \alpha = O(1)$ .
	- $\bullet$  That is,  $1 + \alpha$  doesn't grow as a function of *n*, the number of elements in the hash table.
- The expected cost of a lookup is **O(1)**.
- The expected cost of an insertion is **O(1)**.
	- (It's actually *expected amortized* O(1), since we do some work to copy things over, but only very infrequently.)
- This is about as good as it gets!

### Your Action Items

- *Work on Assignment 6*
	- If you're following our proposed timetable, you'll be wrapping up your HeapPQueue implementation by Wednesday.
	- Need help or support? Come talk to us at LaIR, in office hours, or over EdStem!

#### Next Time

- *Guest Lecture by Katie Creel*
	- Our resident ethicist!
- *Ethics of Ranking*
	- What happens if you reduce someone to a single number?
- *Ethics of Priority Queues*
	- What happens when you rank people from highest to lowest priority?